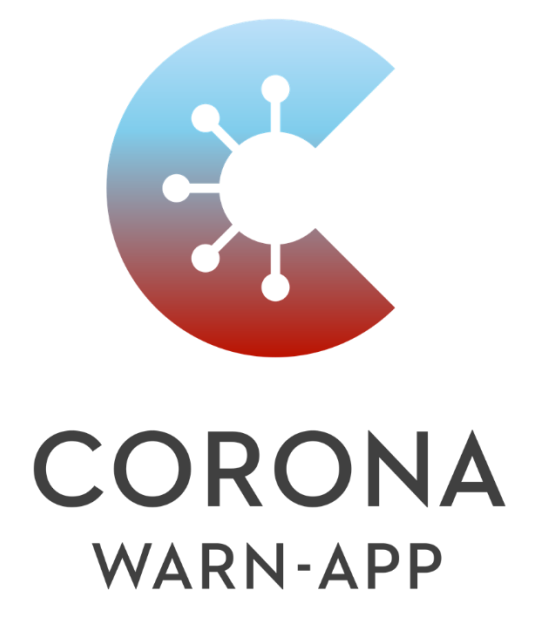

**EXTERNAL** 

# **Anlage 1 zum DSFA-Bericht:**

**c.) Designentscheidungen bei der Entwicklung der Antigen-Schnelltest-Anbindung an die Corona-Warn-App der Bundesrepublik Deutschland und Nachweisfunktion** 

Ergänzende Dokumentation zum Release 2.24 (Stand: 22.06.2022)

## <span id="page-1-0"></span>A. Vorwort

Mit diesem Dokument soll für die Öffentlichkeit nachvollziehbar dargestellt werden, welche Designentscheidungen getroffen wurden, um die Antigen-Schnelltest-Anbindung an die Corona-Warn-App und die Anzeigefunktion grundrechtsschonend auszugestalten. Die Funktion wird mit Release 2.1 implementiert.

Es ergänzt folgendes Dokument:

• **"Designentscheidungen bei der Entwicklung der Corona-Warn-App der Bundesrepublik Deutschland"** [Anlage 1\_2021\_2004 a.) Designentscheidungen CWA v2.4 Änderungsfassung – im Folgenden auch "Designentscheidungen a.)"], das initial zum GoLive (15.06.2020) erstellt und im Releasezyklus der CWA aktualisiert wurde. Diese Designentscheidungen gelten zusätzlich. Mit der Dokumentation in einem separaten Dokument soll dem Umstand Rechnung getragen werden, dass eine Zweckerweiterung erfolgt, die ursprünglich nicht Gegenstand der Betrachtungen war.

Wie generell bei der Entwicklung der Corona-Warn-App, wird der Datenschutz ganzheitlich, integrativ und kreativ in den Technologien, Abläufen und Informationsarchitekturen eingebettet werden. Ganzheitlich, weil zusätzliche, breitere Zusammenhänge und Akteure (u.a. Antigen-Schnelltest-Anbieter, Schnittstellen) berücksichtigt werden müssen. Integrativ, weil alle Beteiligten und Interessen konsultiert werden sollten. Kreativ, weil die Einbettung des Datenschutzes bedeutet, bestehende Entscheidungen neu zu erfinden, weil die Alternativen inakzeptabel sind. Das Ergebnis ist, dass der Datenschutz zu einem wesentlichen Bestandteil der bereitgestellten Kernfunktionalität der CWA, aber auch der zusätzlichen Funktionalität der Antigen-Schnelltest-Anbindung wird. Der Datenschutz ist integraler Bestandteil des Systems, ohne die Funktionalität zu beeinträchtigen. Zur Erreichung dieser Ziele und Vermeidung von Risiken für den Datenschutz wurden bei der Entwicklung der Antigen-Schnelltestanbindung an die Corona-Warn-App und ihre Infrastruktur die in diesem Dokument aufgeführten Designentscheidungen getroffen. Die Entwicklung ist zum Zeitpunkt der Erstellung des Dokuments noch nicht abgeschlossen und wird aktualisiert und ergänzt.

In diesem Dokument wird – ausschließlich zum Zweck der besseren Lesbarkeit – auf die geschlechtsspezifische Schreibweise verzichtet. Alle personenbezogenen Bezeichnungen in diesem Dokument sind somit geschlechtsneutral zu verstehen.

# <span id="page-2-0"></span>B. Änderungshistorie

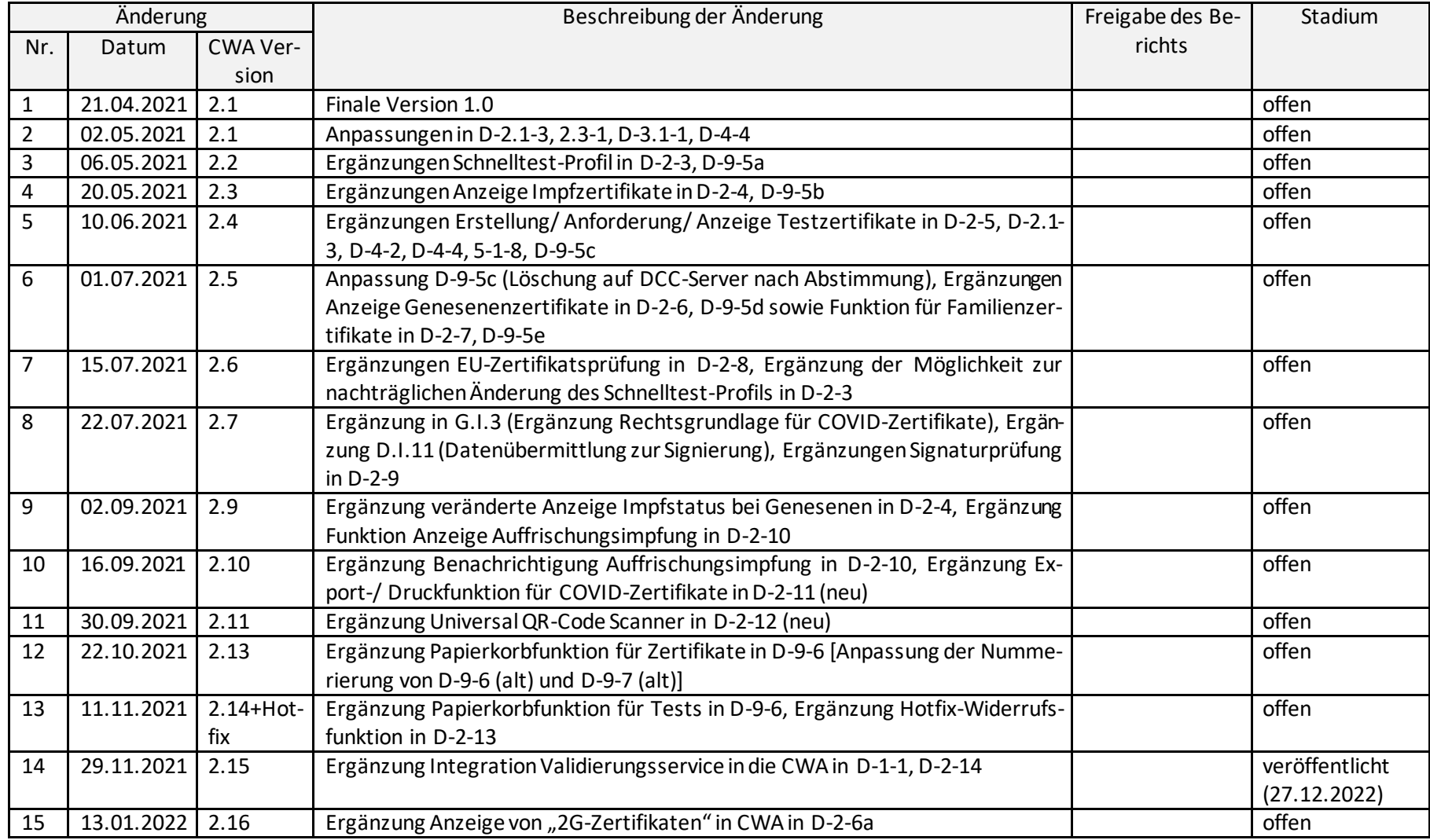

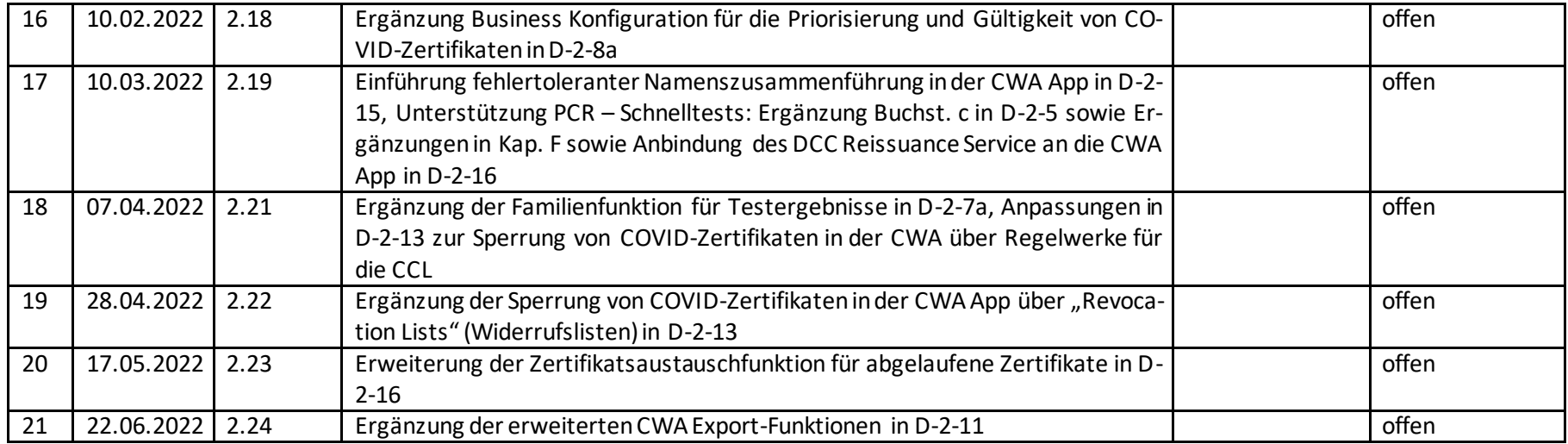

# <span id="page-4-0"></span>C. Inhaltsverzeichnis

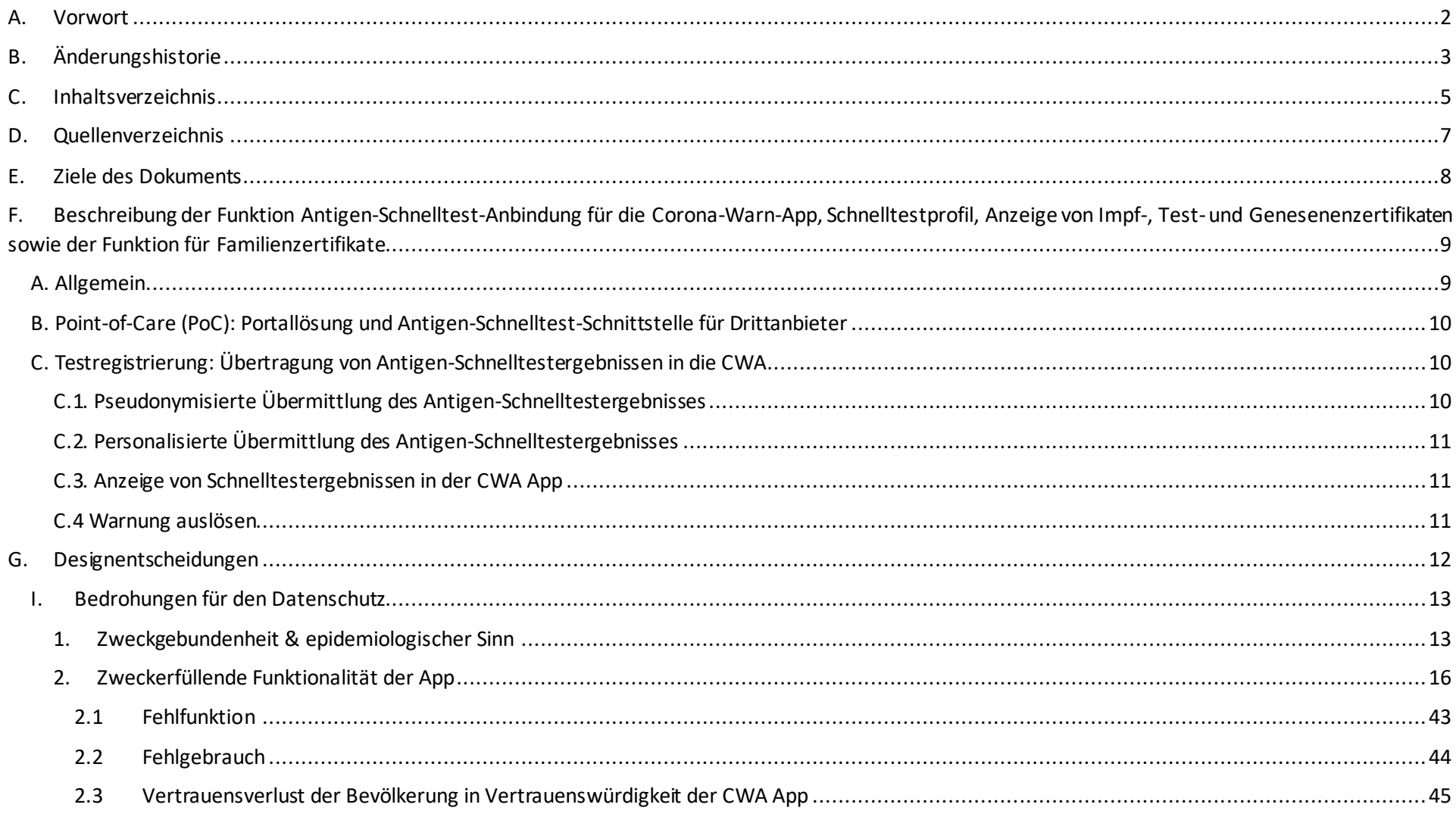

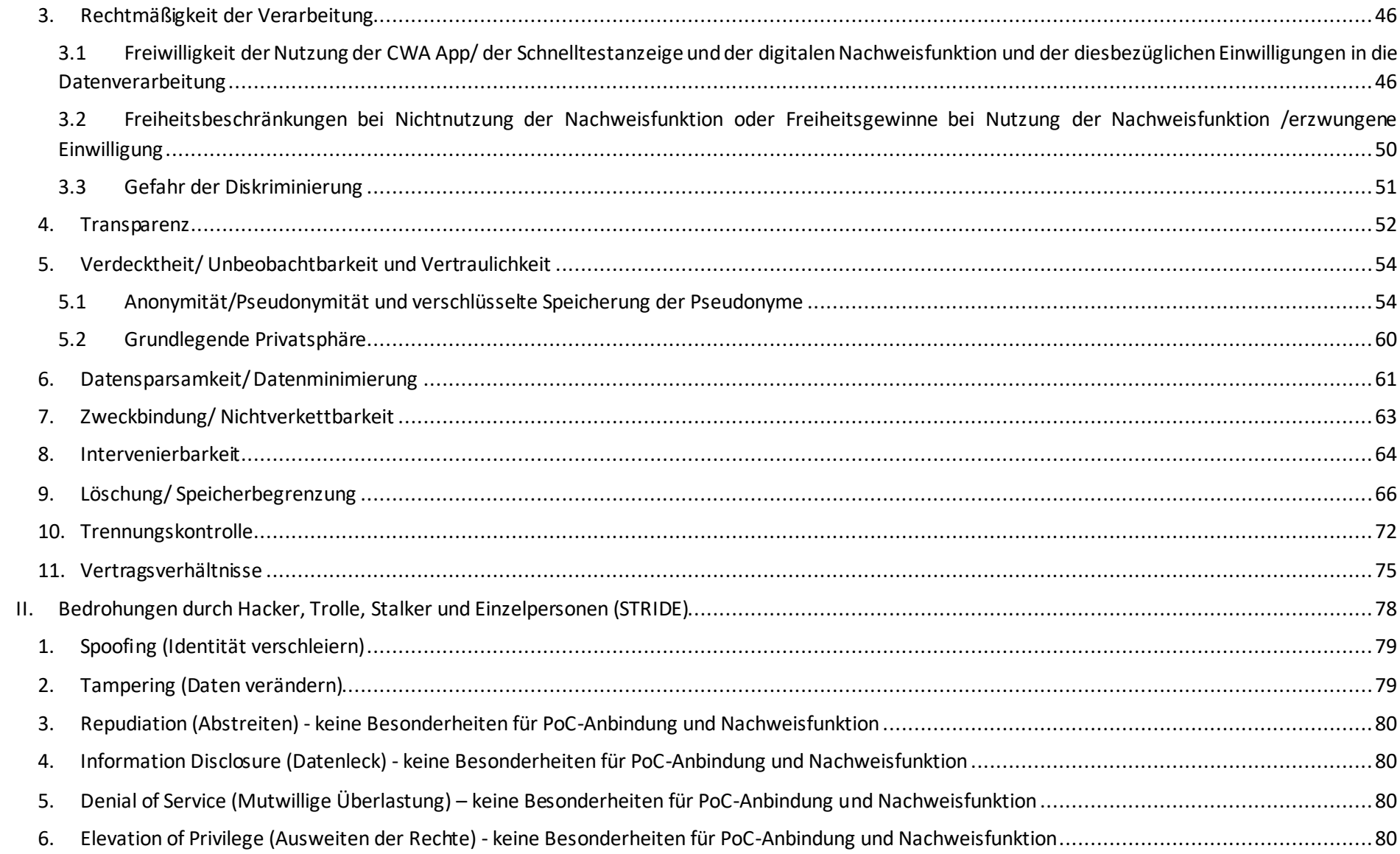

# <span id="page-6-0"></span>D. Quellenverzeichnis

Bei den ergänzenden Designentscheidungen der Antigen-Schnelltest-Anbindung an die Corona-Warn-App (CWA) der Bundesregierung Deutschland wurde für die hier gemachten Angaben insbesondere auf folgende (öffentliche) Dokumente zurückgegriffen:

Dokumentationenzu den einzelnen Komponenten der CWA App, zu finden auf den Websites von github.comzur CWAApp. Die Dokumentationen auf github.com, die auf Englisch vorliegen, werden regelmäßig aktualisiert und sind den deutschen Übersetzungen in Hinblick auf die Aktualität deshalb vorzuziehen:

- T/SAP Dokumentation, Scoping Document<sup>1</sup>
- T/SAP Dokumentation, CWA User Interface Screens<sup>2</sup>
- T/SAP Dokumentation, Solution Architecture<sup>3</sup>
- T/SAP Dokumentation, Sicherheit<sup>4</sup>
- T/SAP Dokumentation, CWA Verification Server<sup>5</sup>
- T/SAP Dokumentation, Software Design Verification Server<sup>6</sup>
- T/SAP Dokumentation, CWAApp<sup>7</sup>
- T/SAP Dokumentation, CWA Server<sup>8</sup>
- T/SAP Dokumentation, CWA Portal Server<sup>9</sup>
- T/SAP Dokumentation, CWA Test Result Server<sup>10</sup>

<sup>1</sup> https://github.com/corona-warn-app/cwa-documentation/blob/master/scoping\_document.md

 $2$  https://github.com/corona-warn-app/cwa-documentation/blob/master/ui\_screens.md

<sup>&</sup>lt;sup>3</sup> https://github.com/corona-warn-app/cwa-documentation/blob/master/solution\_architecture.md

<sup>4</sup> https://github.com/corona-warn-app/cwa-documentation/blob/master/overview-security.md

<sup>5</sup> https://github.com/corona-warn-app/cwa-verification-server

<sup>6</sup> https://github.com/corona-warn-app/cwa-verification-server/blob/master/docs/architecture-overview.md

<sup>7</sup> https://github.com/corona-warn-app/cwa-documentation

<sup>8</sup> https://github.com/corona-warn-app/cwa-server

<sup>9</sup> https://github.com/corona-warn-app/cwa-verification-portal/blob/master/README.md

<sup>10</sup> https://github.com/corona-warn-app/cwa-testresult-server/blob/master/README.md

# <span id="page-7-0"></span>E. Ziele des Dokuments

Zur laufenden Verbesserung und Berücksichtigung der Datenschutzanforderungen wurde während des gesamten Entwicklungsverlaufs der Corona-Warn-App eine Datenschutzfolgenabschätzung (DSFA)durchgeführt, auch für die Antigen-Schnelltestanbindung.

Eine DSFA ist eine Risikoanalyse und -bewertung für die Verarbeitung personenbezogenerDaten. Es wird abgeschätzt, welche Gefährdungen für die Rechte und Freiheiten natürlicher Personen durch die Datenverarbeitungen bestehen und wie wahrscheinlich es ist, dass diese Gefährdungen eintreten. Die Erkenntnisse aus der ständig begleitenden DSFA sind in den Entwicklungsprozess als Designentscheidungen eingeflossen.

Inhaltlich wurde bei der DSFA die Perspektive des von der Datenverarbeitung Betroffenen – also in der Regel der CWA-Nutzer, daneben aber auch andere Nutzer und Kontaktpersonen des CWA-Nutzers – in den Fokus der Risikobetrachtungen genommen. Damit wurde einer Grundanforderung Rechnung getragen, die auch der "Forum InformatikerInnen für Frieden und gesellschaftliche Verantwortung e.V." (FifF) in seiner Datenschutzfolgenabschätzung <sup>11</sup> formuliert. Insbesondere wurden Risikenfür immaterielle Schäden der Benutzer betrachtet, also drohende gesellschaftliche und soziale Nachteile, Diskriminierungen, Einschüchterungseffekte und die (selbstauferlegte) Einschränkung von Grundrechten. Weiterführende Informationen finden sich in dem ausführlichen Bericht zur Datenschutzfolgenabschätzung für die Corona-Warn-App sowie den weiteren Anlagen zum Bericht (Anlage 2: Technische und Organisatorische Maßnahmen sowie die Anlagen 3–8 Risikomatrizen für die einzelnen Verarbeitungstätigkeiten).

Dieses Dokumentsoll der datenschutzinteressierten Öffentlichkeit dazu dienen, anhand der aufgeführtenAnforderungen zu prüfen und zu bewerten, inwieweit ein grundrechtsschonendes Privacy by Design auch für die Funktionen gelungen ist, die durch eine ausdrückliche Zweckerweiterung der App erfolgen und damit die Transparenz fördern. Anregungen und Kritik sind ausdrücklich erwünscht, um die Prozesse weiter zu verbessern.

<sup>&</sup>lt;sup>11</sup> FifF DSFA, S. 11. Die Kritik des FifF an der CWA-DSFA [Link[: https://www.fiff.de/dsfa-corona-kritik/at\\_download/file](https://www.fiff.de/dsfa-corona-kritik/at_download/file) (zuletzt aufgerufen am 11.10.2022)] wurde ebenfalls analysiert und bei der Fortführung der DSFA insbesondere dadurch berücksichtigt, dass die durch Service Provider (Telekom, SAP, Apple und Google) weiterhin ausgewiesen und kontinuierlich betrachtet wurden. Methodisch wird die DSFA laufend verbessert, wobei der Focus weiterhin darauf liegt, Risiken bereits in der Entwicklungsphase zu erkennen und ihnen zu begegnen.

# <span id="page-8-0"></span>F. Beschreibung der Funktion Antigen-Schnelltest-Anbindung für die Corona-Warn-App, Schnelltestprofil, Anzeige von Impf-, Test- und Genesenenzertifikaten sowie der Funktion für Familienzertifikate

Mit Version 2.1 wurde ermöglicht, mit Einwilligung der CWA-Nutzer Corona-Schnelltestergebnisse in die CWA zu übertragen, den Infektionsstatus in der CWA App anzuzeigen und – im Falle eines positiven Schnelltestergebnisses – Kontakte zu warnen. Damit wird – analog zur bisherigen Vorgehensweise bei PCR-Tests, die frühe Unterbrechung von Infektionsketten unterstützt.

Zur besseren Lesbarkeit des Dokumentes wird an dieser Stelle kurz auf die allgemeine Funktion der CWA eingegangen und danach die Antigen-Schnelltest-Anbindung an die Corona-Warn-App sowie Anzeige aus Nutzersicht dargestellt.

Mit Version 2.2 wurde das Schnelltestprofil eingeführt (siehe D-2-3), mit Version 2.3 die Funktion zur Anzeige der Impfzertifikate in der CWA (siehe D-2-4), mit Version 2.4 wurde es dem CWA-Nutzer ermöglicht, auch Testzertifikate für seine Tests anzufordern (siehe D-2-5) und mit Version 2.5 Genesenenzertifikate (siehe D-2-6), eine Funktion, um Zertifikate von Familienmitgliedern in der CWA zu verwalten (siehe D-2-7) sowie die Bereitstellung der Regelwerke "EU-Zertifikatsprüfung" für CWA-Nutzer (D-2-8). Mit Version 2.21 können CWA-Nutzer die Testergebnisse Ihrer Familienmitglieder verwalten und digitale COVID-Testzertifikate anfordern (D-2-7a). Weitere Änderungen und deren Chronologie ergeben sich aus der Änderungshistorie.

### <span id="page-8-1"></span>A. Allgemein

Durch die Corona-Pandemie kam es zu dem weltweiten Ausbruch der neuen Atemwegserkrankung COVID-19 ("Corona"). Verursacht wird die Erkrankung durch eine Infektion mit dem bis zuvor unbekannten Coronavirus SARS-CoV-2. In zahlreichen Ländern der Welt gab es im Verlauf der Pandemie massive Einschnitte in das öffentliche Leben und in das Privatleben vieler Bürger. Zur Unterstützung derfrühestmöglichen Unterbrechung der Infektionskettenwurde die Corona-Warn-App (CWA App) entwickelt. Hierzu sollen die Benutzer durch die CWAApp über den Kontakt zu einer infizierten Person möglichst früh gewarnt und bei dem Erhalt ihres Testergebnisses unterstützt werden.

Das Erfassen der möglichen Begegnungen mit infizierten Personen erfolgt durch die sog. Annäherungsverfolgung (Tracing). Ziel der Annäherungsverfolgung ist es, Benutzer darüberzu informieren, dass sie in körperlicher Nähe zu einer infizierten Person standen, ohne die Identität der infizierten Person oder den Ort, an dem dieser Kontakt stattgefunden hat, preiszugeben. Dabei geht es vor allem darum, Kontakte zu erfassen, die nicht aus dem persönlichen Umfeld stammen und von denen der Benutzer deshalb nicht erfahren kann, dass sie infiziert waren. Solche Kontakte können in öffentlichen Verkehrsmitteln, Supermärkten usw. stattfinden. Voraussetzung für die Annäherungsverfolgung ist, dass der Benutzer sein mobiles Gerät bei sich trägt, die CWA App installiert ist und er die Bluetooth-Schnittstelle aktiviert hat. Denn über die Bluetooth-Schnittstelle sendet der Benutzer Zufalls-IDs und empfängt die Zufalls-IDs anderer Benutzer. Durch ein von Google und Apple bereitgestelltes Framework (Exposure Notification Framework, ENF), auf das die CWA App zugreifen kann, wird berechnet, ob bei einem der Kontakte ein besonderes Risiko für eine Infektion bestand. Die Algorithmen für die Berechnungen werden von dem Robert Koch Institut (RKI) zur Verfügung

gestellt und entsprechen den neusten wissenschaftlichen Erkenntnissen. Das Ergebnis der Risikoeinschätzung wird dem Benutzer mit entsprechenden Handlungsempfehlungen auf dem mobilen Gerät angezeigt. Die weitere allgemeine Beschreibung, insbesondere der Phasen I. (Idee) bis IV. (Deinstallation) sind in den Designentscheidungen a.)beschrieben.

Nachfolgend werden unter B. die Einbindung der Schnelltesteinrichtungen und unter C. speziell die Phasen der Anwendungen zur Antigen-Schnelltestregistrierung, Warnung und Anzeige beschrieben.

### <span id="page-9-0"></span>B. Point-of-Care (PoC): Portallösung und Antigen-Schnelltest-Schnittstelle für Drittanbieter

Die Schnelltesteinrichtungen, sog. "Point-of-Care" (PoC), sind eigene Verantwortliche für die Verarbeitung in ihren Systemen (PoC-Frontend/ PoC-Backend). Dies liegt nicht im Verantwortungsbereich der CWA. Die technische Ausgestaltung der Lösung kann daher anbieterspezifisch ausfallen.

Es werden den PoC zwei Möglichkeiten zur Anbindung an die CWA zur Verfügung gestellt. Zum einen die sog. Portallösung für alle PoC, die keine eigene Softwarelösung haben. Die Portallösung beinhaltet die Zurverfügungstellung von Front- und Backend durch die Telekom (verantwortlich bleibt der PoC). Zum anderen: die Antigen-Schnelltest-Schnittstelle zur Systemintegration von Drittanbietern, die bereits eigene Systeme zur Verwaltung von Patientenund Testergebnissen haben.

Die Anbindung der Point-of-Care (PoC) an die CWA erfolgt wiederum in beiden Fällen auf der Ebene der Anbindung eines jeweiligen PoC-Backends des Anbieters mittels Bereitstellung einer Schnittstelle (POC REST-API) an die CWA.

## <span id="page-9-1"></span>C. Testregistrierung: Übertragung von Antigen-Schnelltestergebnissen in die CWA

Für den CWA-Nutzer gibt es zwei Möglichkeiten, sein Schnelltestergebnis in die CWA App zu übertragen. Die erste Option ist die, dass der CWA-Nutzer eine E-Mail mit einem Link erhält. Sofern der Nutzer auf den Link klickt und die CWA App auf dem Smartphone nicht installiert ist, wird der Nutzer auf den jeweiligen App-Store des Betriebssystemsanbieters weitergeleitet. Wenn die CWA App bereits installiert ist, werden die Daten zum Schnelltest direkt an die CWA App übergeben. Alternativ kann er einen QR-Code bekommen, den er über die CWA App einscannen kann.

Der Betroffene kann sich entscheiden, ob er eine pseudonymisierte Übermittlung wünscht oder eine personalisierte.

### <span id="page-9-2"></span>**C.1. Pseudonymisierte Übermittlung des Antigen-Schnelltestergebnisses**

Im Rahmen der Probenentnahme erteilt der Betroffene beim Point-of-Care (PoC) die Einwilligung zur pseudonymisierten Übermittlung des Testergebnisses.

Der PoC stellt dem Betroffenen daraufhin einen E-Mail-Link oder QR-Code mit der CWA-Test-ID und dem Testzeitpunkt zur Verfügung. Nachdem der Benutzer den QR-Code mit der CWA App gescannt hat, verbindet sich das mobile Gerät mit dem sogenannten Verification Server der CWA. Dieser Server ist für den Verifikationsprozess verantwortlich. Der Verification Server speichert den in dem QR-Code enthaltenenHash (CWA-Test-ID) und gibt an die CWA App eine neue ID zurück, den Registration Token. Die weitere Kommunikation zwischen dem Verification Server und der CWA App findet nur noch über den Austausch des Registration Token statt. Damit soll erreicht werden, dass der QR-Code nur für ein mobiles Gerät verwendet werden kann. Damit kann auch das Testergebnis nur von diesem mobilen Gerät abgefragt werden. Das PoC-Backend überträgt mittels des Hashs(CWA-Test-ID)das Testergebnis zur POC REST API. Die POC REST API prüft das Testergebnis auf Einhaltung des für Antigentestergebnisse reservierten Wertebereichs. Im Erfolgsfall überträgt die POC REST API das Testergebnis an den Test Result Server der CWA. Von diesem kann das Testergebnis durch die CWA App abgerufen werden, indem die CWA App das Registration Token für einen Request dem Verification Server bereitstellt, der mit dem Hash (CWA-Test-ID) aus der Testregistrierung das Testergebnis abruft und der CWA App bereitstellt.

### <span id="page-10-0"></span>**C.2. Personalisierte Übermittlung des Antigen-Schnelltestergebnisses**

Für die personalisierte Übermittlung des Testergebnisses erteilt der Betroffene eine Einwilligung, die zusätzlich zu CWA-Test-ID und Testzeitpunkt die Übermittlung von Name, Vorname, Geburtsdatum, PoC-interner Test-ID und Salt Wert im QR-Code umfasst. Die CWA App errechnet aus den personenbezogenen Daten und dem Salt Wert erneut die CWA-Test-ID, um sicherzustellen, dass die angezeigten Daten dem abzurufenden Testergebnis zugeordnet werden können.

Mittels der sich ergebenden CWA-Test-ID registriert die CWA App wie im Falle der pseudonymisierten Übermittlung das Testergebnis und ruft es ab. Ebenso erfolgt die Übermittlung des Testergebnisses durch das PoC-Backend wie im Falle der pseudonymisierten Übermittlung des Testergebnisses in die CWAApp.

Die Nutzung des digitalen Testinformationsprozesses ist freiwillig. Der Betroffene kann nach wie vor auf analogem Weg von einer ärztlichen Praxis oder dem Gesundheitsamt benachrichtigt werden.

#### <span id="page-10-1"></span>**C.3. Anzeige von Schnelltestergebnissen in der CWA App**

Sofern der CWA-Nutzer dies wünscht, kann er über die CWAApp seinen persönlichen Infektionsstatus nachweisen (z.B. negativer Schnelltest). Auch diese Nutzung ist freiwillig. Der Infektionsstatus des CWA-Nutzers kann im Rahmen von lokalen Coronaschutzmaßnahmen stets auch auf andere Weise nachgewiesen werden.

#### <span id="page-10-2"></span>**C.4 Warnung auslösen**

Auch die Schnelltestergebnisse kann ein CWA-Nutzer zum Warnen anderer verwenden.

Im Fall eines positiven Corona-Tests kann der Benutzer freiwillig die im ENF-Framework von Google und Apple gespeicherten, täglich generierten Zufalls-IDs der letzten zweiWochen veröffentlichen. Sobald der Benutzer selbst infiziert ist, heißen diese Zufalls-IDs bzw. Tagesschlüssel von nun an Positiv-Schlüssel.

Wenn der Benutzer sein positives Schnelltestergebnis mit der CWA App abgerufen hat, wird er gefragt, ob er seine Positiv-Schlüssel auf den Server laden möchte, um anderen mitzuteilen, dass sie sich infiziert haben könnten. Wenn der Benutzer zustimmt, generiert der Verification Server eine TAN und sendet diese an die CWA App. Die TAN dient zur Autorisierung und als Nachweis dafür, dass tatsächlich ein positives Testergebnis vorliegt. Sie wird gemeinsam mit den Positiv-Schlüsseln der letzten zweiWochen auf den CWA Server geladen. Der CWA Server nimmt die TAN entgegen und prüft über eine Anfrage beimVerification Server,

ob die TAN valide ist. Nur, wenn eine positive Bestätigung durch denVerification Server vorliegt, speichert der CWA Server die Positiv-Schlüssel in der Datenbank. Falls der Upload fehlschlägt, erhält der Benutzer eine entsprechende Rückmeldung, dass die Daten erneut eingereicht werden müssen.

Positiv-Schlüssel auf Basis von Schnelltestergebnissen werden nicht an die Austauschserver des European Federation Gateway Service (EFGS) oder des Schweizer Gateway Service (CHGS) übermittelt, über die eine Verteilung der Positiv-Schlüssel an teilnehmende Mitgliedstaaten und die Schweiz zum Zweck der internationalen Warnung von Nutzern anderer nationaler Corona-Apps umgesetzt werden.

# <span id="page-11-0"></span>G. Designentscheidungen

Nachfolgend werden die Designentscheidungen dargestellt, mit denen den Bedrohungen für die Rechte und Freiheiten von CWA-Nutzern begegnet wurde. Dabei werden nachfolgend nur die spezifischen Designentscheidungen aufgeführt, die infolge der PoC-Anbindung und der Zweckerweiterung (Ermöglichung der Nachweiserbringung über den eigenen Infektions-/ Impfstatus, der Anforderung von Testzertifikaten, Anzeige von Genesenenzertifikaten und der Funktion für Familienzertifikate)sowie der Implementierung des Validierungsservice-Features getroffenwurden. Im Übrigen gelten zusätzlich die gesonderten Designentscheidungen a.).

Gelbe Markierungen sind noch nicht umgesetzt

# <span id="page-12-0"></span>I. Bedrohungen für den Datenschutz

## <span id="page-12-1"></span>**1. Zweckgebundenheit & epidemiologischer Sinn**

Nachfolgend wird dargestellt, wie die Zweckgebundenheit durch grundsätzliche Designentscheidungen umgesetzt wurde.

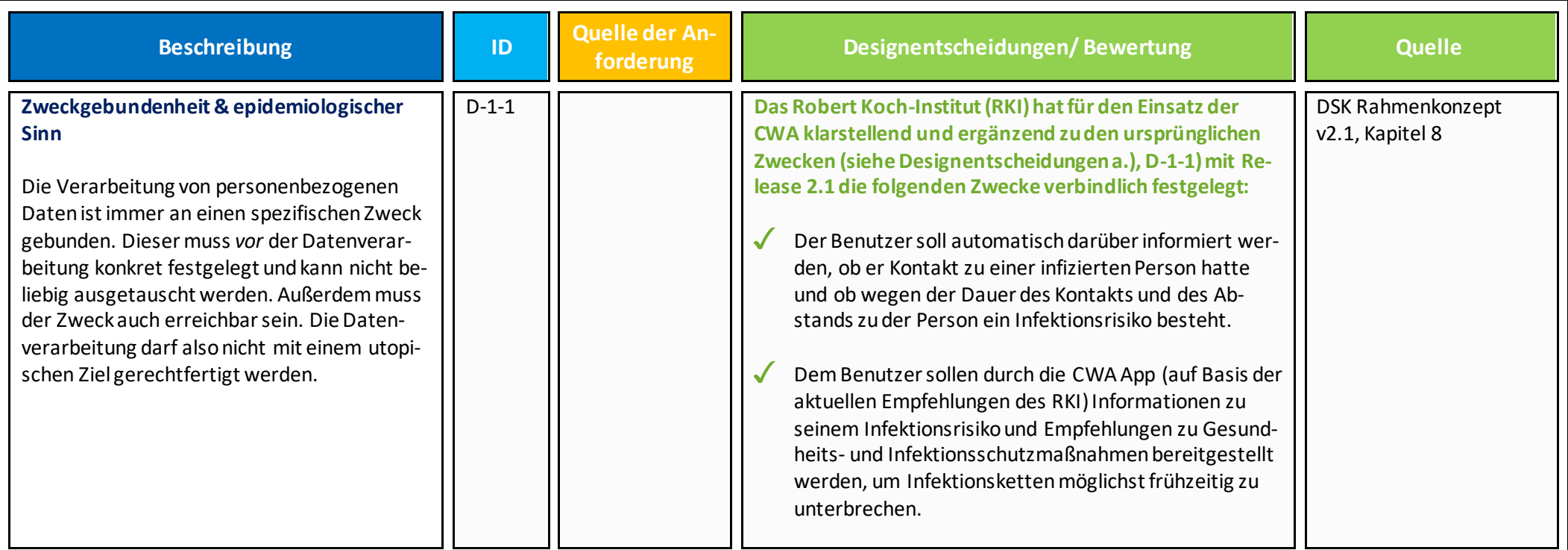

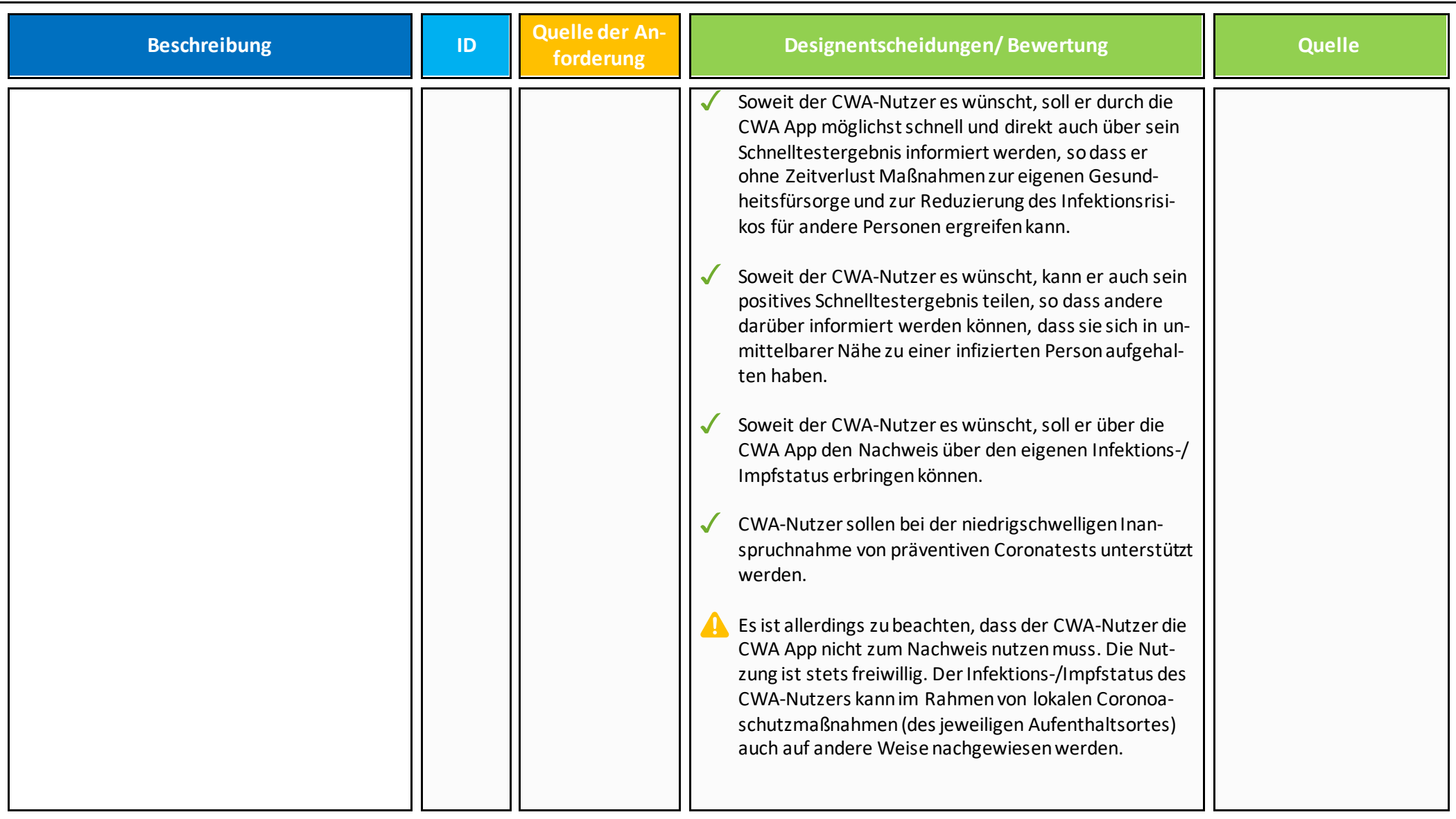

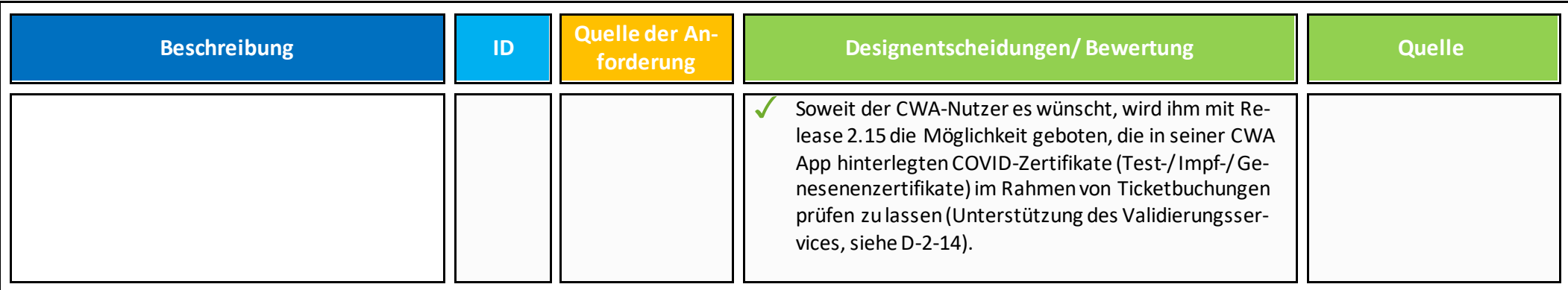

### <span id="page-15-0"></span>**2. Zweckerfüllende Funktionalität der App**

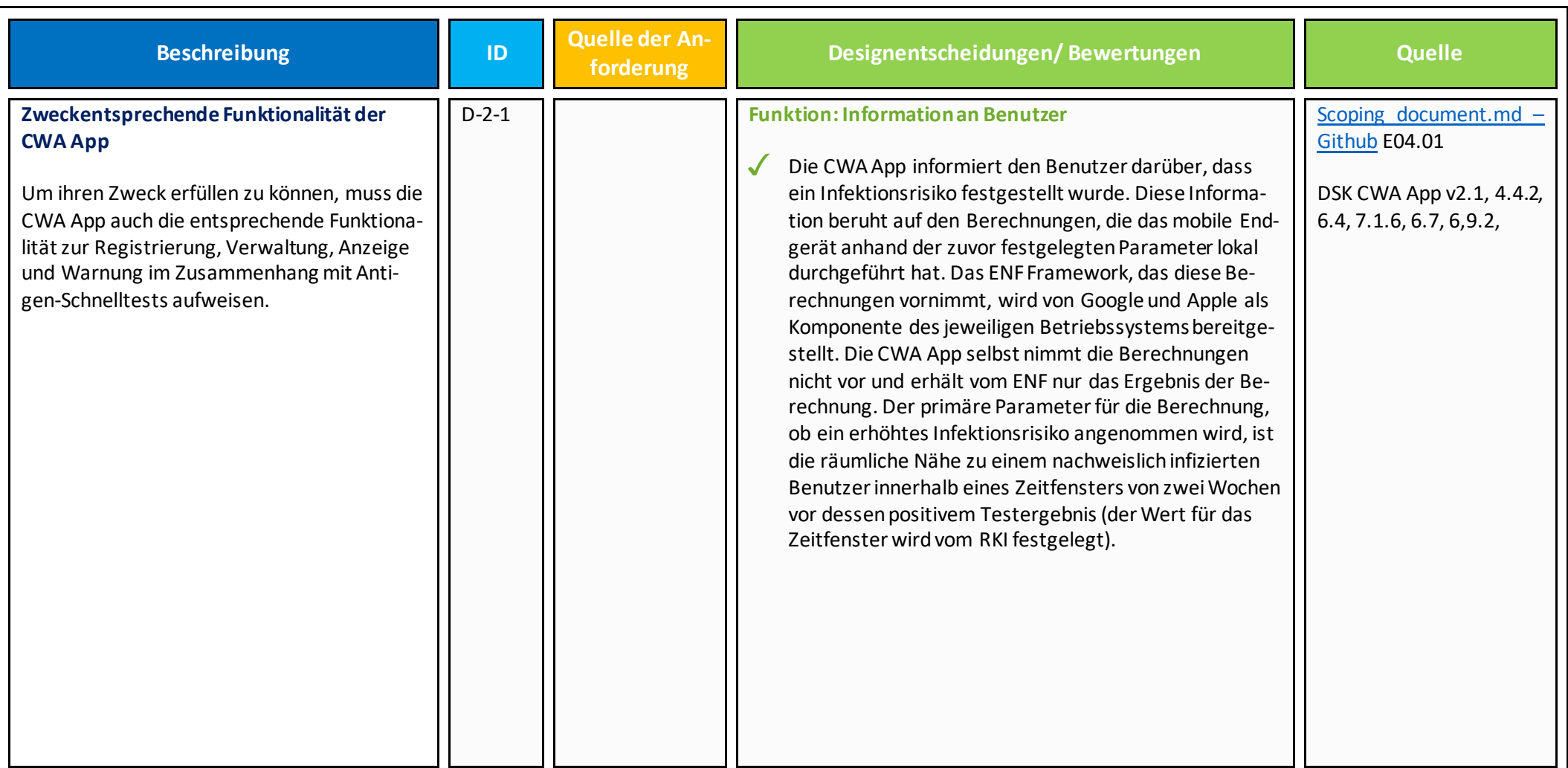

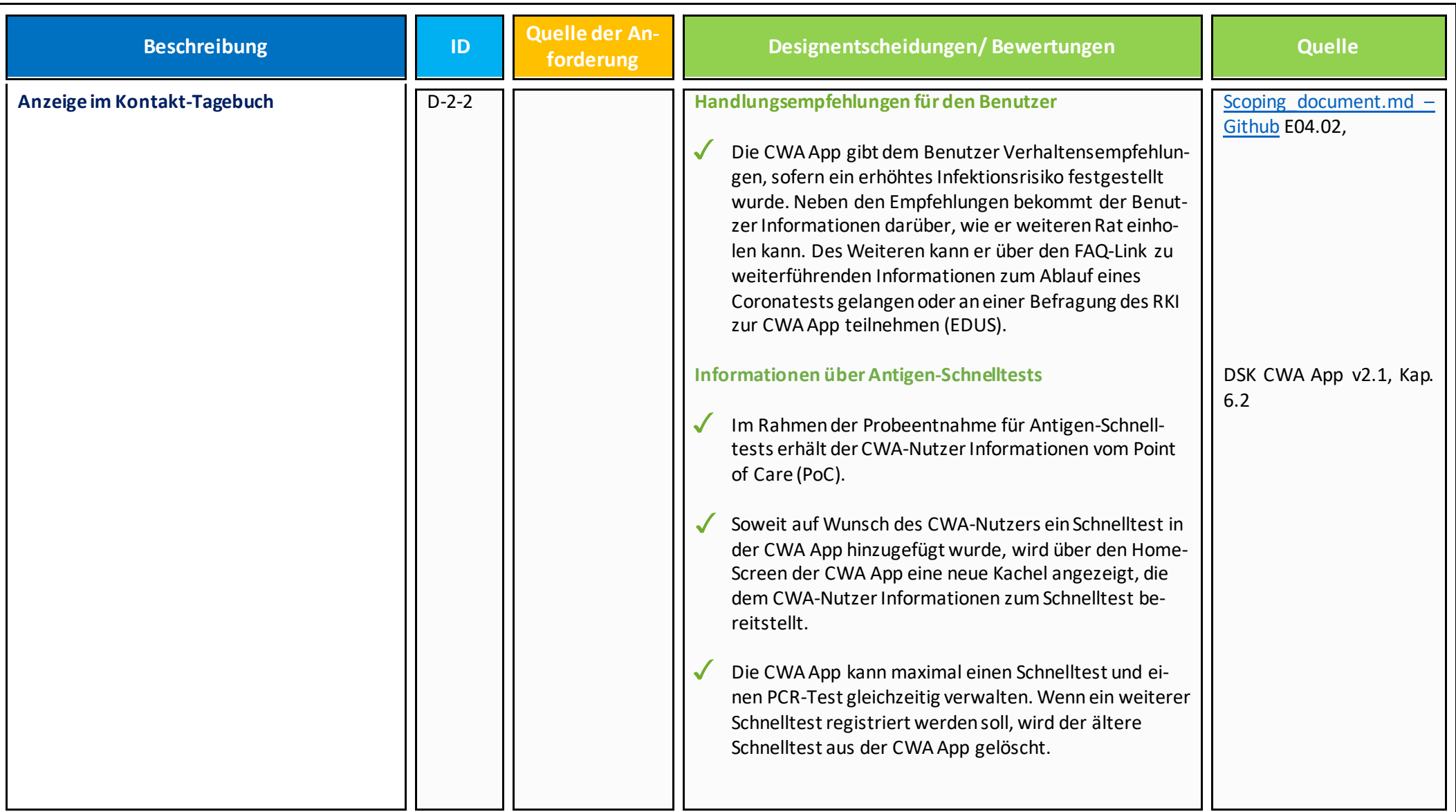

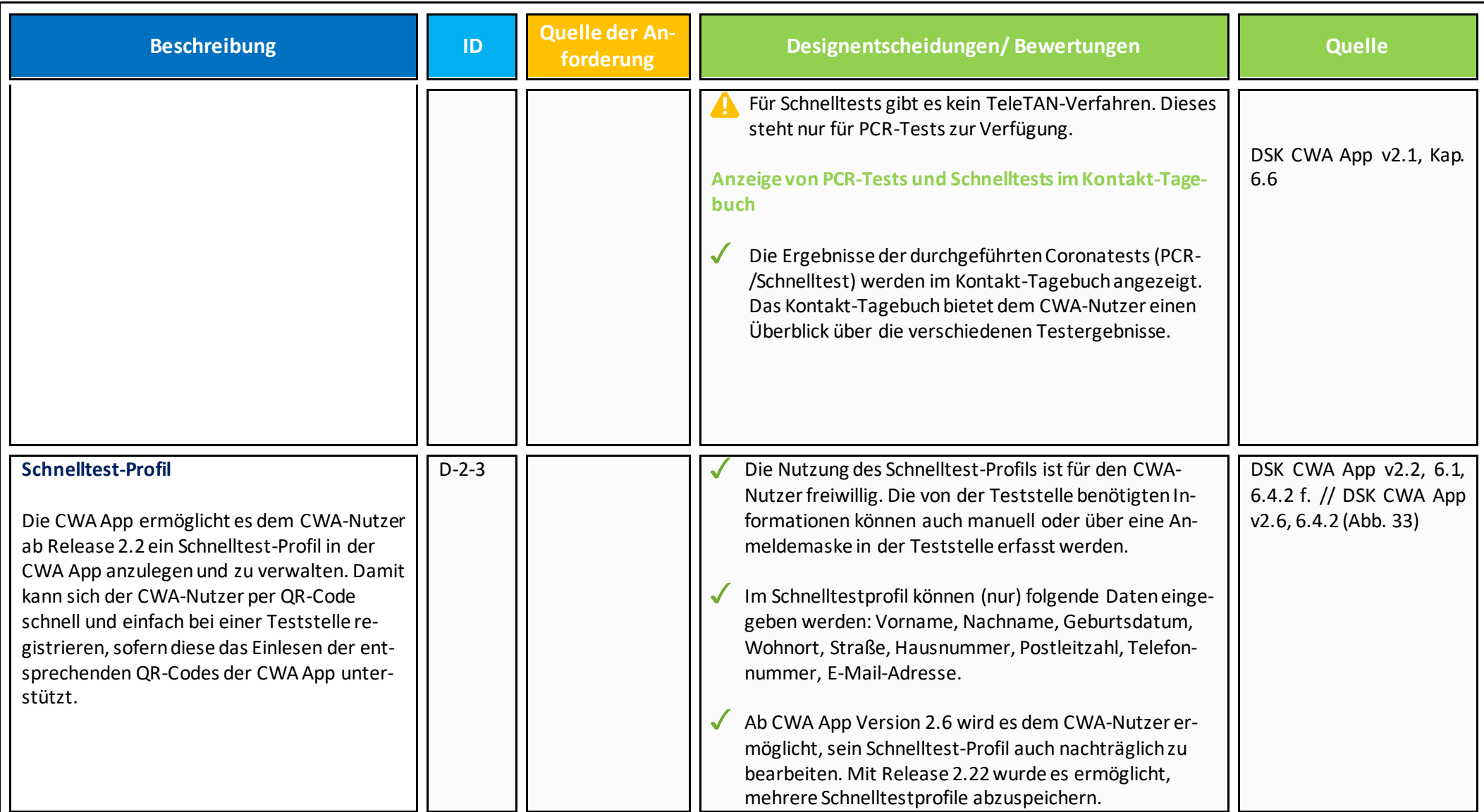

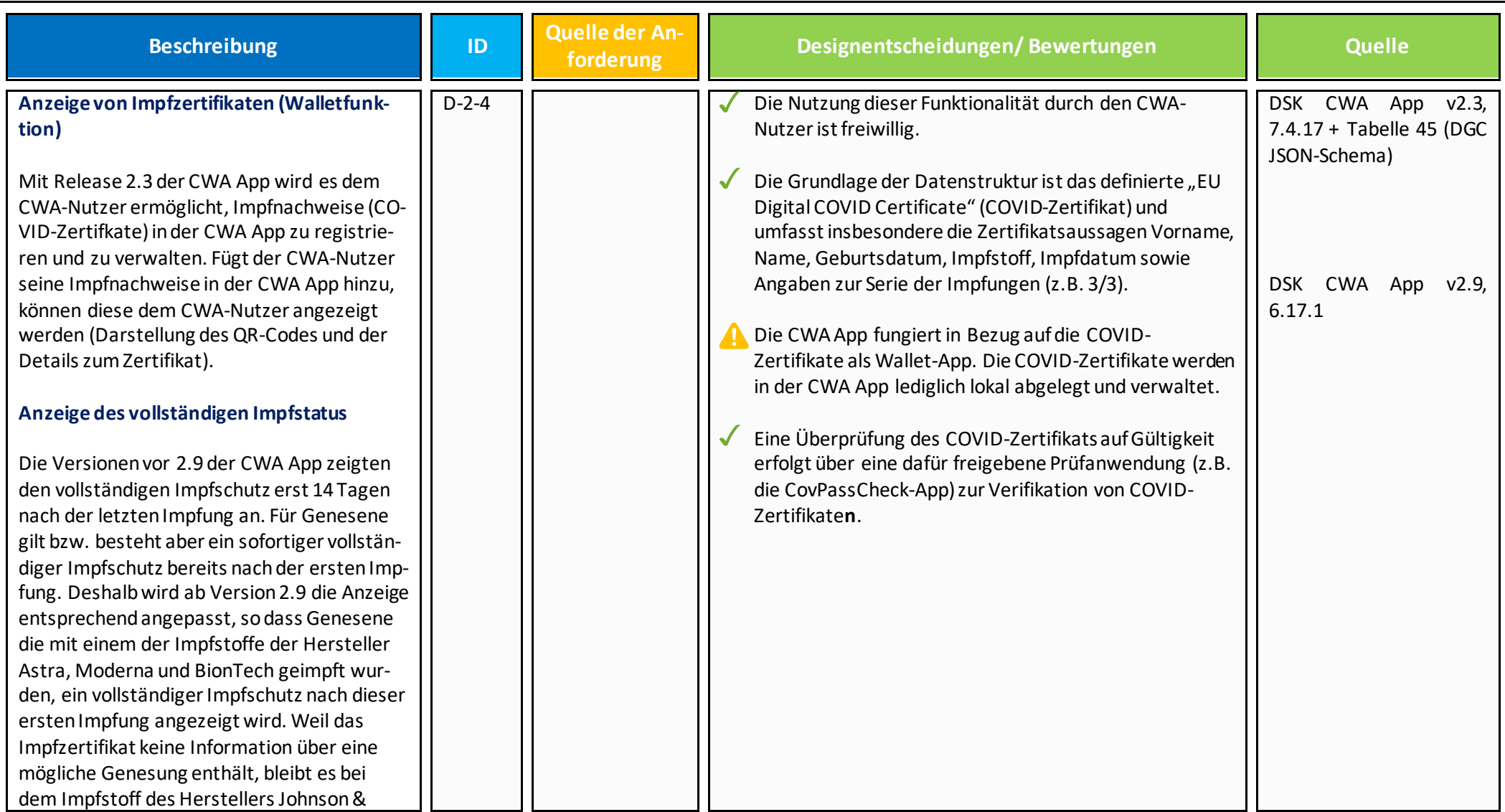

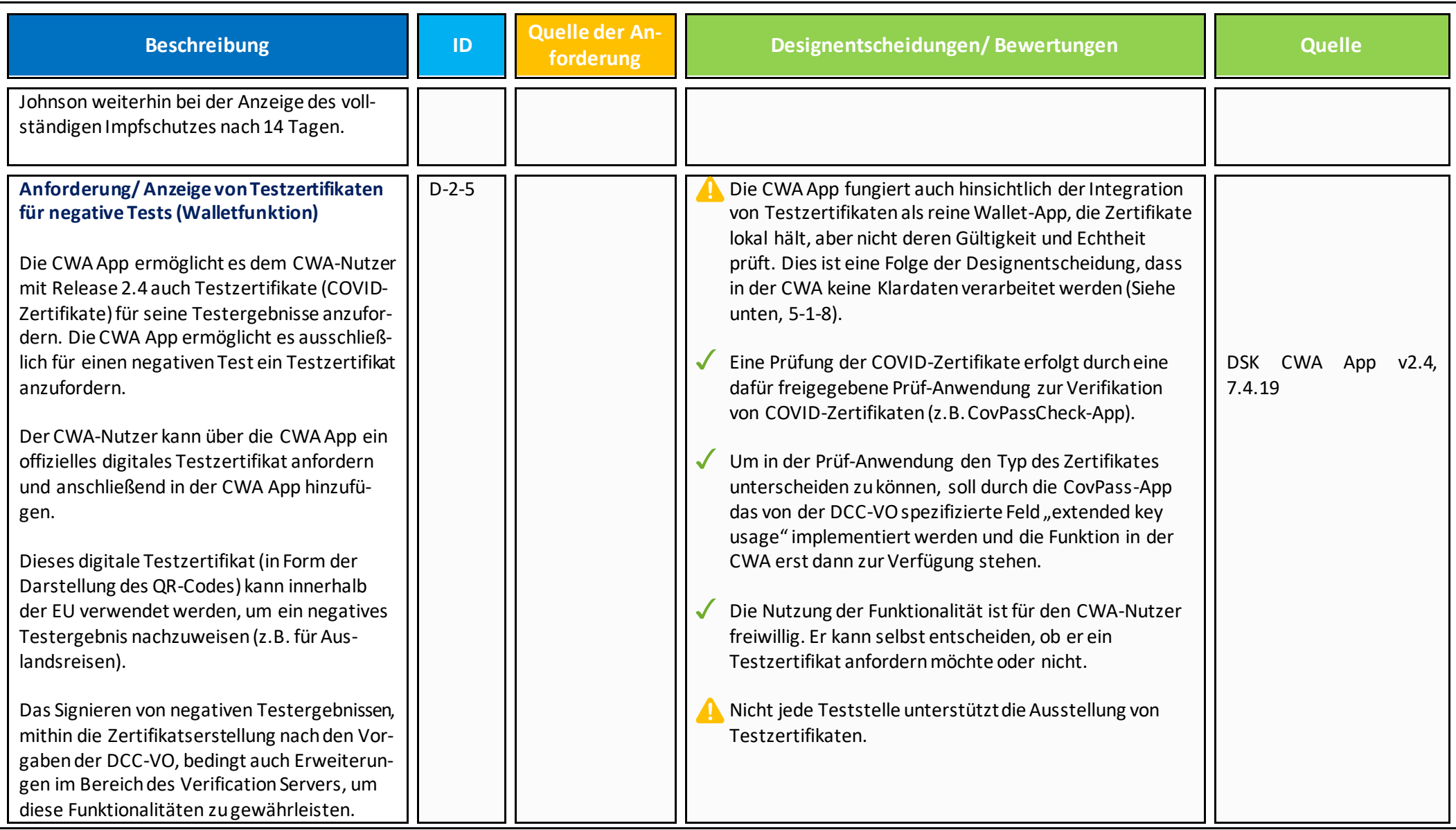

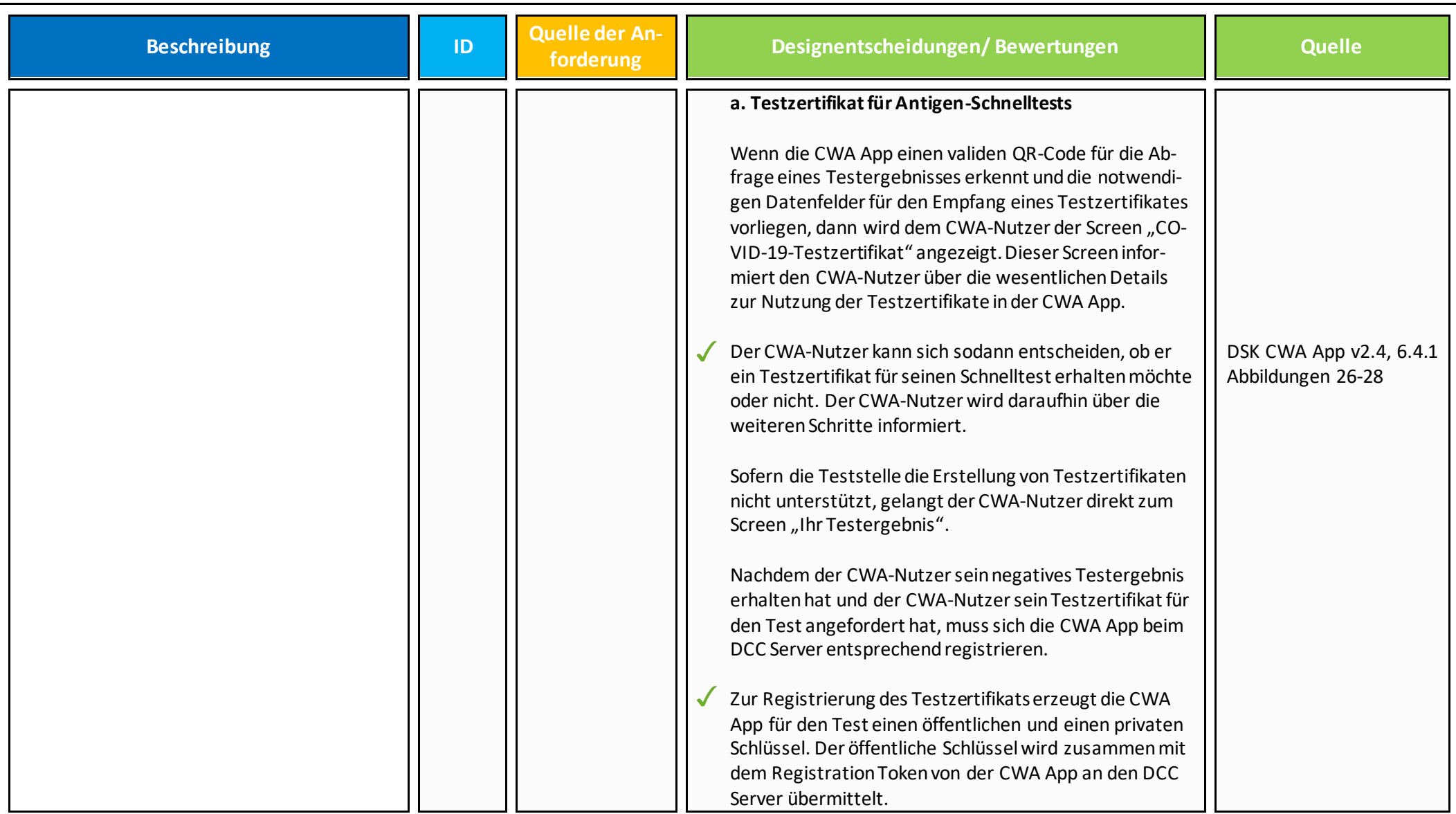

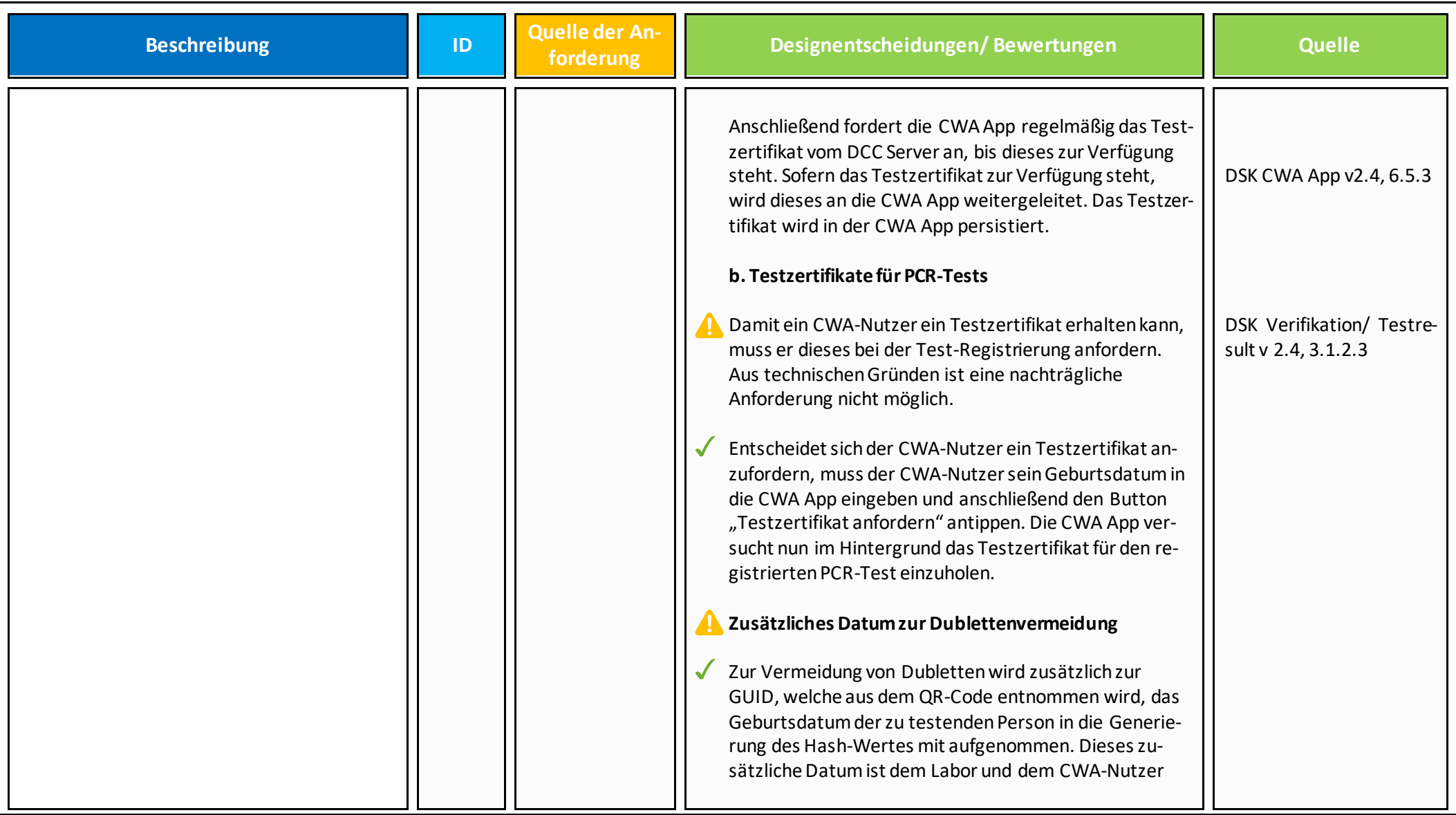

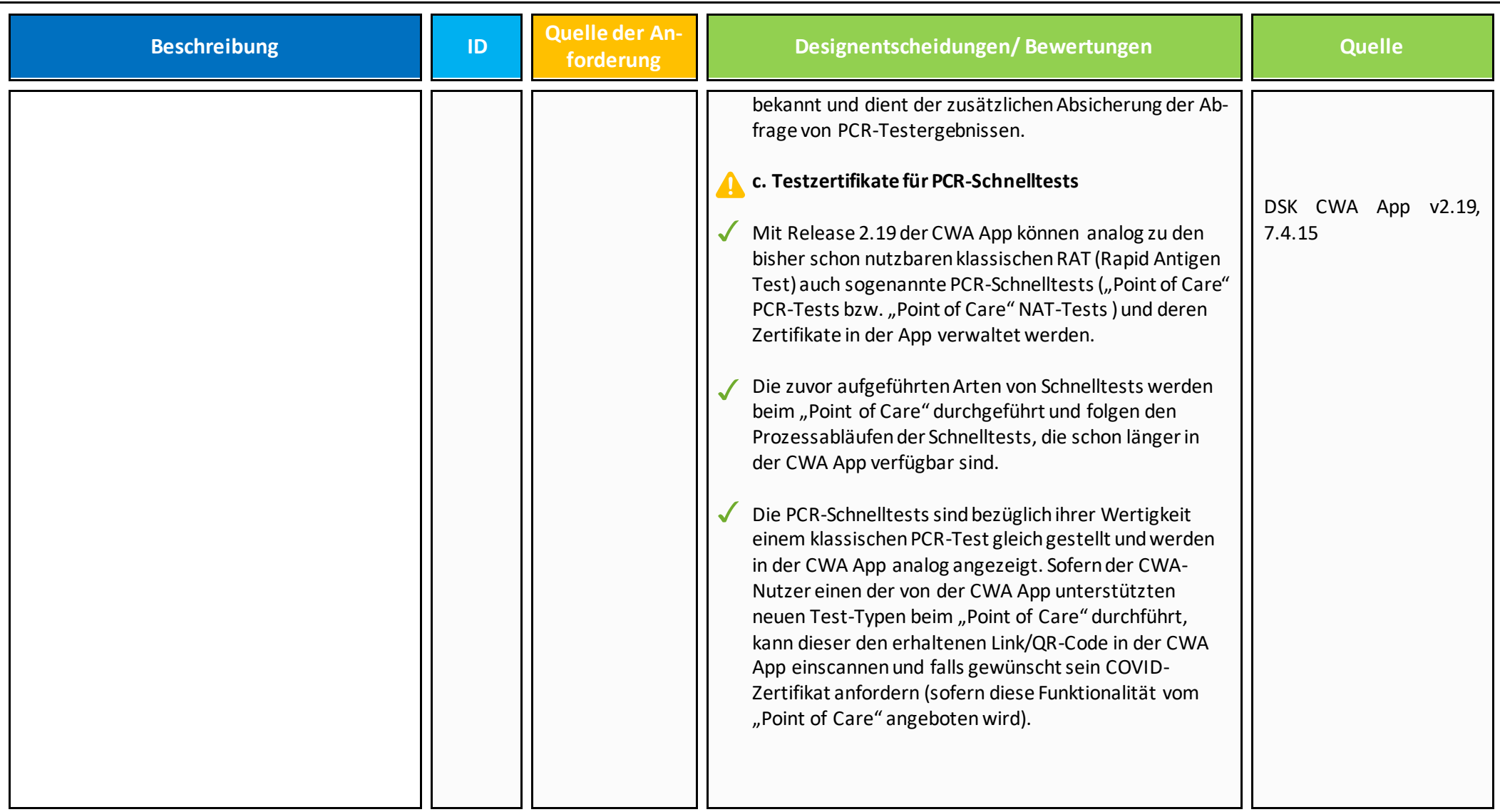

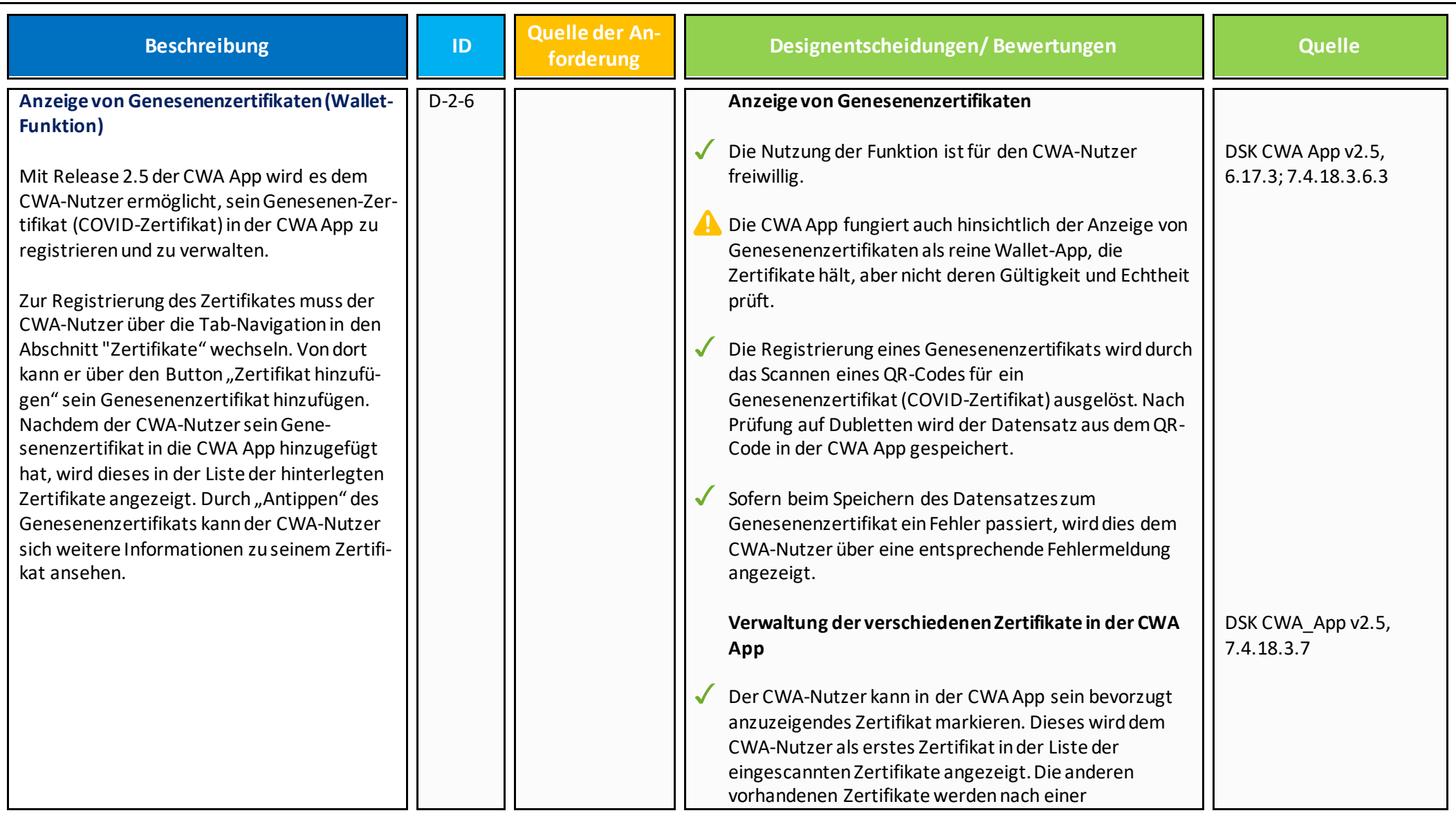

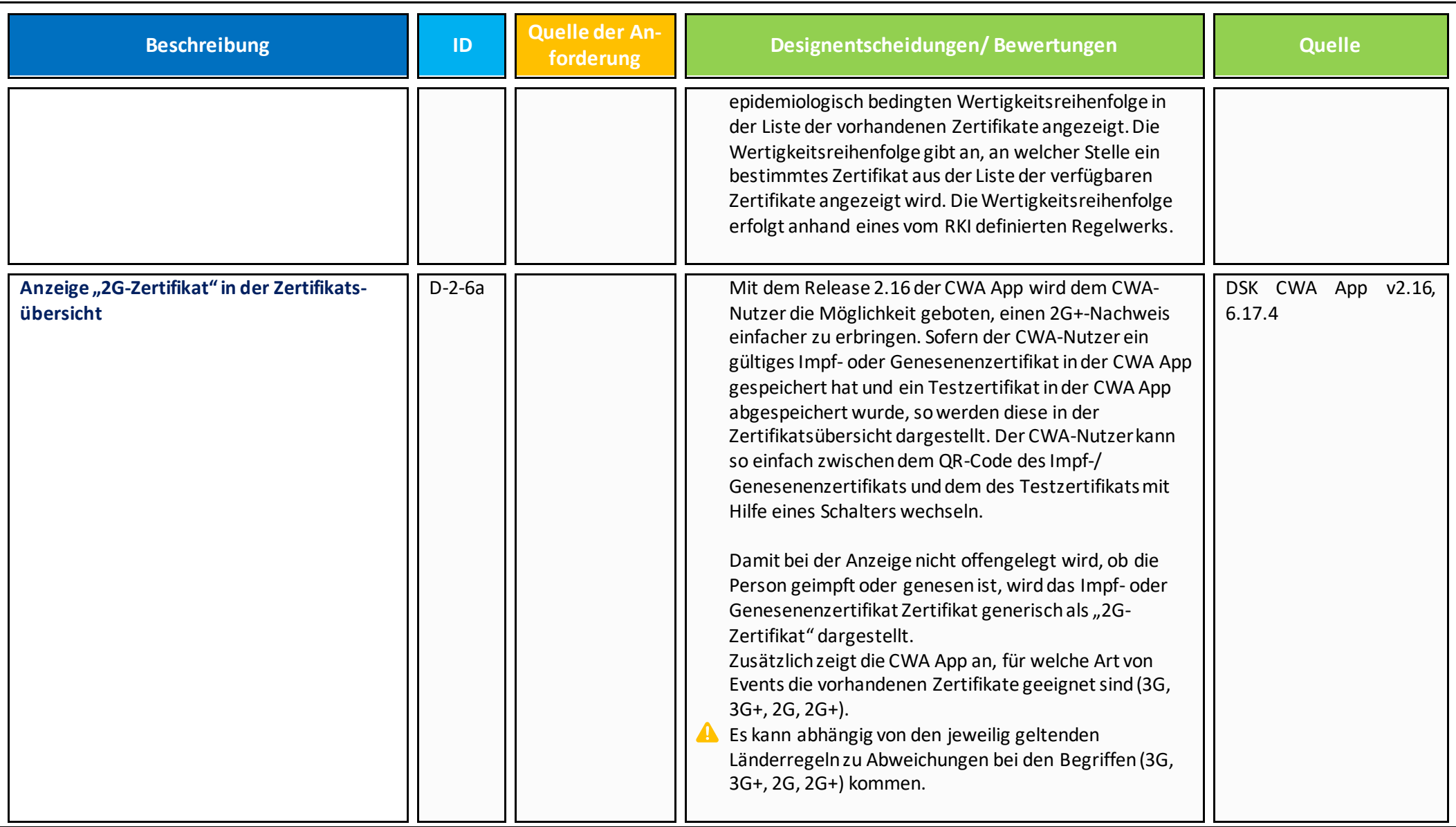

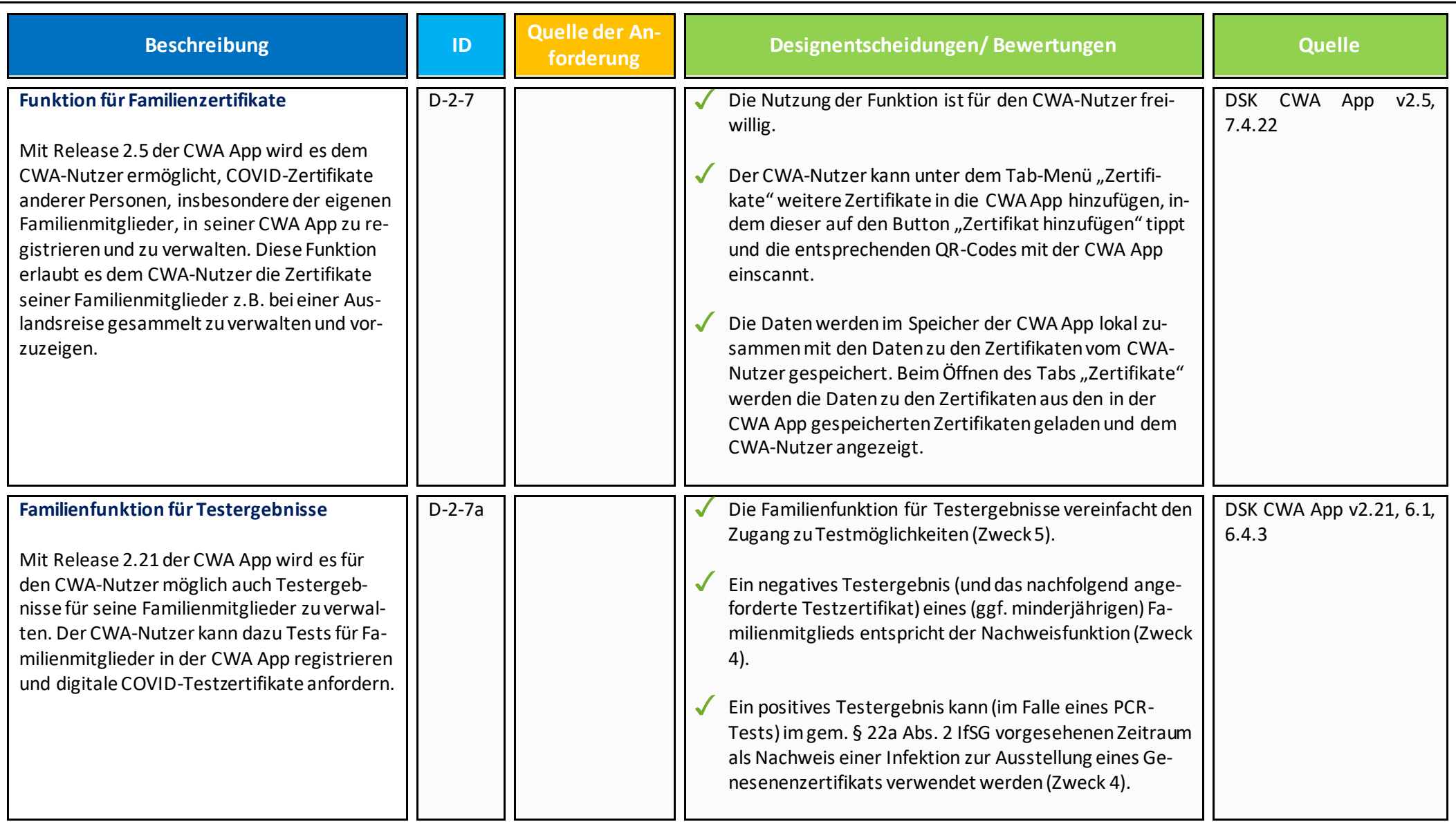

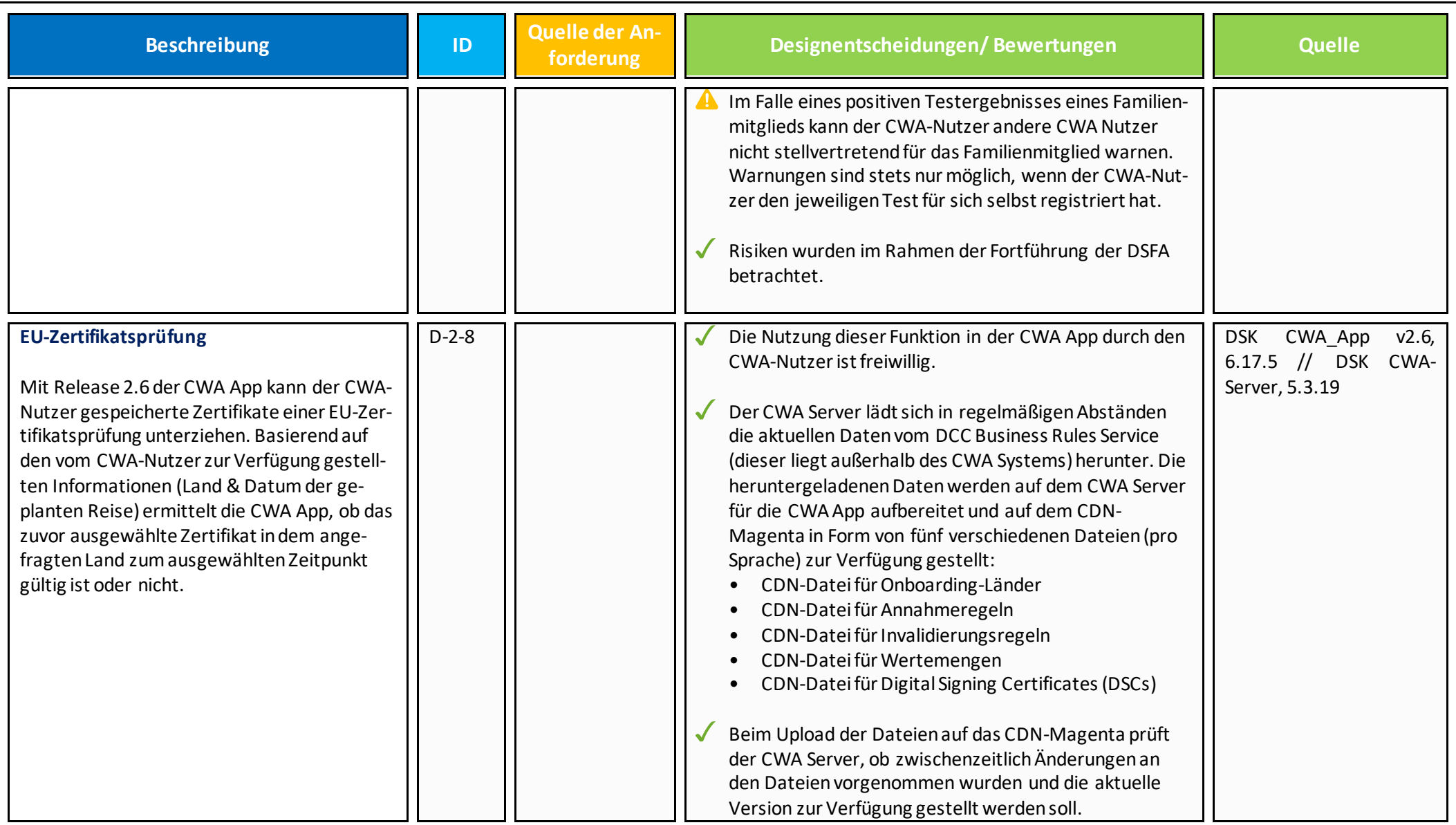

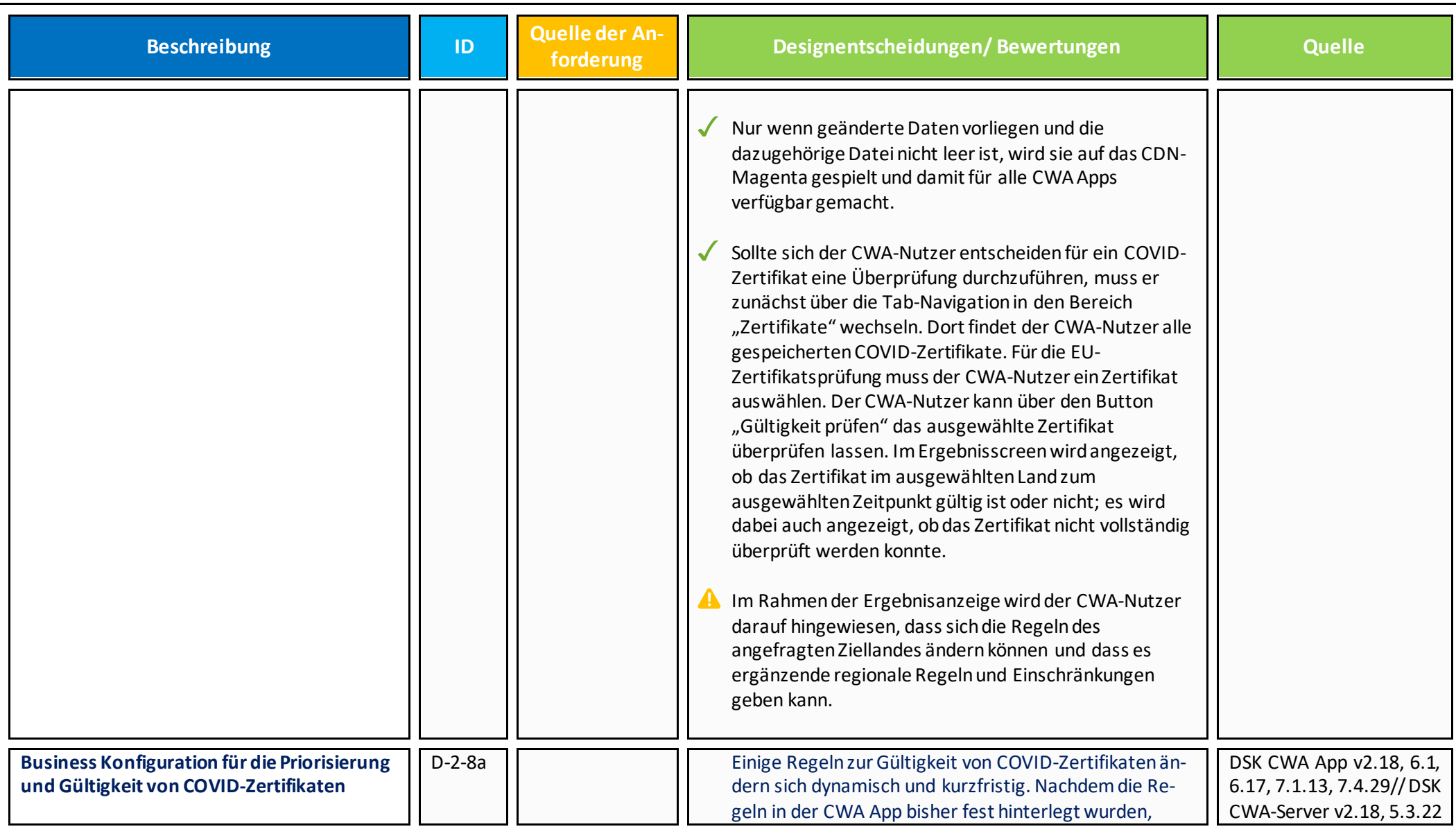

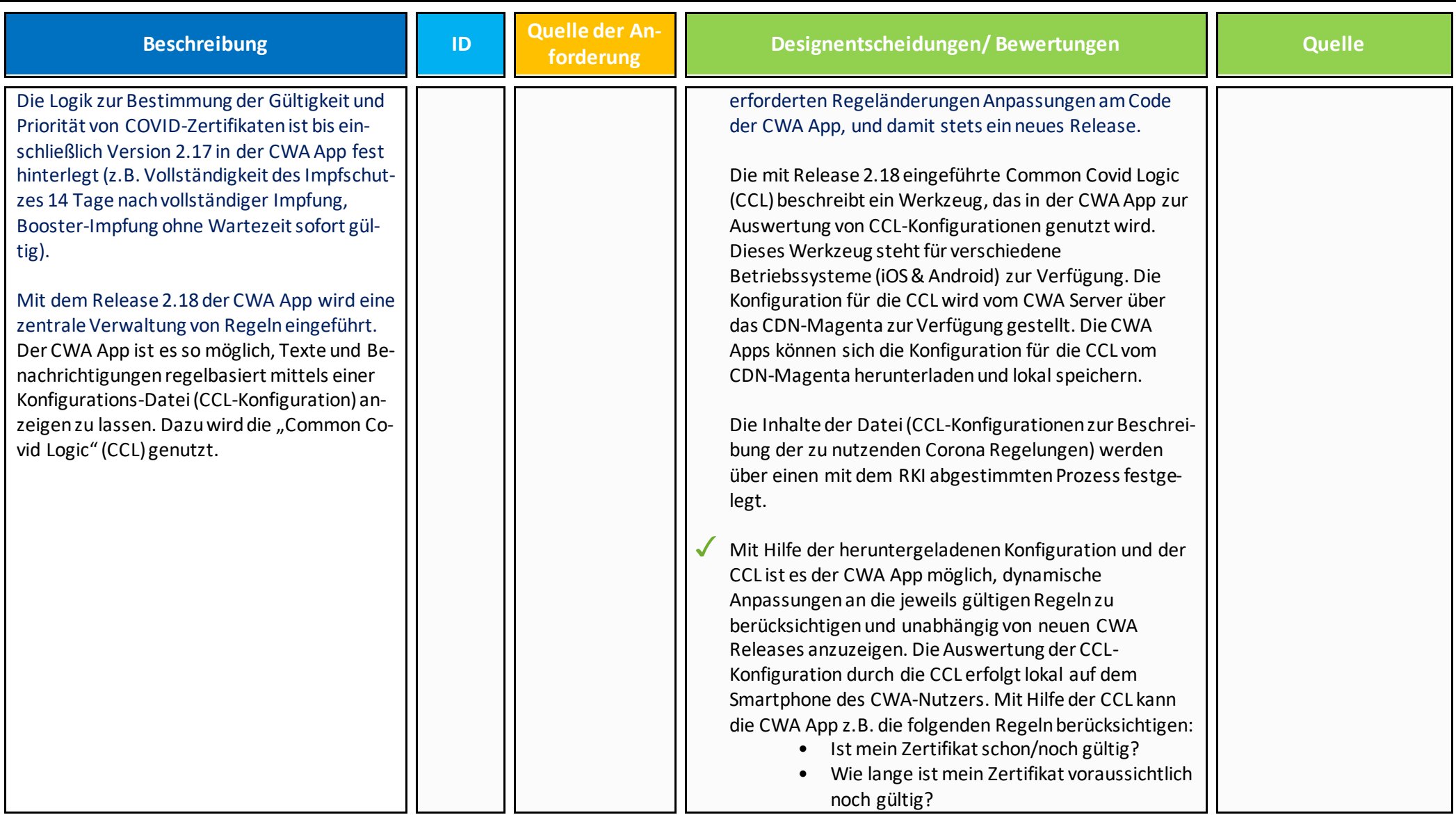

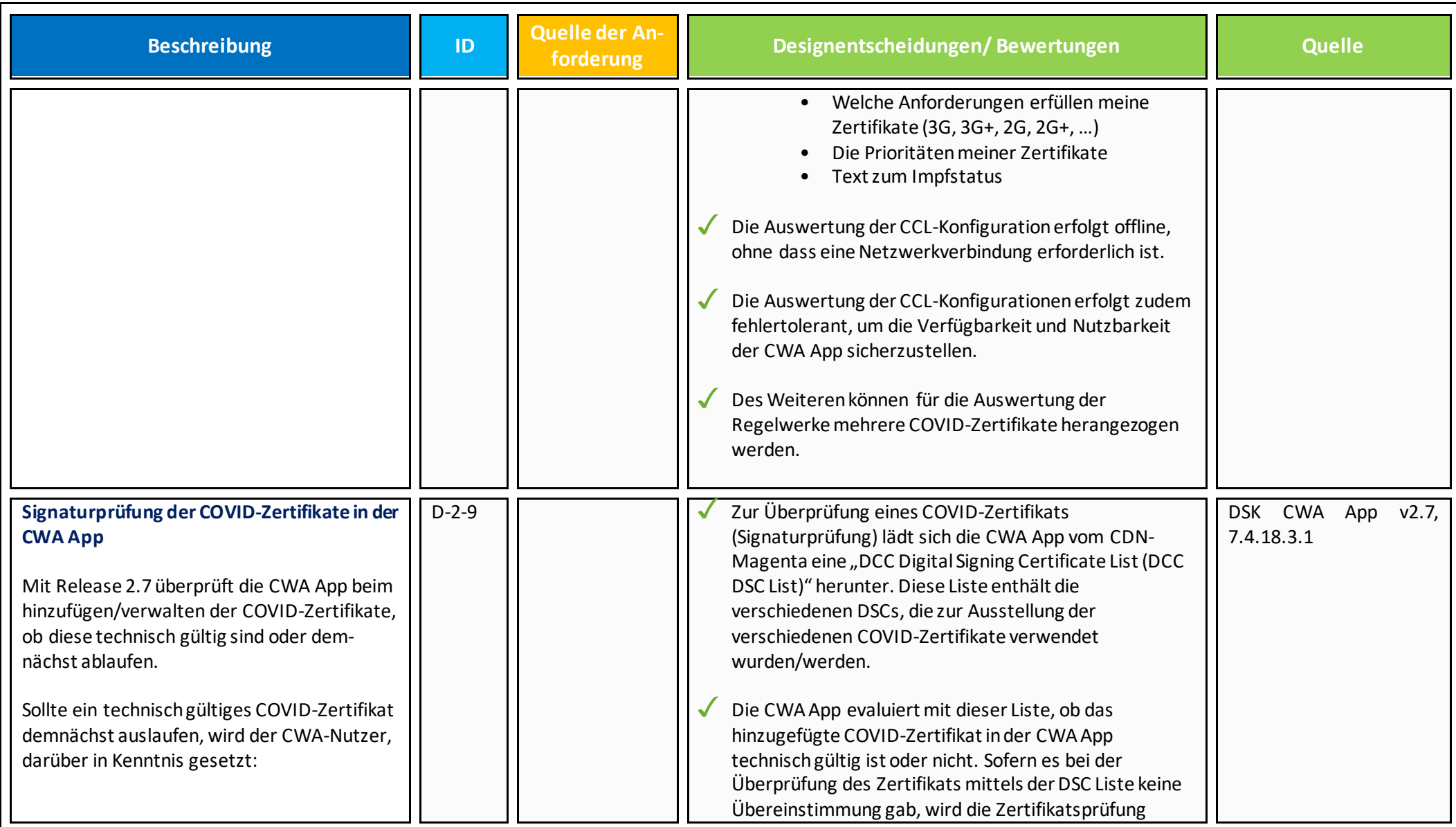

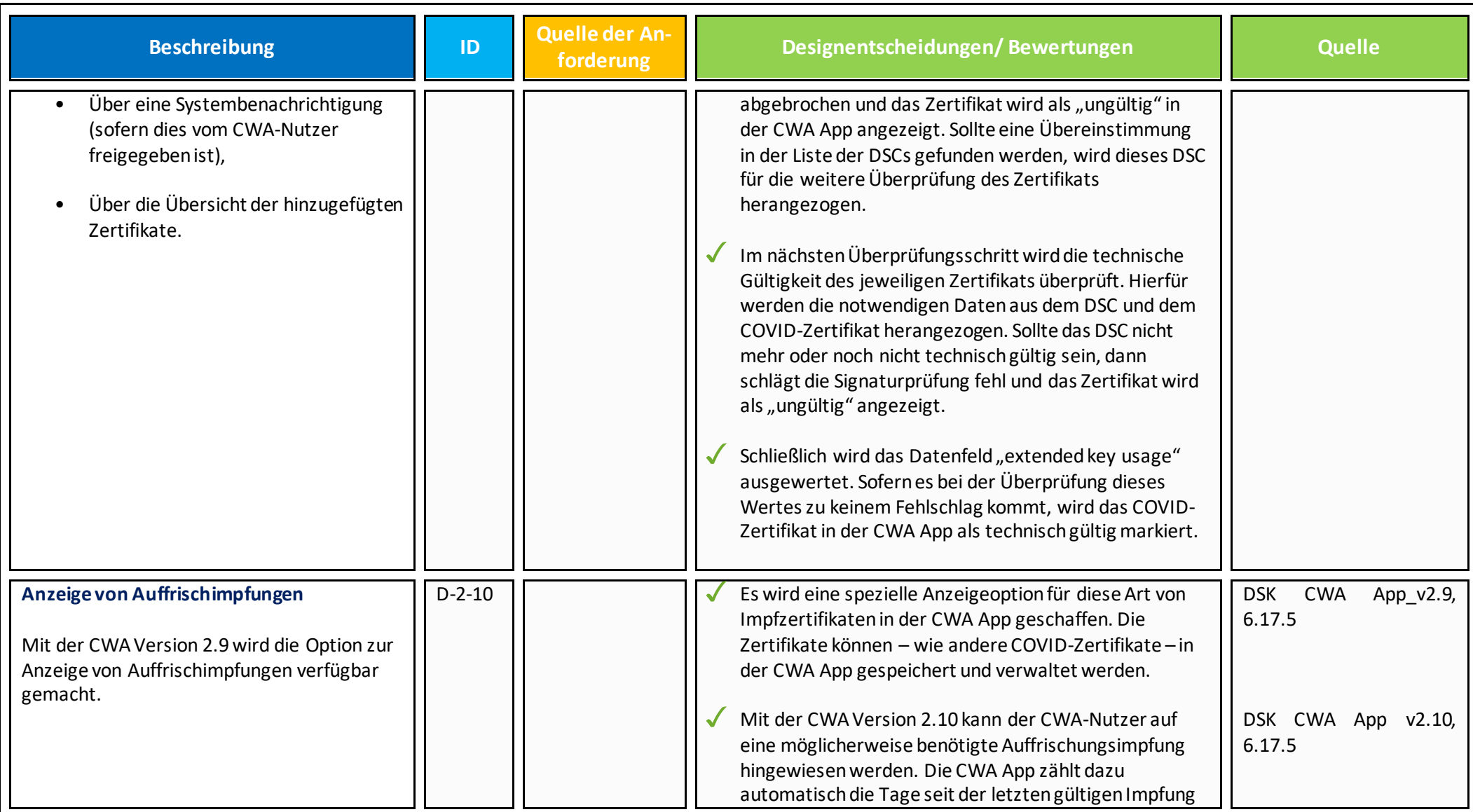

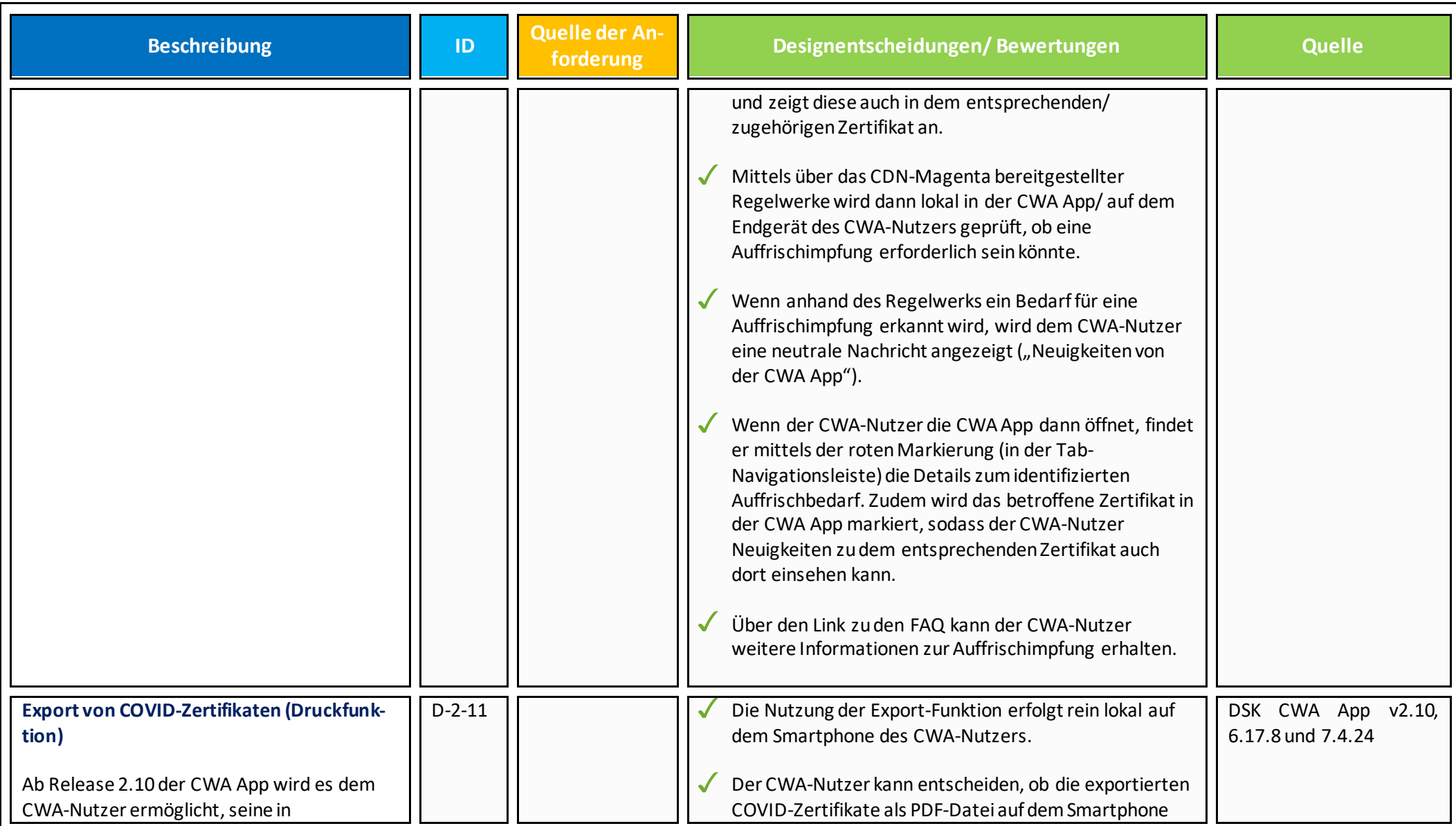

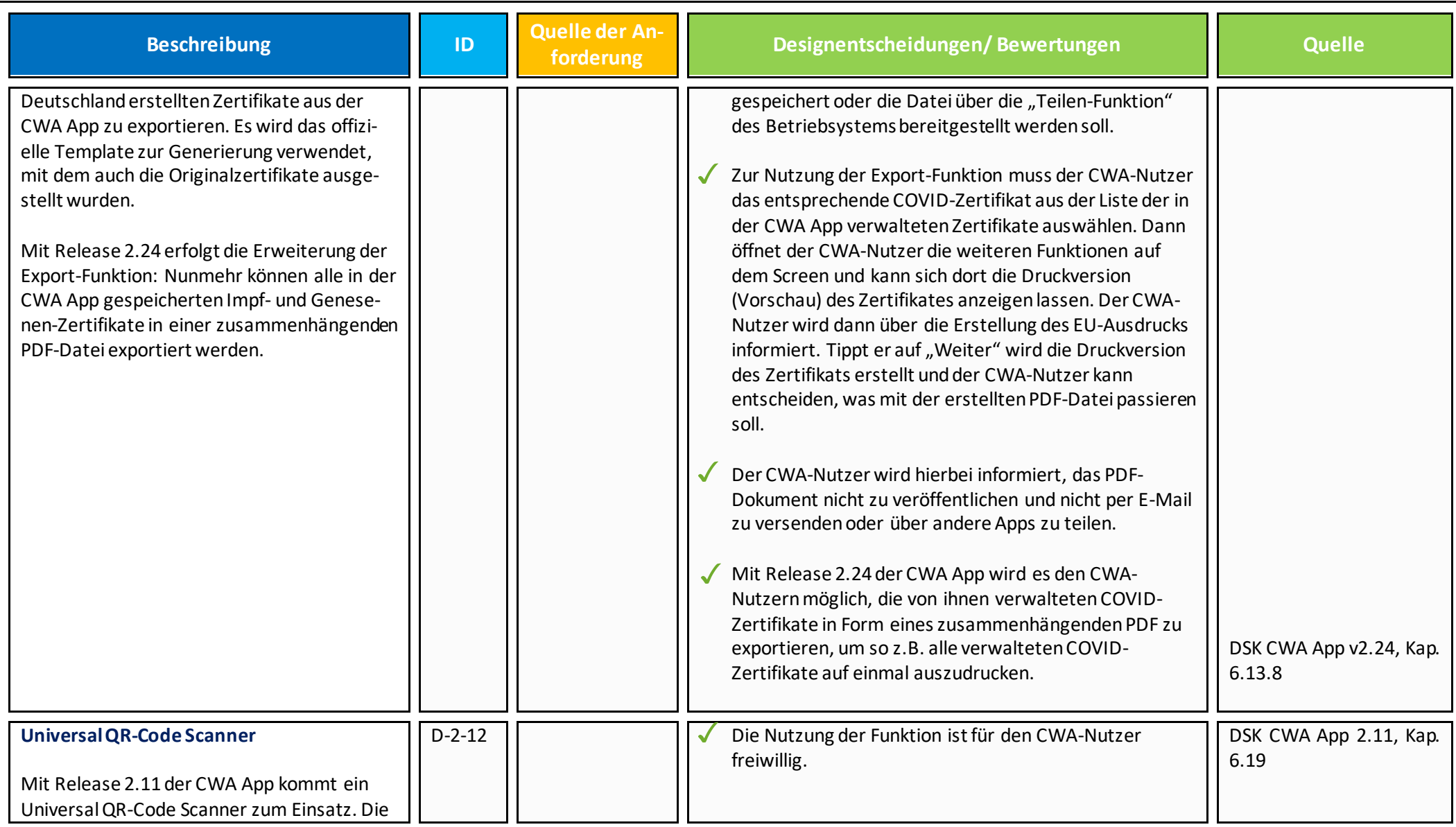

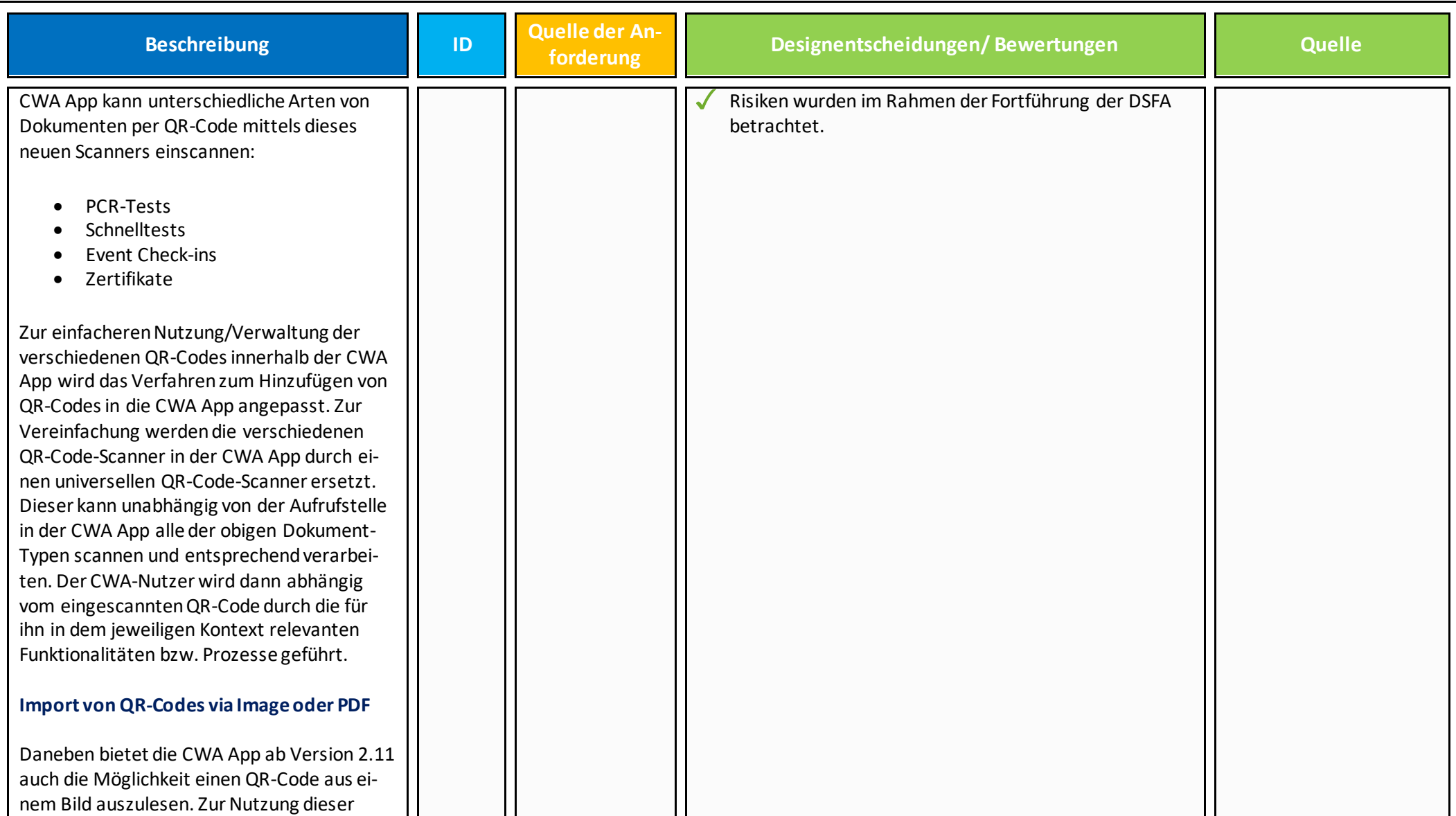

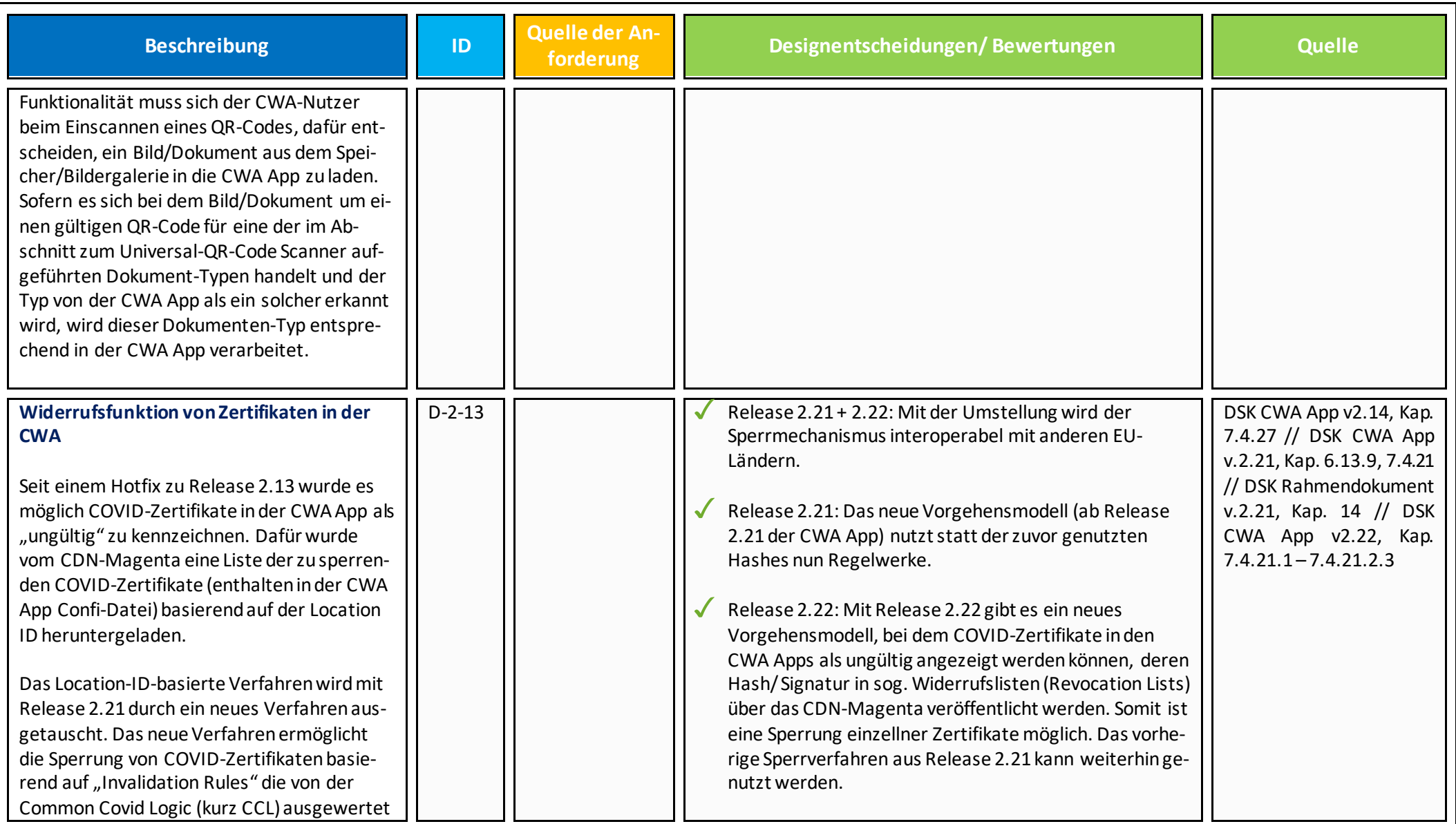

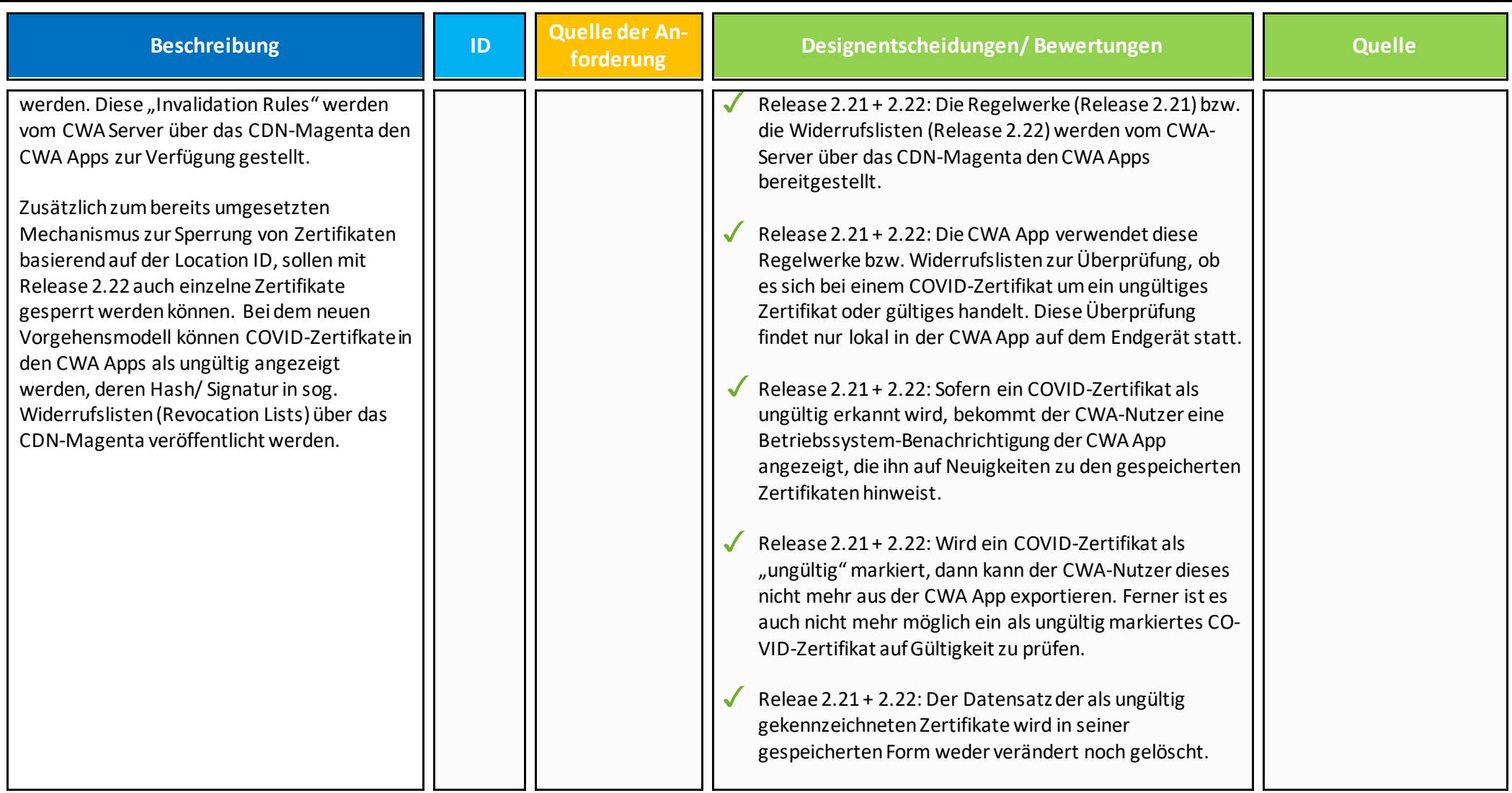
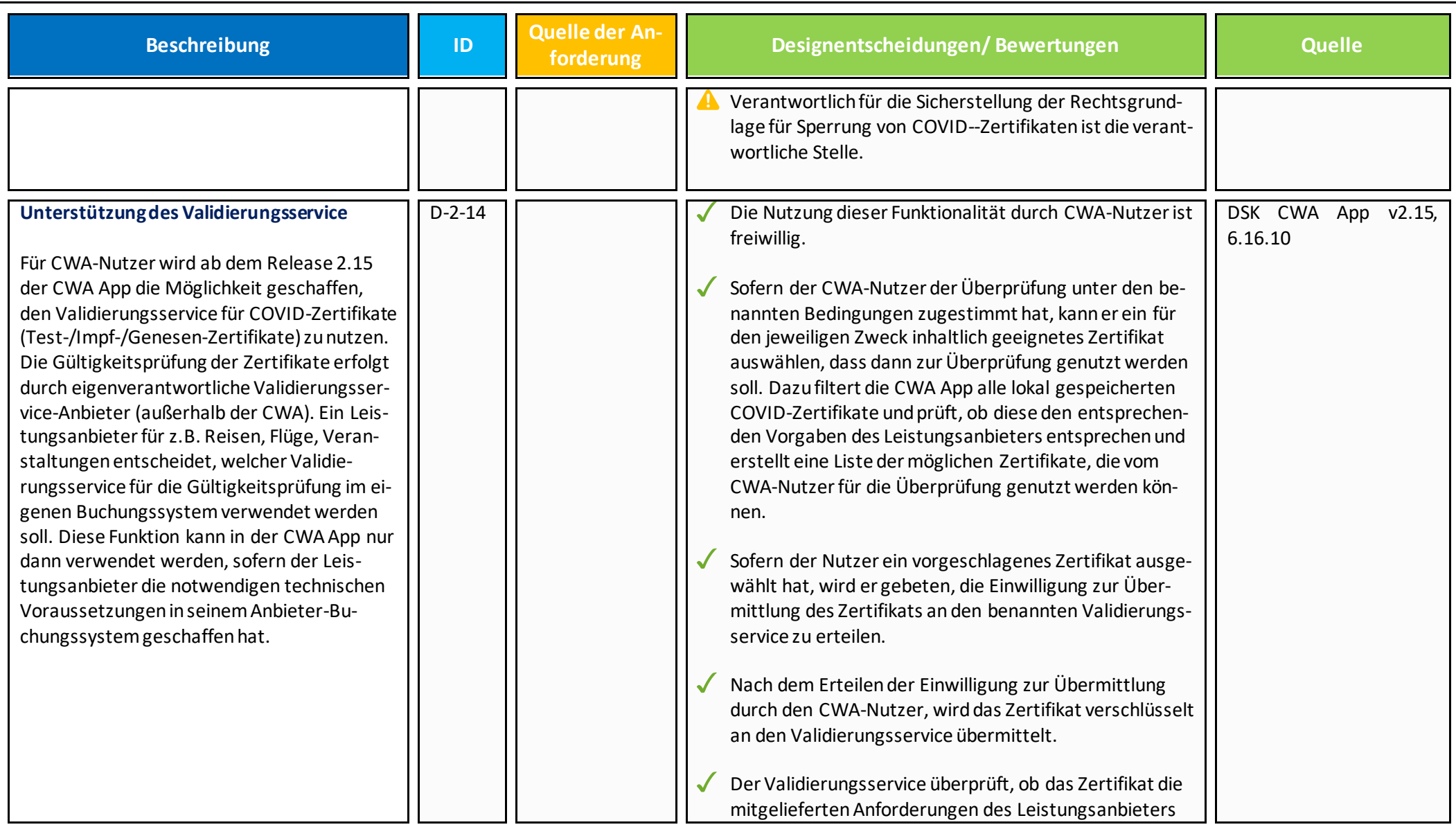

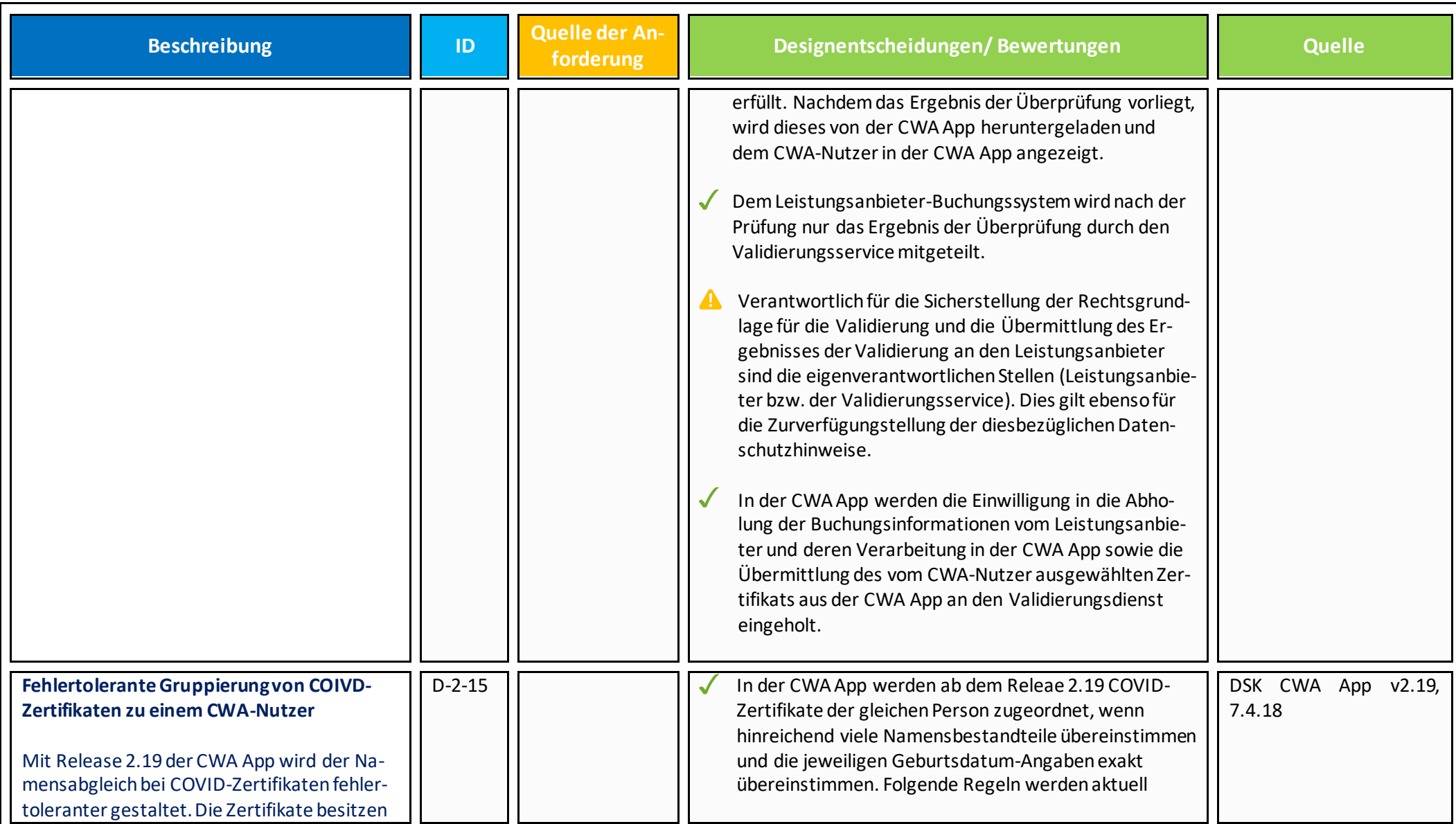

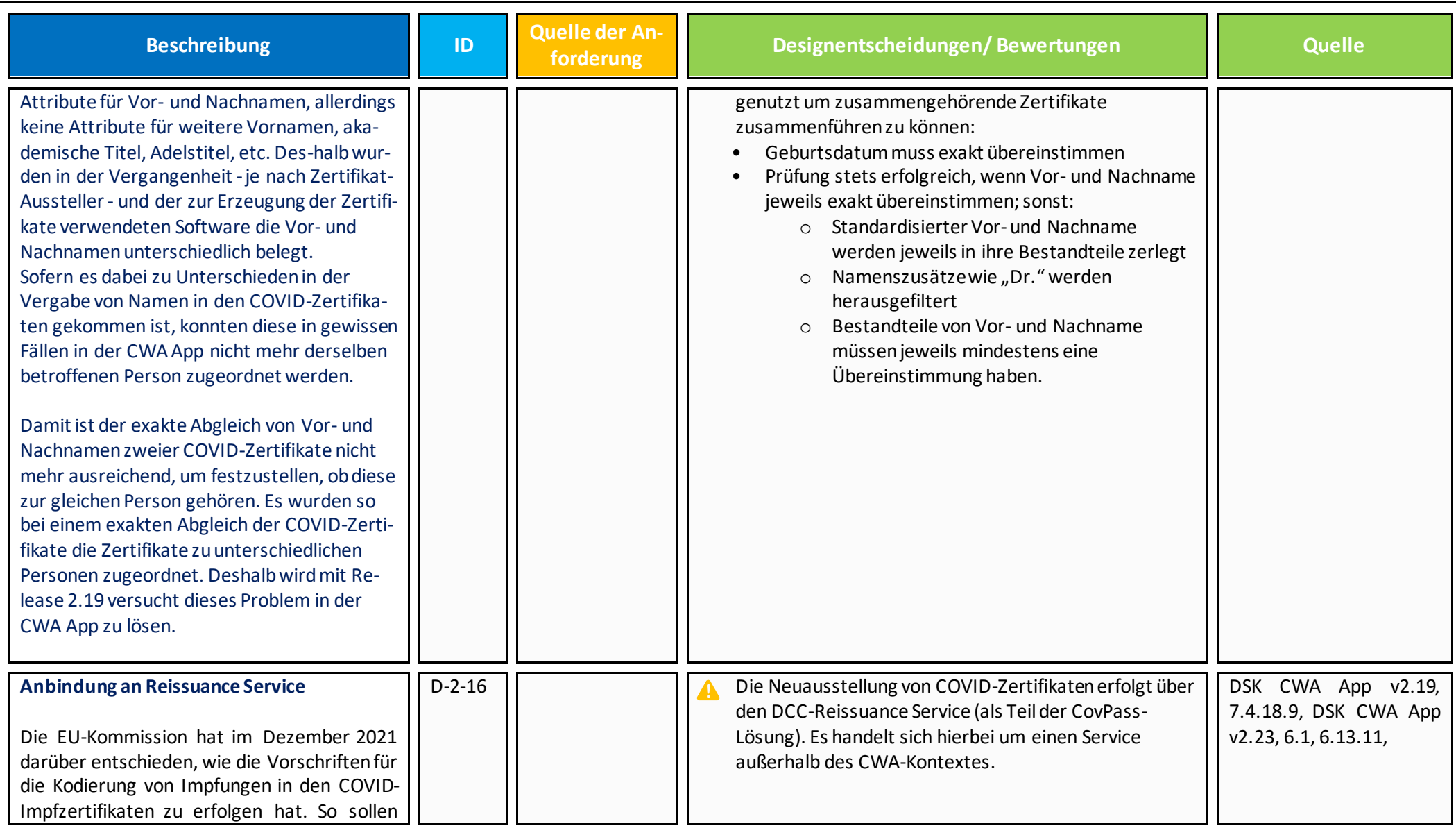

| <b>Beschreibung</b>                                                                                                    | ID | Quelle der An-<br>forderung | Designentscheidungen/Bewertungen                                                                                                    | <b>Quelle</b> |
|----------------------------------------------------------------------------------------------------|----|-----------------------------|----------------------------------------------------------------------------------------------------|---------------|
| Impfzertifikate, die den Abschluss der ersten<br>Impfserie belegen, von Impfzertifikaten un-<br>terschieden werden können, die nach einer<br>Auffrischimpfung ausgestellt wurden. <sup>12</sup> Auf-<br>frischimpfungen werden wie folgt gekenn-<br>zeichnet werden:<br>3/3 für eine Auffrischimpfung nach ei-                                                                                                    |    |                             | Designentscheidungen, deren Grundlagen und<br>Datenschutzbetrachtungen des DCC-Reissuance<br>Service sind nicht Gegenstand dieses Dokumentes.<br>Bei der Neuausstellung der COVID-Zertifikate<br>kommuniziert die CWA App direkt mit dem DCC-<br>Reissuance Service über eine Netzwerkverbindung.                                                                                                    |               |
| ner ersten Impfserie mit zwei Einzel-<br>dosen.<br>Erneuerung von COVID-Zertifikaten                                                                                                    |    |                             | Damit ein COVID-Zertifikat vom DCC-Reissuance<br>Service ausgetauscht wird, ruft die CWA App den<br>entsprechenden API-Endpoint vom DCC-Reissuance<br>Service auf. Dabei übergibt die CWA App das zu<br>erneuernde COVID-Zertifikat und die entsprechende<br>Aktion.                                                                                                    |               |
| Mit Release 2.23 der CWA App wird es für den<br>CWA-Nutzer möglich, seine bald ablaufenden<br>bzw. abgelaufenen COVID-Genesenen-Zertifi-<br>kate und COVID-Impfzertifikate zu erneuern.<br>Die Gültigkeit von Impfzertifikaten ist tech-<br>nisch auf 365 Tage begrenzt. Der CWA-Nutzer<br>kann in der CWA App jedoch ein neues COVID-<br>Zertifikat anfordern. Die Erneuerung kann 28<br>Tage vor Ablauf der Gültigkeit und bis zu 90<br>Tage nach Ablauf der Gültigkeit vorgenom-<br>men werden. |    |                             | Die Kommunikation mit dem DCC Reissuance Service<br>erfolgt verschlüsselt und mittels Certificate-Pinning.<br>Die für die Überprüfung notwendigen Hash-Werte<br>werden von dem CWA Server über das CDN-Magenta<br>im Rahmen der CWA App-Config bereitgestellt. Die<br>CWA App gleicht diesen Wert mit dem des erhaltenen<br>Zertifikates für das Certificate-Pinning ab. Dadurch wird<br>sichergestellt, dass eine sichere Verbindung zwischen<br>dem DCC Reissuance Service und der CWA App<br>hergestellt werden kann. |               |

<sup>12</sup> https://ec.europa.eu/commission/presscorner/detail/de/ip\_21\_6837.

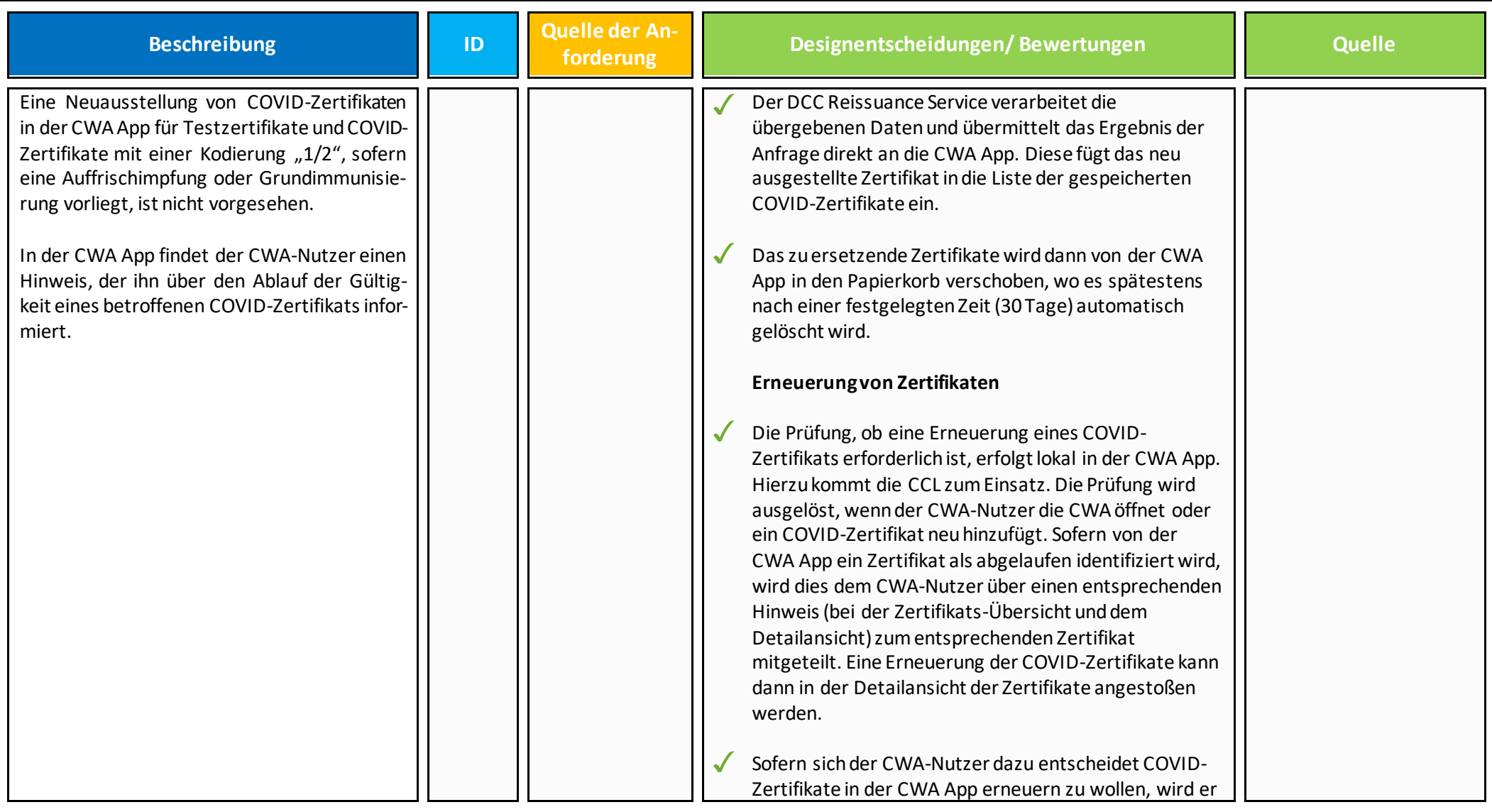

<span id="page-41-0"></span>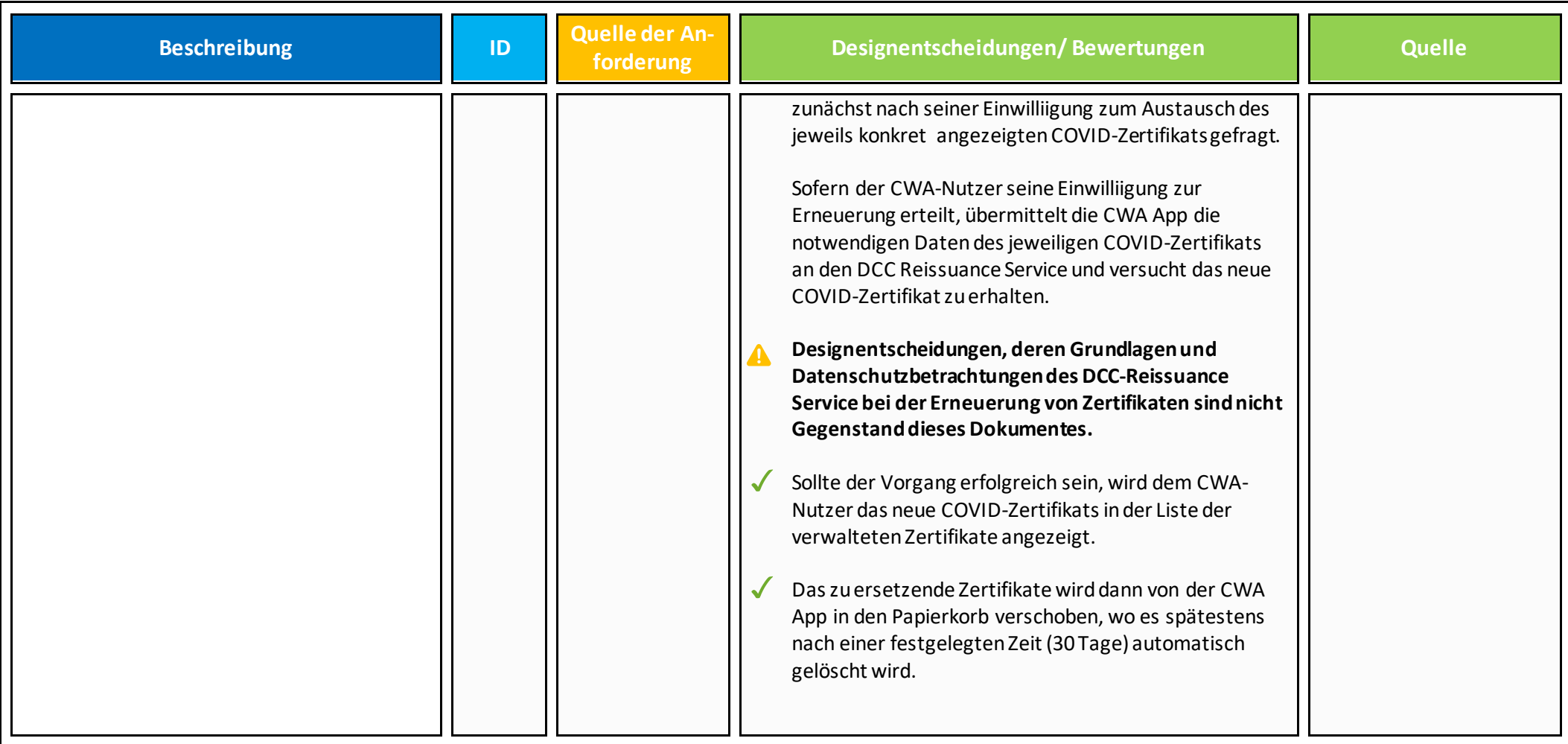

# **2.1 Fehlfunktion**

Folgende Designentscheidungen/Bewertungen dienen dem Schutz verschiedener Datenschutzschutzziele (Transparenz, Vertraulichkeit...) indem Fehlfunktionen der CWA vermieden werden.

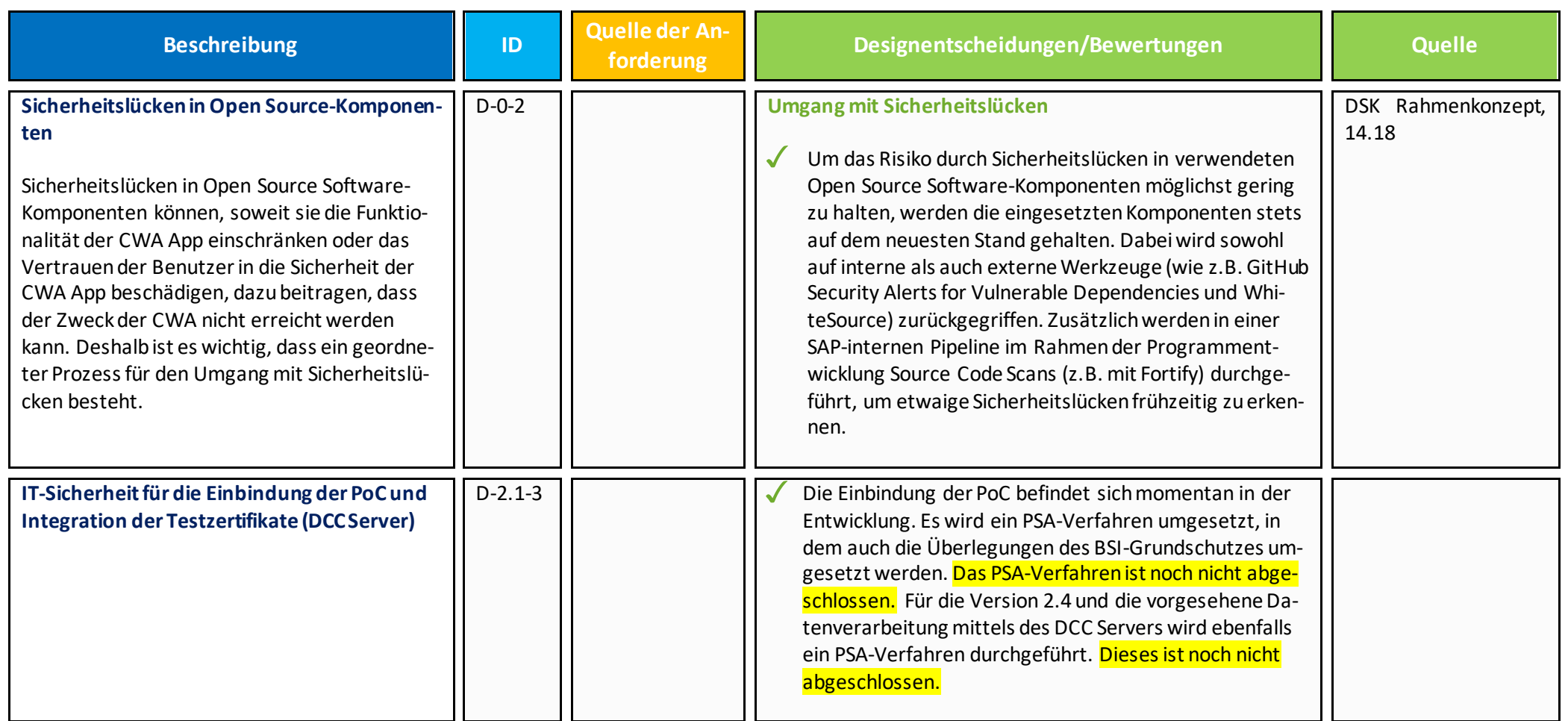

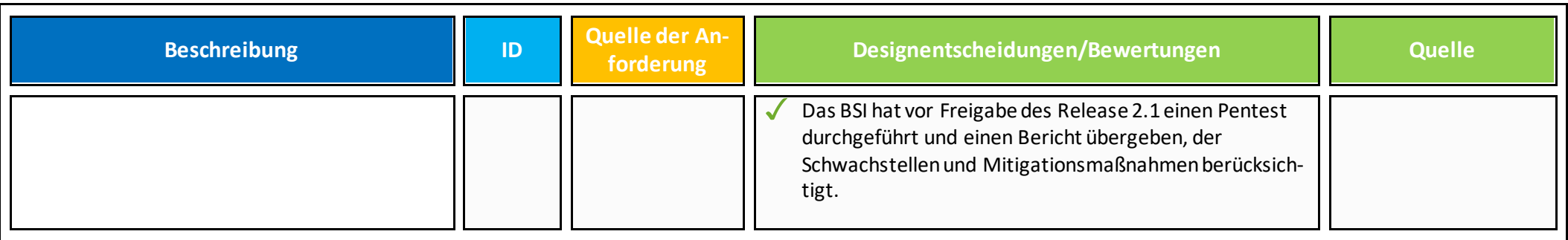

## <span id="page-43-0"></span>**2.2 Fehlgebrauch**

Nachfolgend werden Designentscheidungen und Bewertungen aufgeführt, die Risiken für Betroffene infolge des Fehlgebrauchs der CWA App und deren Funktionen (inkl. Schnelltestergebnis-Anzeige)minimieren sollen.

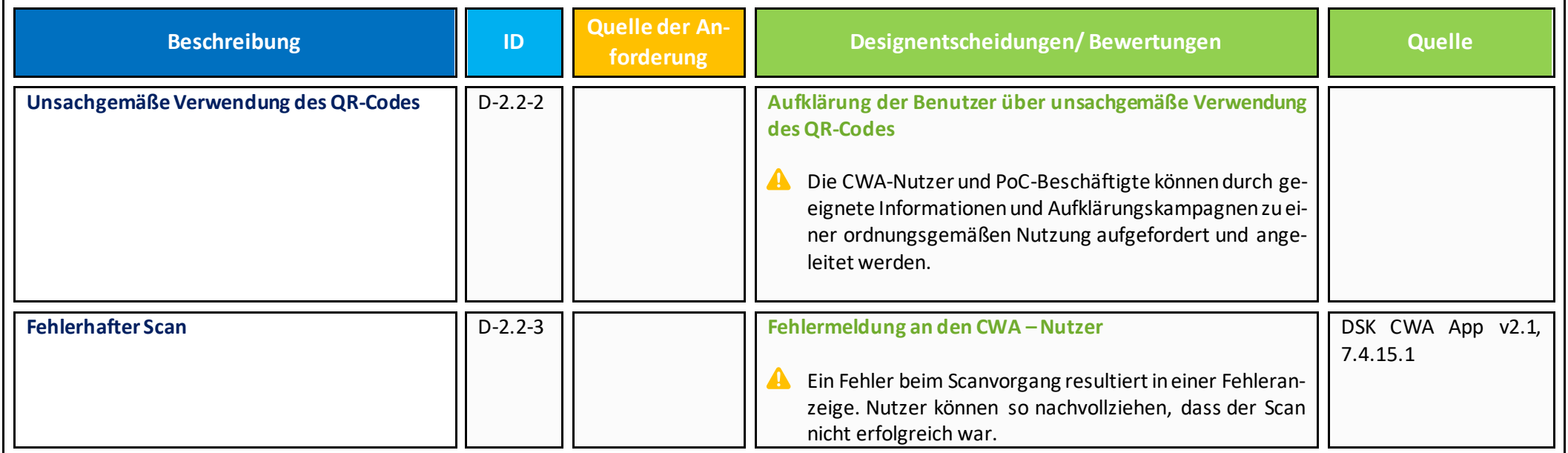

#### <span id="page-44-0"></span>**2.3 Vertrauensverlust der Bevölkerung in Vertrauenswürdigkeit der CWA App**

Da die CWA auf der Freiwilligkeit und Kooperationsbereitschaft möglichst eines Großteils der Bevölkerung beruht, müssen die Designentscheidungen dem Ziel dienen, einen Vertrauensverlust der Bevölkerung zu vermeiden. Dies gilt auch für die Schnelltest-Anbindung und die Nachweisfunktion.

Nachfolgend sind die entsprechenden Designentscheidungen und Bewertungen aufgeführt.

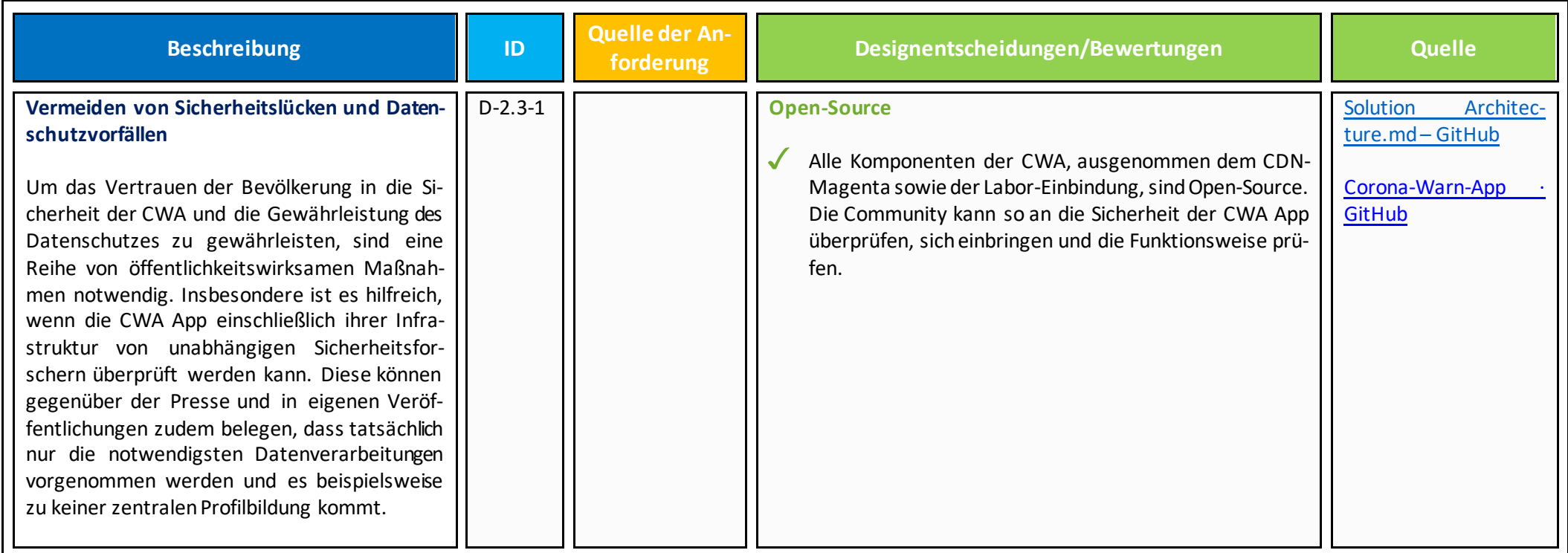

### **3. Rechtmäßigkeit der Verarbeitung**

Die Datenverarbeitungen im Zusammenhang mit der Nutzung und dem Betrieb der CWA App müssen stets auf eine Rechtsgrundlage gestützt werden können, andernfalls ist die Verarbeitung personenbezogener Daten rechtswidrig.

Da kein Gesetz die Nutzung der CWA vorschreibt und die Datenverarbeitung spezifisch regelt, wird die Datenverarbeitung in ihren verschiedenen Phasen ausdrücklich auf die Einwilligung der Nutzer gestützt.Die Nutzung der CWA App und die damit zusammenhängenden Datenverarbeitungen sollen nur aufgrund der Einwilligung des Einzelnen möglich sein. Eine Einwilligung ist nur dann wirksam, wenn sie hinreichend informiert und freiwillig erfolgt.

Die Rechtsgrundlagen für die Anforderung und den Abruf von COVID-Zertifikaten sind im Infektionsschutzgesetz bzw. der entsprechenden EU-Verordnung (DCC-VO) geregelt.

## <span id="page-45-0"></span>**3.1 Freiwilligkeitder Nutzung der CWAApp/ der Schnelltestanzeige und der digitalen Nachweisfunktion und der diesbezüglichen Einwilligungen in die Datenverarbeitung**

Im Folgenden werden die Designentscheidungen dargestellt, die im Zusammenhang mit der Einwilligung stehen und mit denen folgenden Risiken begegnet wird:

- Unwirksame Einwilligung aufgrund fehlender/fehlerhafter ausdrückliche Einwilligungserklärung (technischer Einwilligungsakt)
- Unwirksame Einwilligung aufgrund Nichterreichbarkeit der notwendigen Informationen (sprachliche Barrieren, fehlendes Technikverständnis)
- Unbefugte Nutzung der CWA App durch Minderjährige unter 16 Jahre

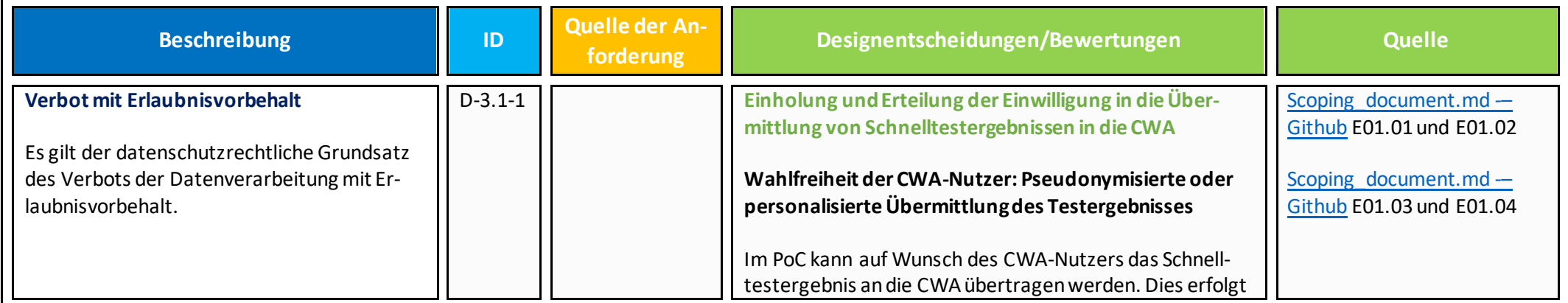

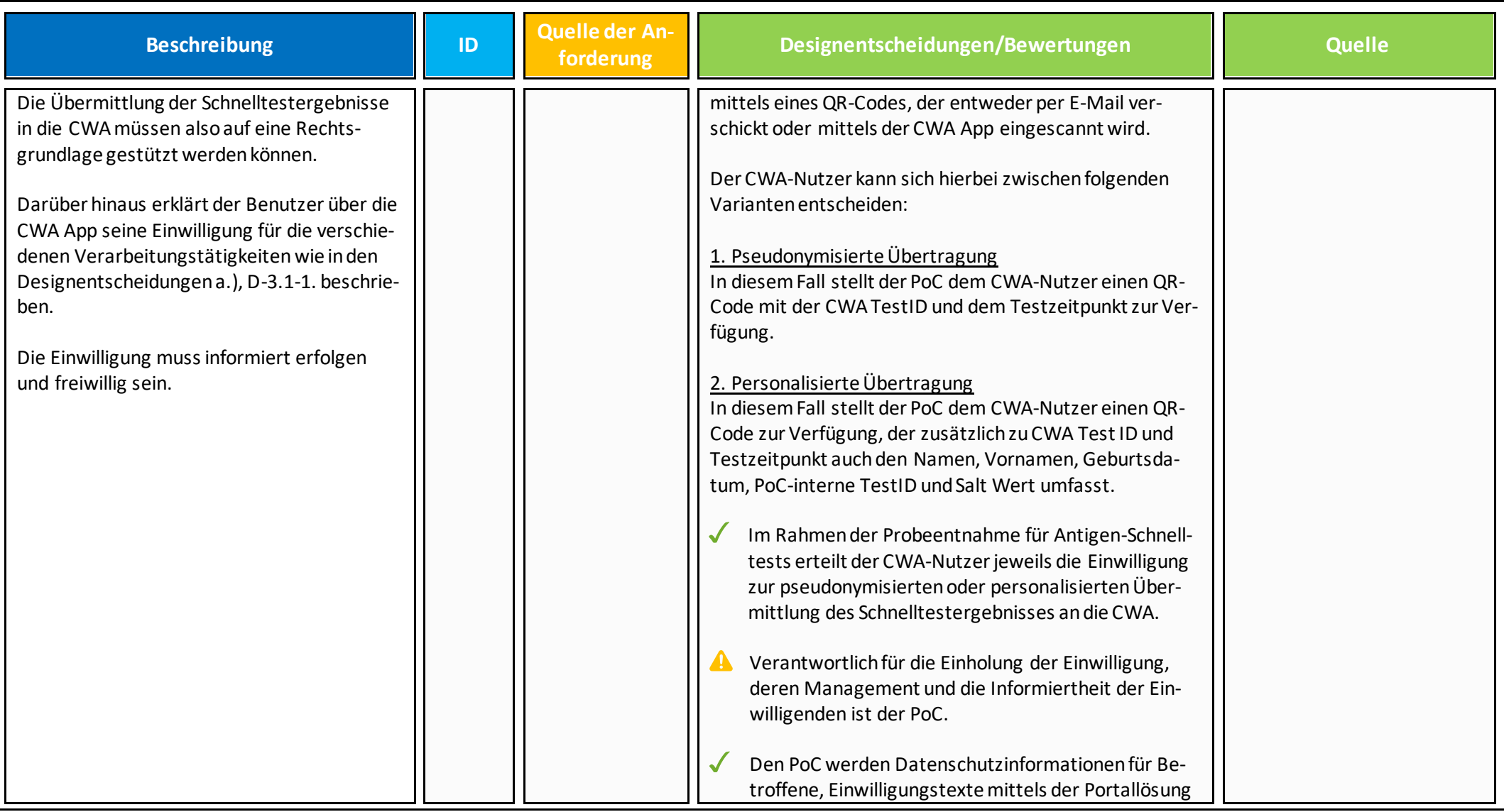

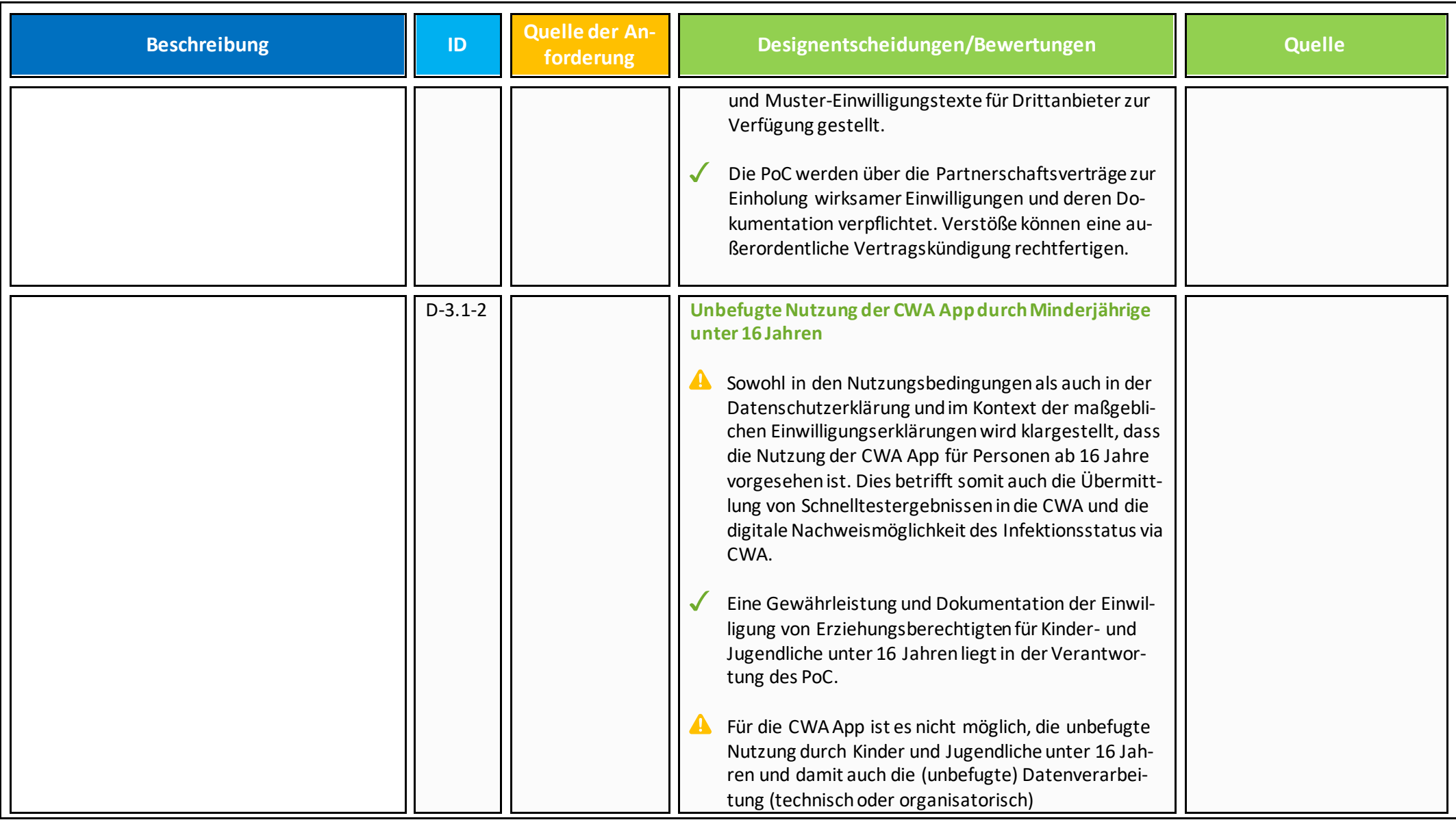

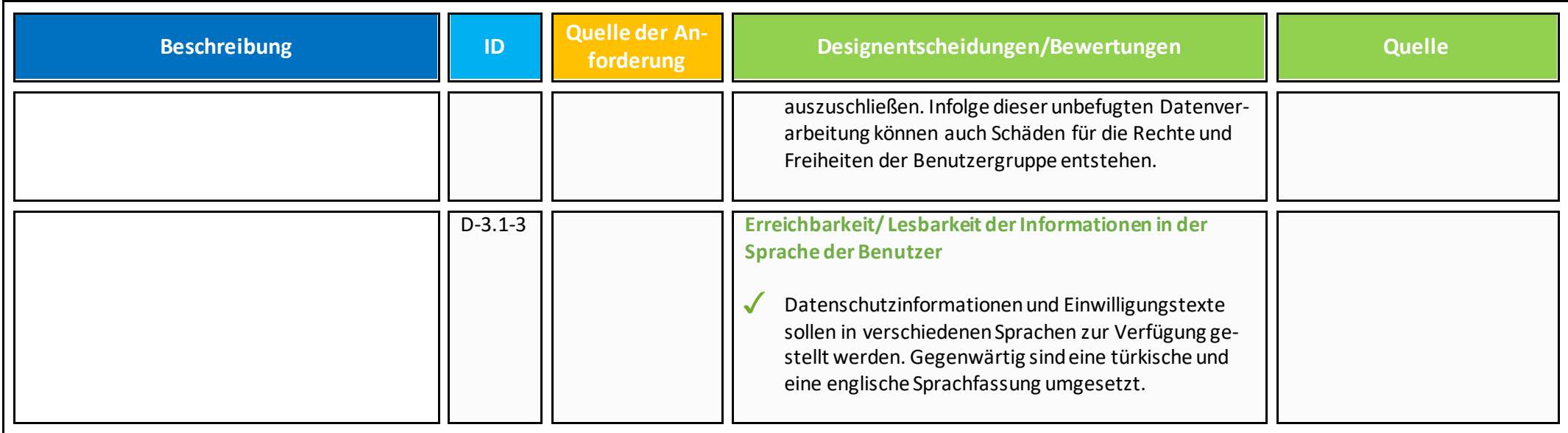

### **3.2 Freiheitsbeschränkungen bei Nichtnutzung der Nachweisfunktion oder Freiheitsgewinne bei Nutzung der Nachweisfunktion /erzwungene Einwilligung**

Die Freiwilligkeit der Einwilligung der betroffenen Person ist zwingend, damit die Datenverarbeitung rechtmäßig ist. Es besteht jedoch die Gefahr, dass sich CWA-Nutzer durch Druck von außen (Arbeitgeber, Staat, Nachbarn o.ä.) zur personalisierten Übermittlung des Testergebnisses und damit dem Einsatz der Nachweisfunktion gezwungen sehen.

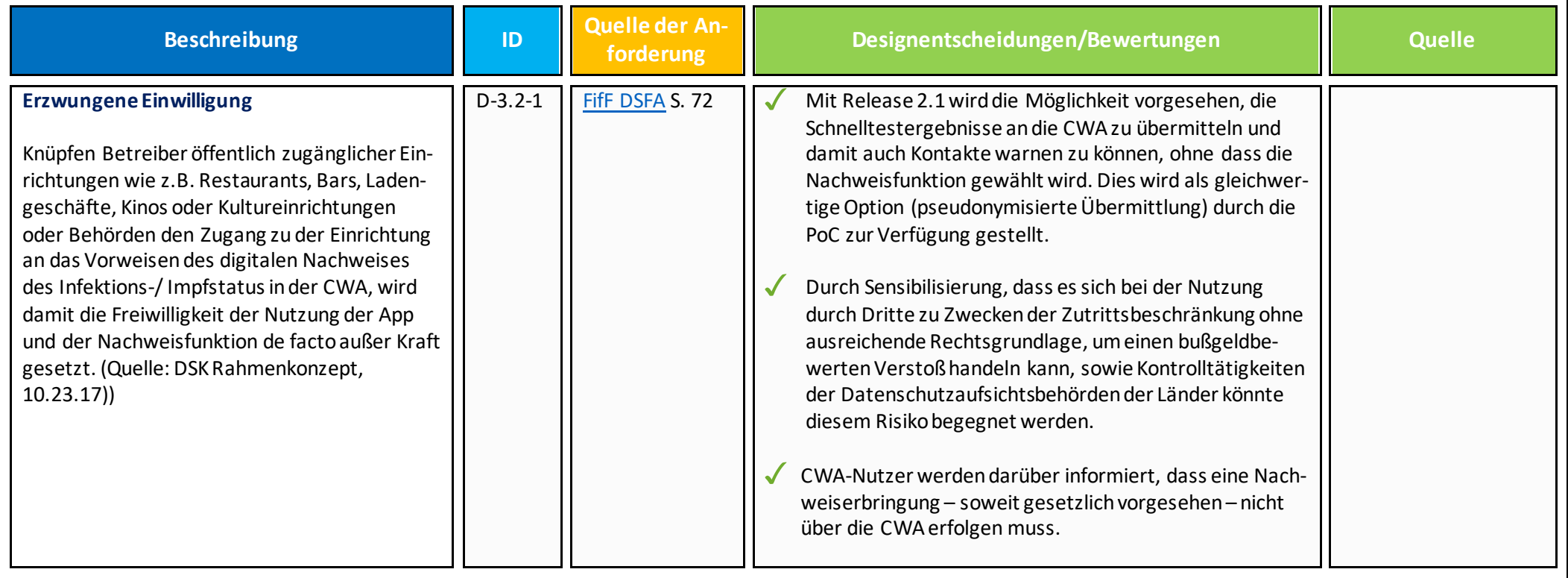

# **3.3 Gefahr der Diskriminierung**

<span id="page-50-0"></span>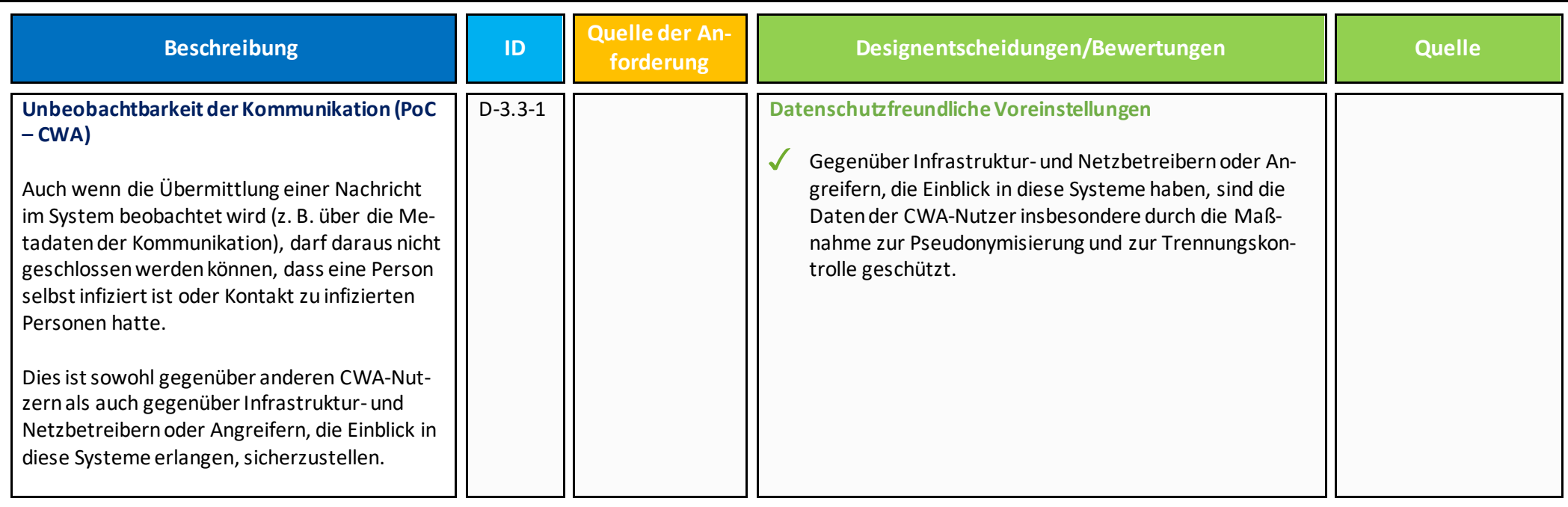

#### **4. Transparenz**

Designentscheidungen und Bewertungen in diesem Kapitel stellen die Gewährleistung des Schutzziels der Transparenz sicher. Personenbezogene Daten müssen in einer für die betroffene Person nachvollziehbaren Weise erhoben und verarbeitet werden.

Gefahrender Intransparenz und fehlenden Prüfbarkeit der verarbeiteten Daten und Funktionsweise der CWA App soll begegnet werden.

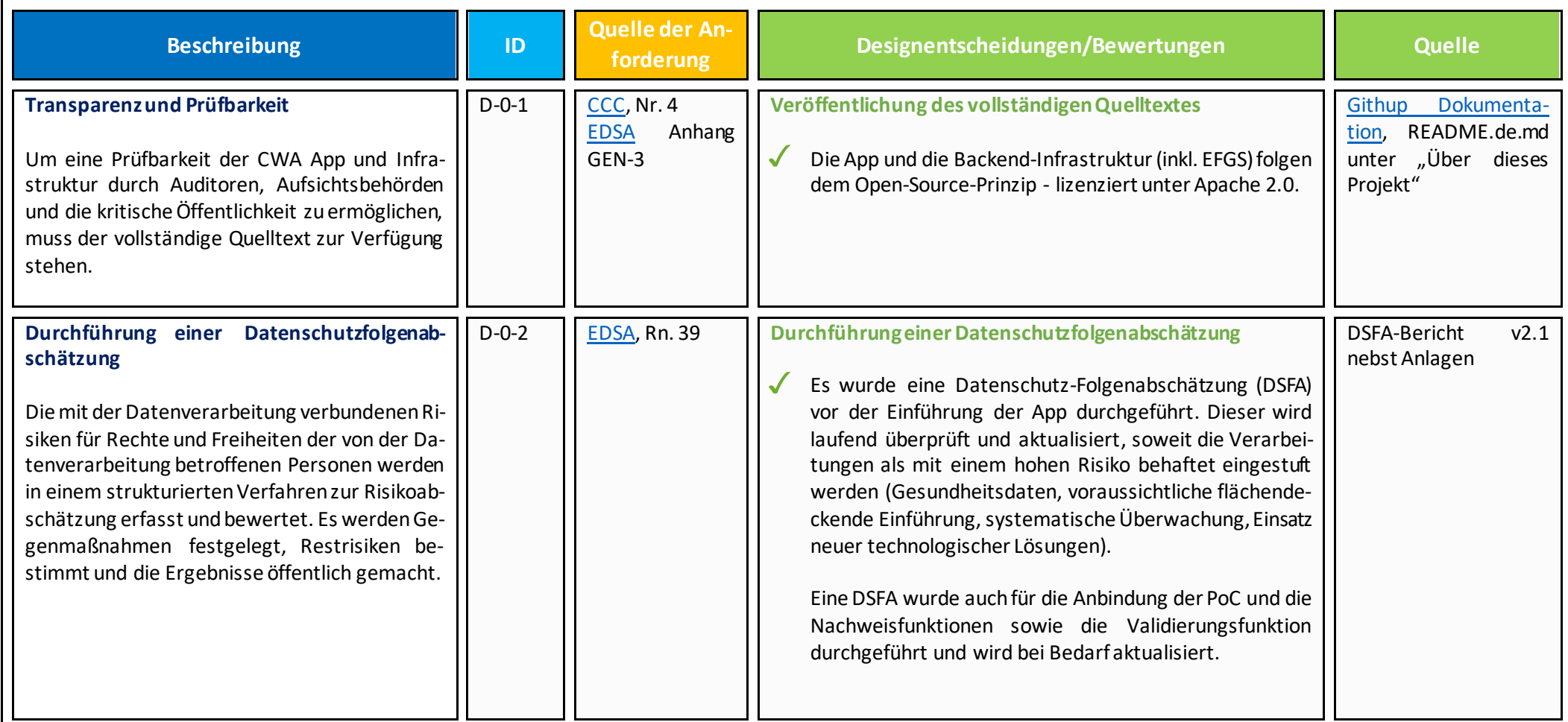

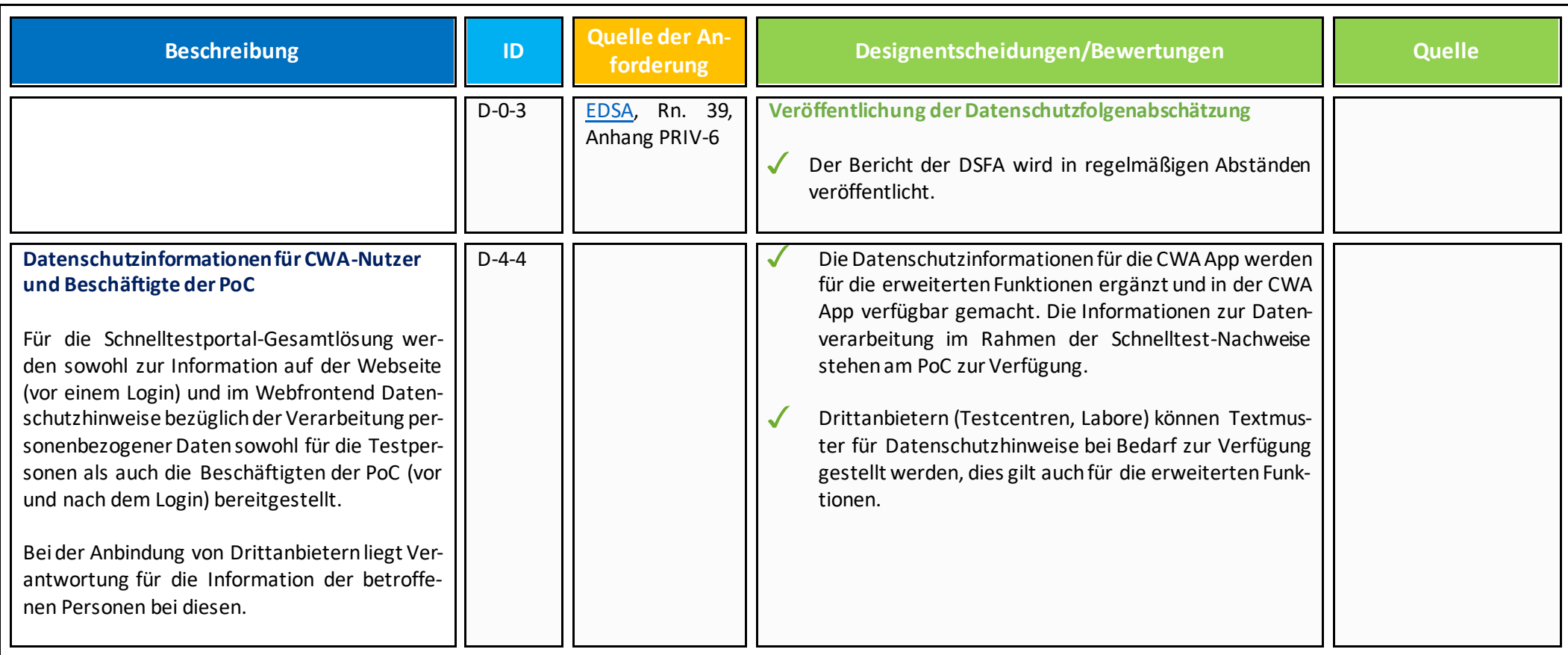

### **5. Verdecktheit/ Unbeobachtbarkeit und Vertraulichkeit**

Wesentliche Maßnahmen zur Sicherstellung der Bindung der jeweiligen Verarbeitungstätigkeiten an einen konkreten Zweck bestehenim Allgemeinen im Vorrang der Verwendung pseudonymisierter und anonymisierter Daten und der Beachtung des Trennungsprinzips wonach die Datenbestände, Kommunikationsbeziehungen und Teilprozesse dieser Verarbeitungstätigkeit von anderen Verarbeitungstätigkeiten bestmöglich getrennt werden<sup>13</sup>.

Dem Grundsatz der Vertraulichkeit folgend, dürfen personenbezogene Daten nur einem berechtigten Personenkreis für bestimmte Zwecke offenbar werden. Sie sind vor unbefugter Veränderung zu schützen.

### <span id="page-53-0"></span>**5.1 Anonymität/Pseudonymität und verschlüsselte Speicherung der Pseudonyme**

Pseudonymisierung ist die Verarbeitung personenbezogener Daten in einer Weise, dass die personenbezogenen Daten ohne Hinzuziehung zusätzlicher Informationen nicht mehr einer spezifischen betroffenen Person zugeordnet werden können, sofern diese zusätzlichen Informationen gesondert aufbewahrt werden und technischen und organisatorischen Maßnahmen unterliegen, die gewährleisten, dass die personenbezogenen Daten nicht einer identifizierten oder identifizierbaren natürlichen Person zugewiesen werden (Art. 4 Nr. 5 DSGVO).

Bei den Zufalls-IDs, die auf dem Smartphone kreiert werden, und die für die CWA erforderlich sind, handelt es sich um personenbezogene Daten im Sinne der DSGVO, da ein Personenbezug mit dem Gerätenutzer herstellbar ist. Die nachfolgende Datenverarbeitung im Rahmen der CWA erfolgt pseudonymisiert, da eine unmittelbare Identifizierung allein aufgrund der Zufallszahlen und ohne Bezug zu einem konkreten Smartphone maßgeblich erschwert wird.

Im Nachfolgenden sind die Designentscheidungen bezüglich der Pseudonymisierung im Rahmen der Übermittlung von Schnelltestergebnissen genauer dargestellt.

| <b>Beschreibung</b> | ID        | Quelle der An-<br>forderung | Designentscheidungen/Bewertungen                                                                                                    | <b>Quelle</b>                                                                                  |
|---------------------|-----------|-----------------------------|----------------------------------------------------------------------------------------------------|------------------------------------------------------------------------------------------------|
|                     | $D-5.1-1$ |                             | Einsatz von Verschlüsselungstechnologie<br>Es werden hochmoderne kryptografische Techniken<br>eingesetzt, um den Austausch zwischen der CWA App<br>und den Servern sowie zwischen Anwendungen zu | GitHub - Prüfsteine für<br>die Beurteilung von<br><b>Tracing</b> "-<br>"Contact<br><b>Apps</b> |

A. <sup>13</sup> Vgl. FifF, Datenschutz-Folgenabschätzung (DSFA) für eine Corona-App vom 29.04.2020, abrufbar unte[r: https://www.fiff.de/dsfa-corona-file/at\\_download/FIfF-Corona-](https://www.fiff.de/dsfa-corona-file/at_download/FIfF-CoronaApp-DSFA-v1.6.pdf)[App-DSFA-v1.6.pdf](https://www.fiff.de/dsfa-corona-file/at_download/FIfF-CoronaApp-DSFA-v1.6.pdf) (zuletzt abgerufen am 11.10.2022), S. 43.

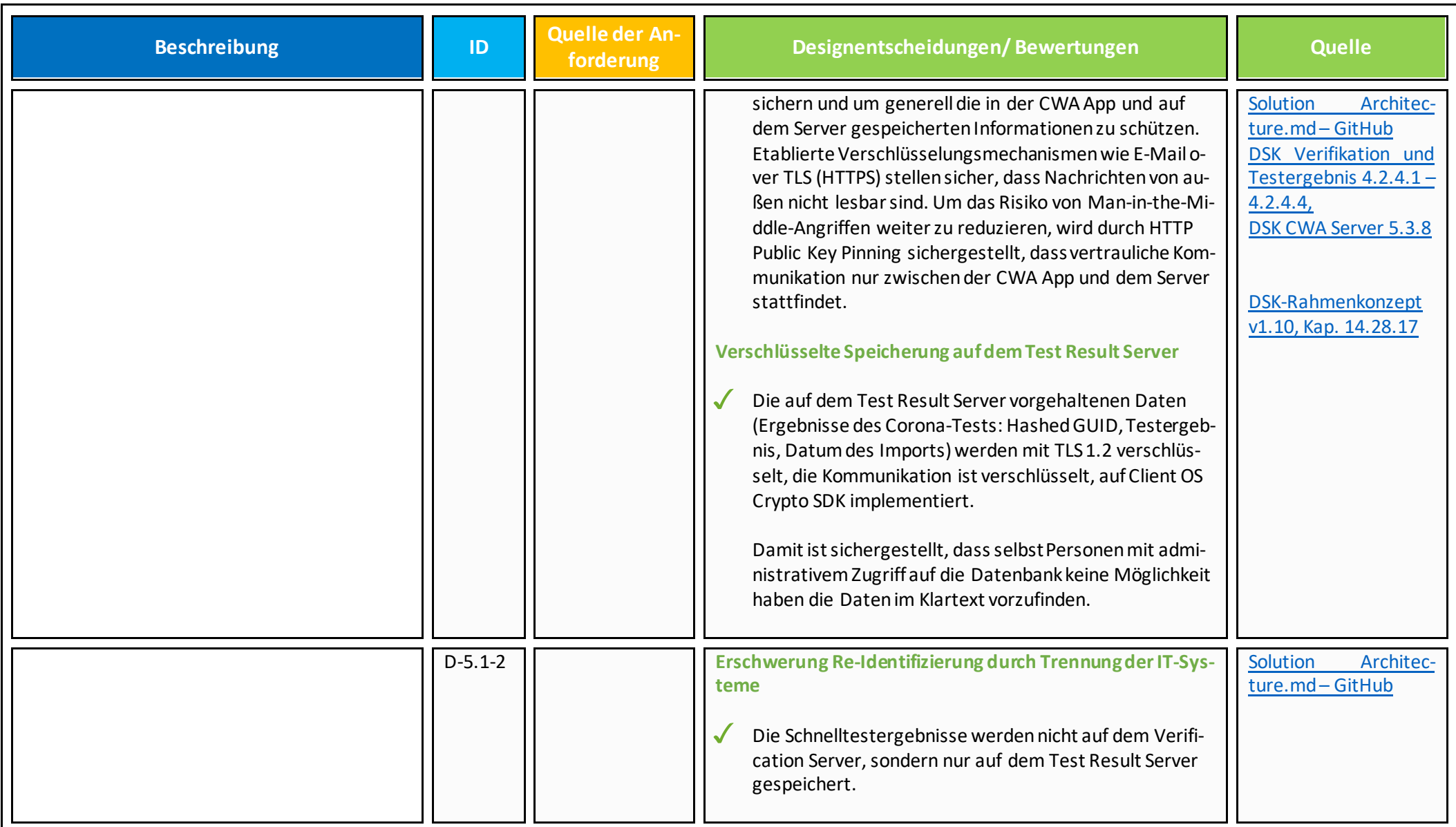

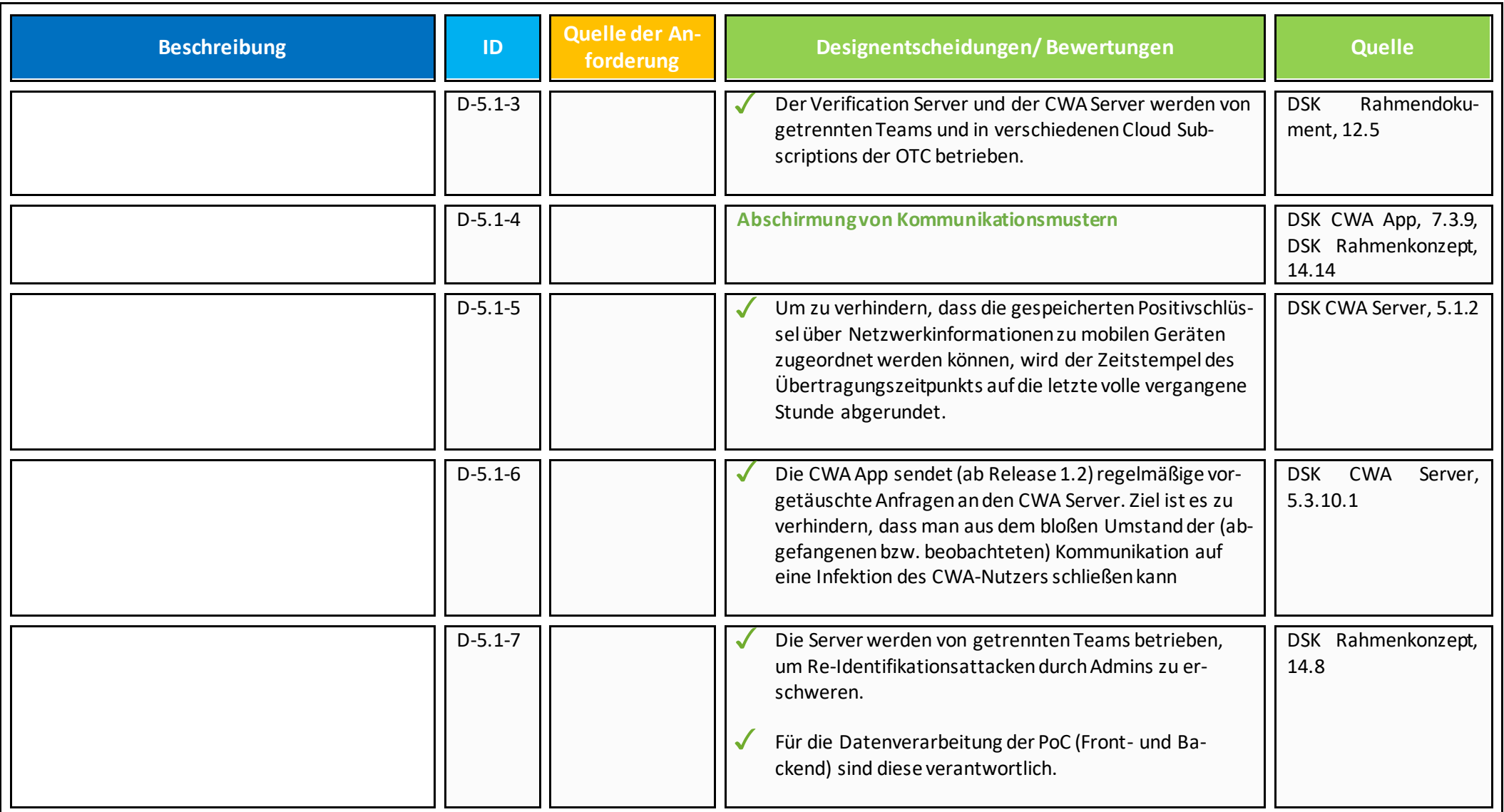

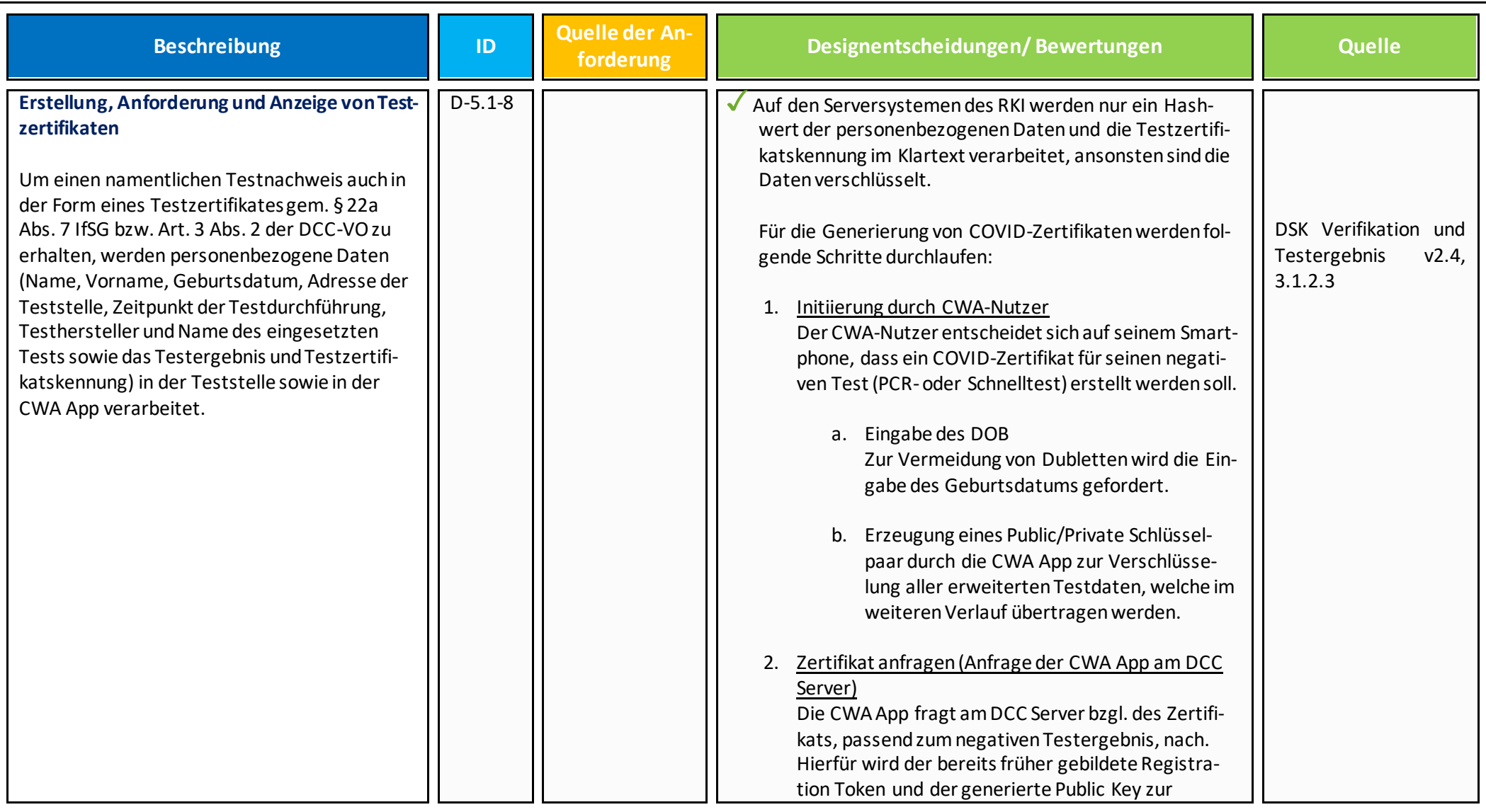

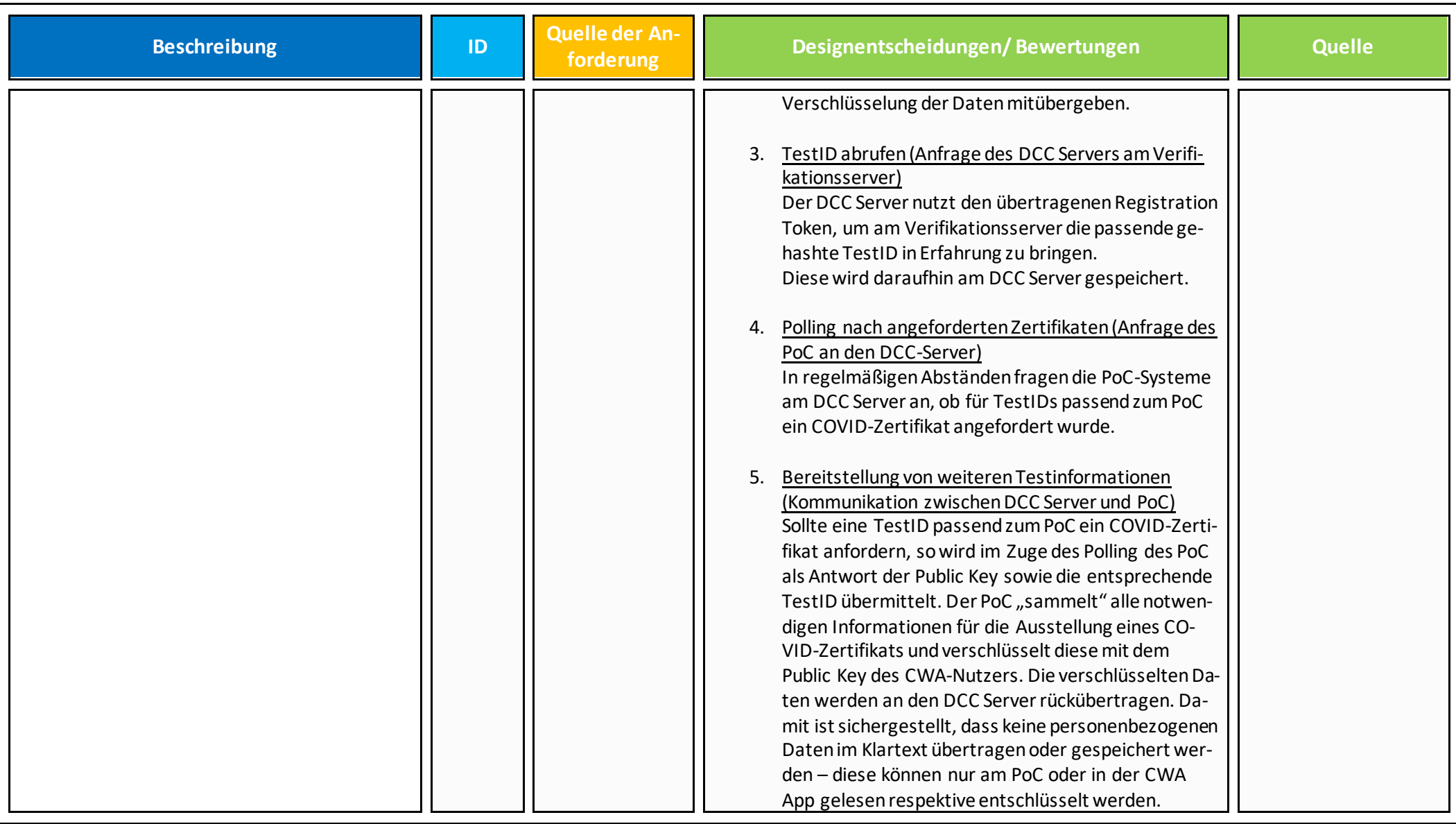

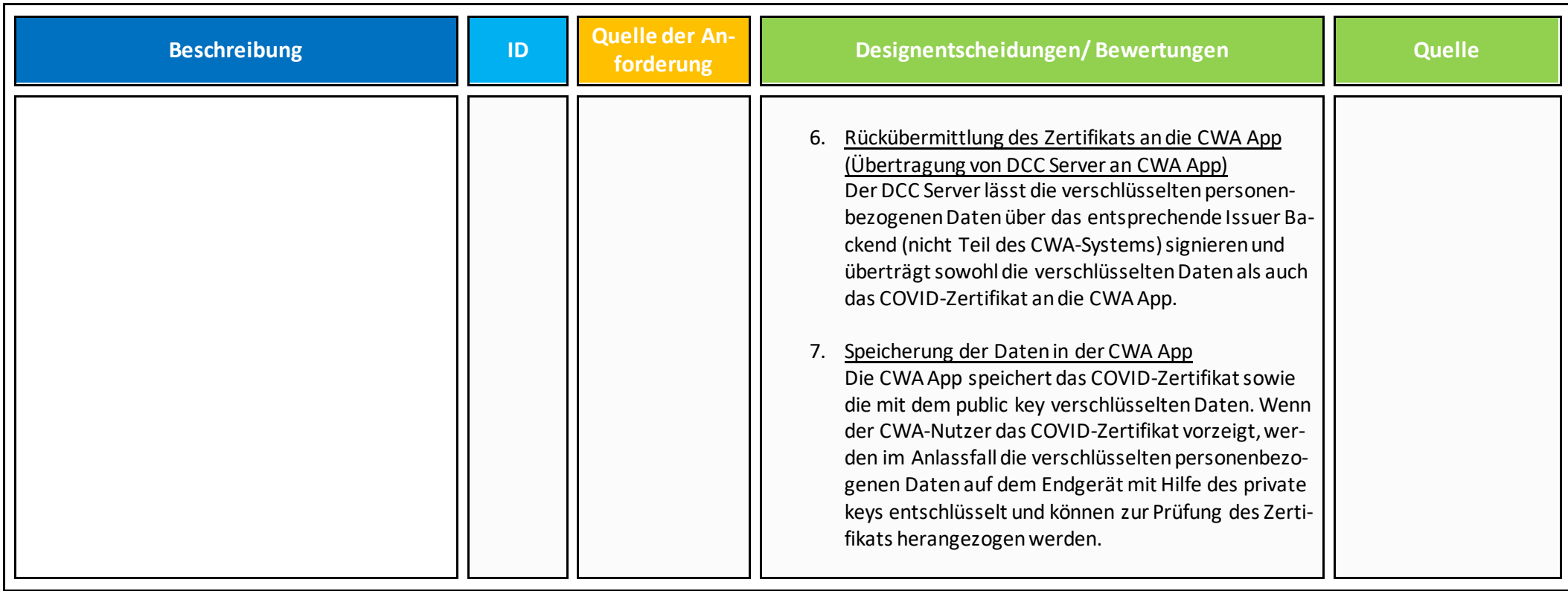

# <span id="page-59-0"></span>**5.2 Grundlegende Privatsphäre**

Nachfolgend werden Designentscheidungen zusammengefasst, die der Sicherstellung der Privatsphäre dienen.

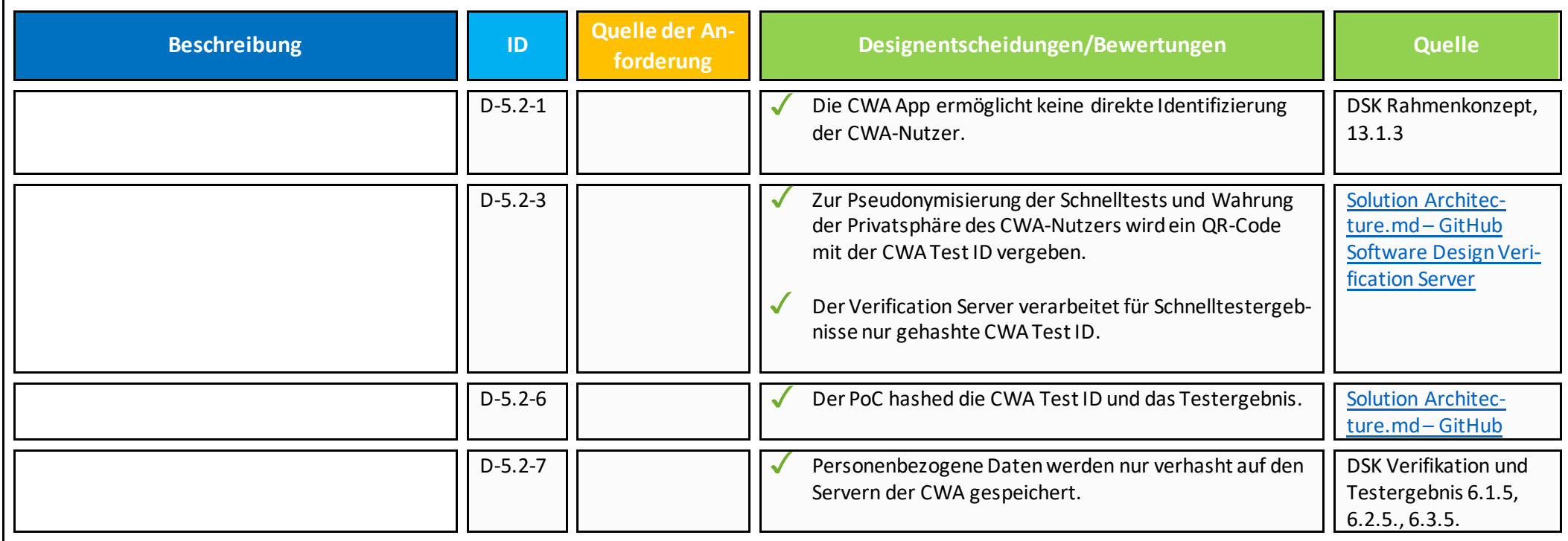

### <span id="page-60-0"></span>**6. Datensparsamkeit/ Datenminimierung**

Nachfolgend werden Designentscheidungen beschrieben, die dem Datenschutzziel der Datenminimierung dienen. Danach müssen personenbezogene Daten dem Zweck angemessen und erheblich sowie auf das für die Zwecke der Verarbeitung notwendige Maß beschränkt sein.

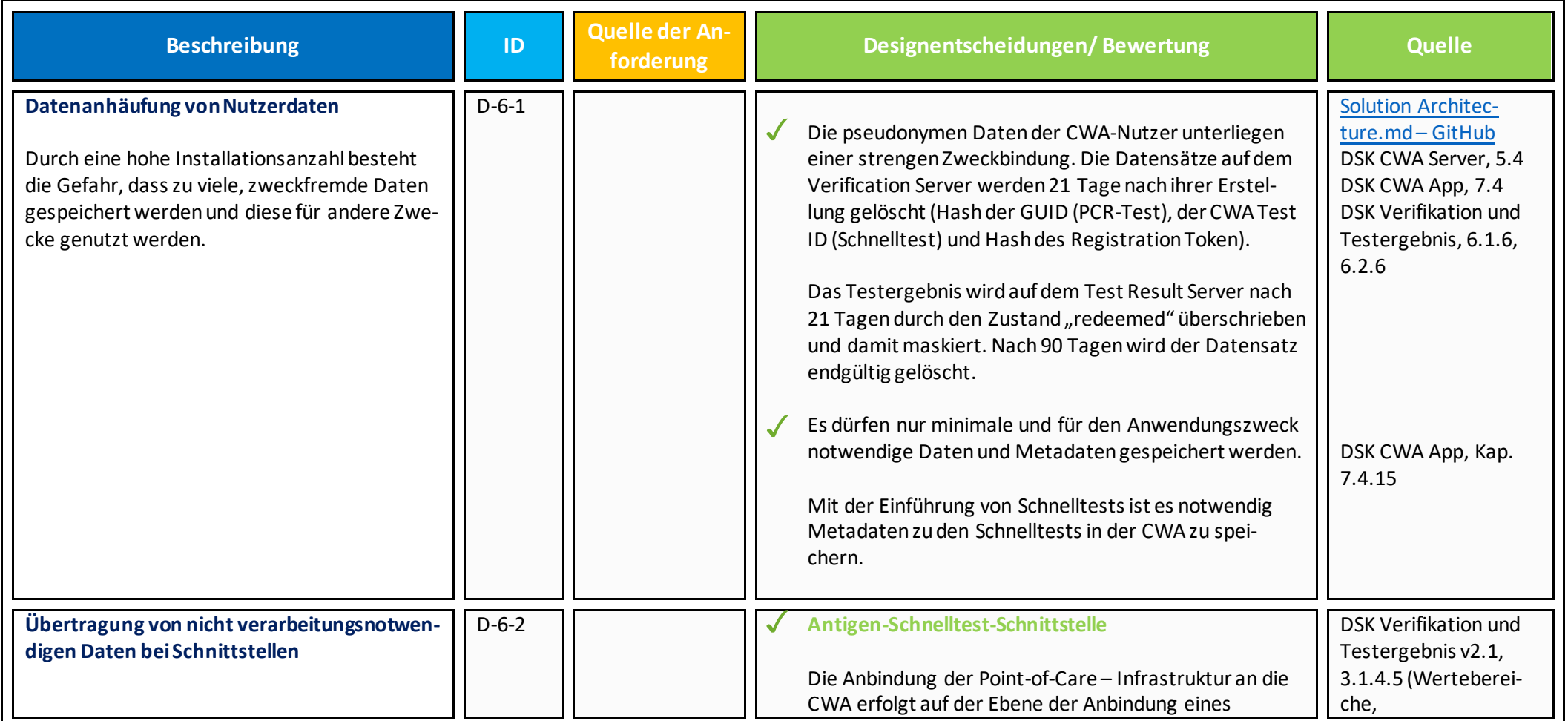

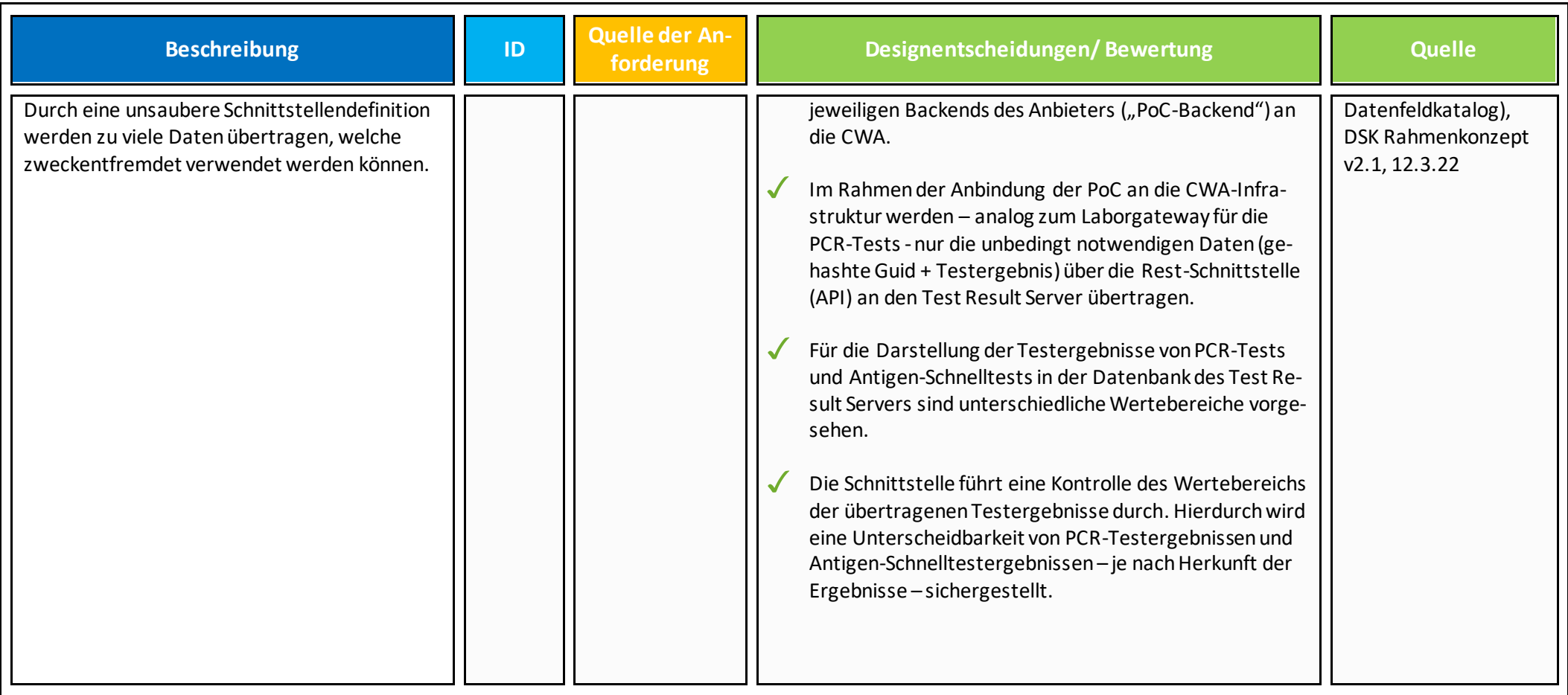

### <span id="page-62-0"></span>**7. Zweckbindung/ Nichtverkettbarkeit**

Nachfolgende Designentscheidungen dienen insbesondere dem Schutzziel der Zweckbindung und dem Gewährleistungsziel der Nichtverkettung. <sup>14</sup> Personenbezogene Daten sind nur im Rahmen des ursprünglichen Zweckes der Verarbeitung zu verwenden und nicht mit anderen Daten zusammen zuführen. Dementsprechend darf im Laufe der Verarbeitungszwecke stehts nur der ursprünglich festgelegte Zweck verfolgt werden.

Zweckerweiterungenoder Zweckerweiterungen werden im Rahmen der Datenschutzfolgenabschätzung bertrachtet.

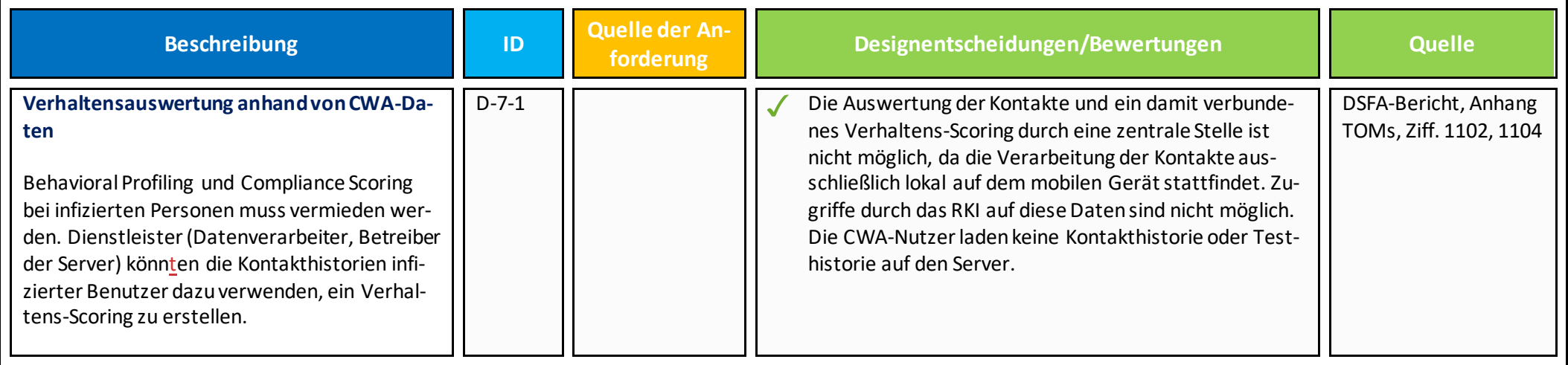

<sup>1. &</sup>lt;sup>14</sup> Vgl. CCC, Blog-Beitrag "10 Prüfsteine für die Beurteilung von "Contact Tracing"-Apps" vom 06.04.2020, abrufba[r: https://www.ccc.de/de/updates/2020/contact-tracing](https://www.ccc.de/de/updates/2020/contact-tracing-requirements)[requirements](https://www.ccc.de/de/updates/2020/contact-tracing-requirements)(zuletzt abgerufen 10.11.2022), dort Nr. 9.

#### <span id="page-63-0"></span>**8. Intervenierbarkeit**

Nach dem Grundsatz der Intervenierbarkeit müssen betroffene Personen die Möglichkeit haben, ihre entsprechend der DSGVO gewährten Rechte ungehindert auszuüben. Datenverarbeitungen müssen so gestaltet werden, dass Daten berichtigt und gelöscht werden können. Um diesem Grundsatz im Rahmen der CWA zu genügen, müsste der Personenbezug hergestellt werden. Nachfolgend wird dargestellt, dass zur Erfüllung der Betroffenenrechte der Personenbezug nicht hergestellt wird.

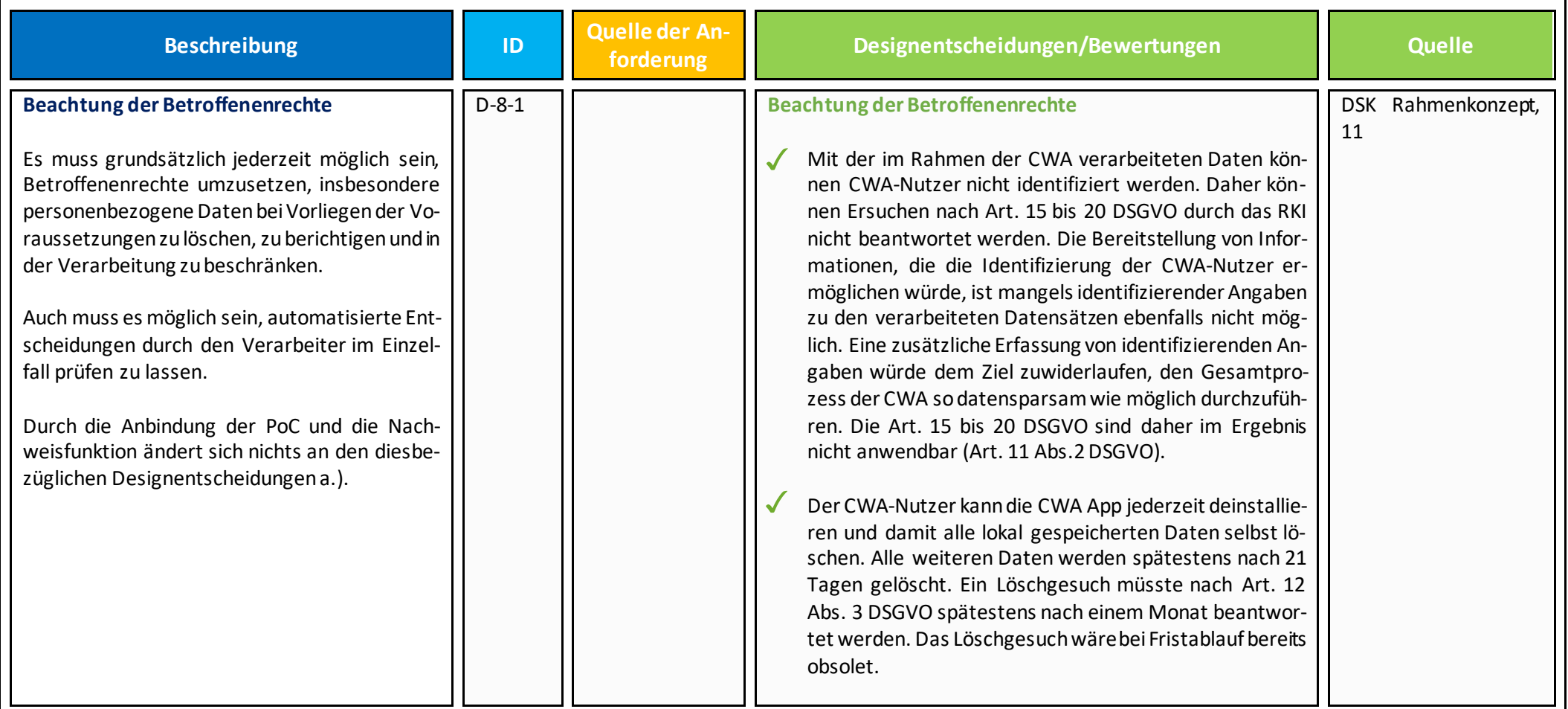

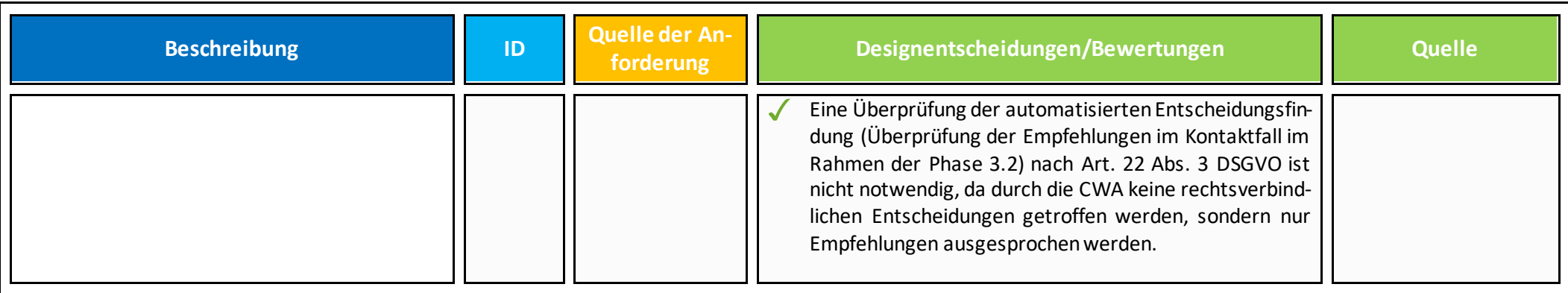

## <span id="page-65-0"></span>**9. Löschung/ Speicherbegrenzung**

Dem Datenschutzziel der Datenminimierung folgend, dürfen personenbezogene Daten nur so lange verarbeitet werden, wie dies zur Zweckerreichung notwendig ist. Nachfolgend werden Designentscheidungen dargestellt, die die Speicherbegrenzung umsetzen.

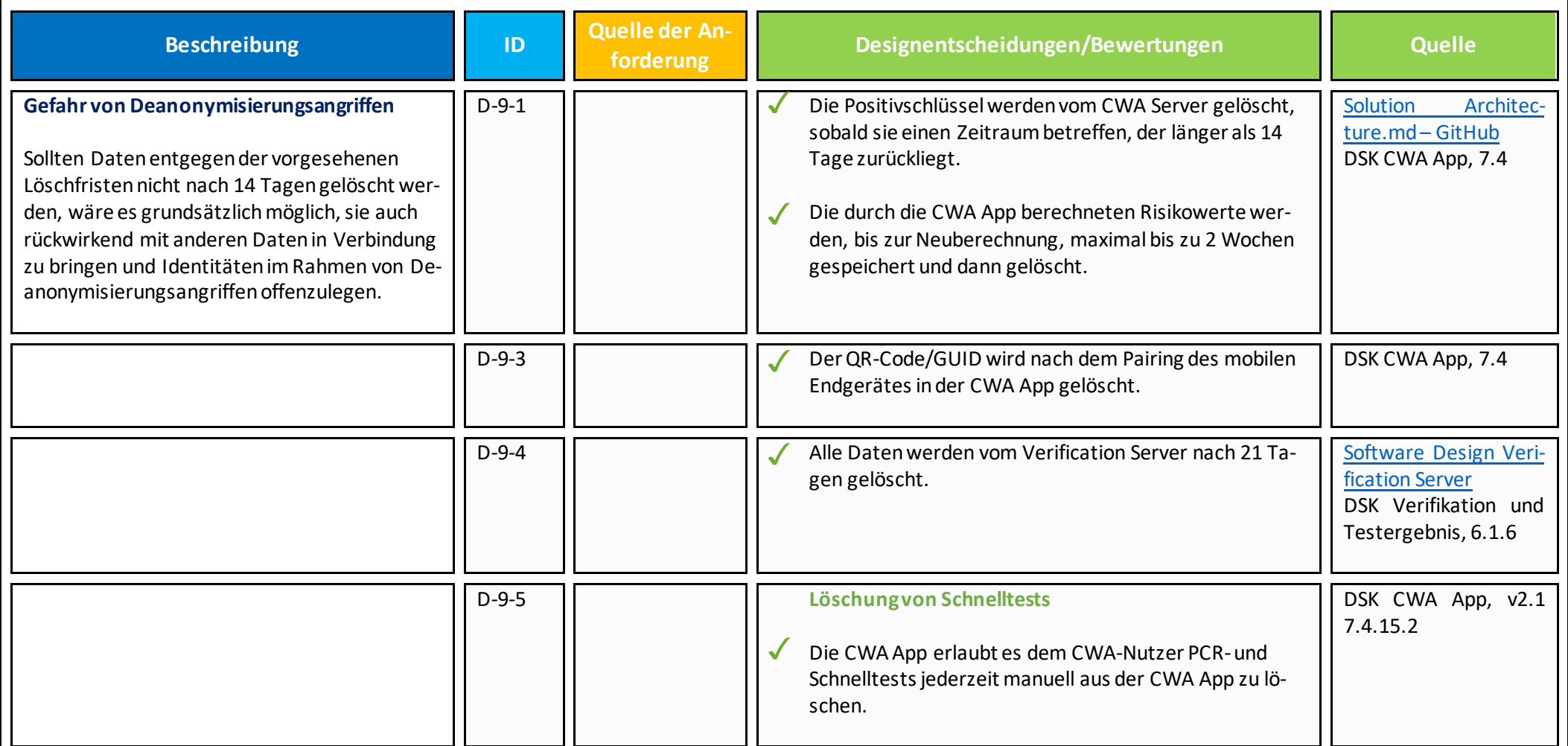

![](_page_66_Picture_105.jpeg)

![](_page_67_Picture_125.jpeg)

![](_page_68_Picture_123.jpeg)

![](_page_69_Picture_156.jpeg)

<span id="page-70-0"></span>![](_page_70_Picture_62.jpeg)

# **10. Trennungskontrolle**

Im nachfolgenden Kapitel werden Designentscheidungen aufgeführt, die der der Trennungskontrolle dienen. Die Trennungskontrolle dient ebenfalls dem Schutzziel der Zweckbindung/ Nichtverkettung.

![](_page_71_Picture_121.jpeg)
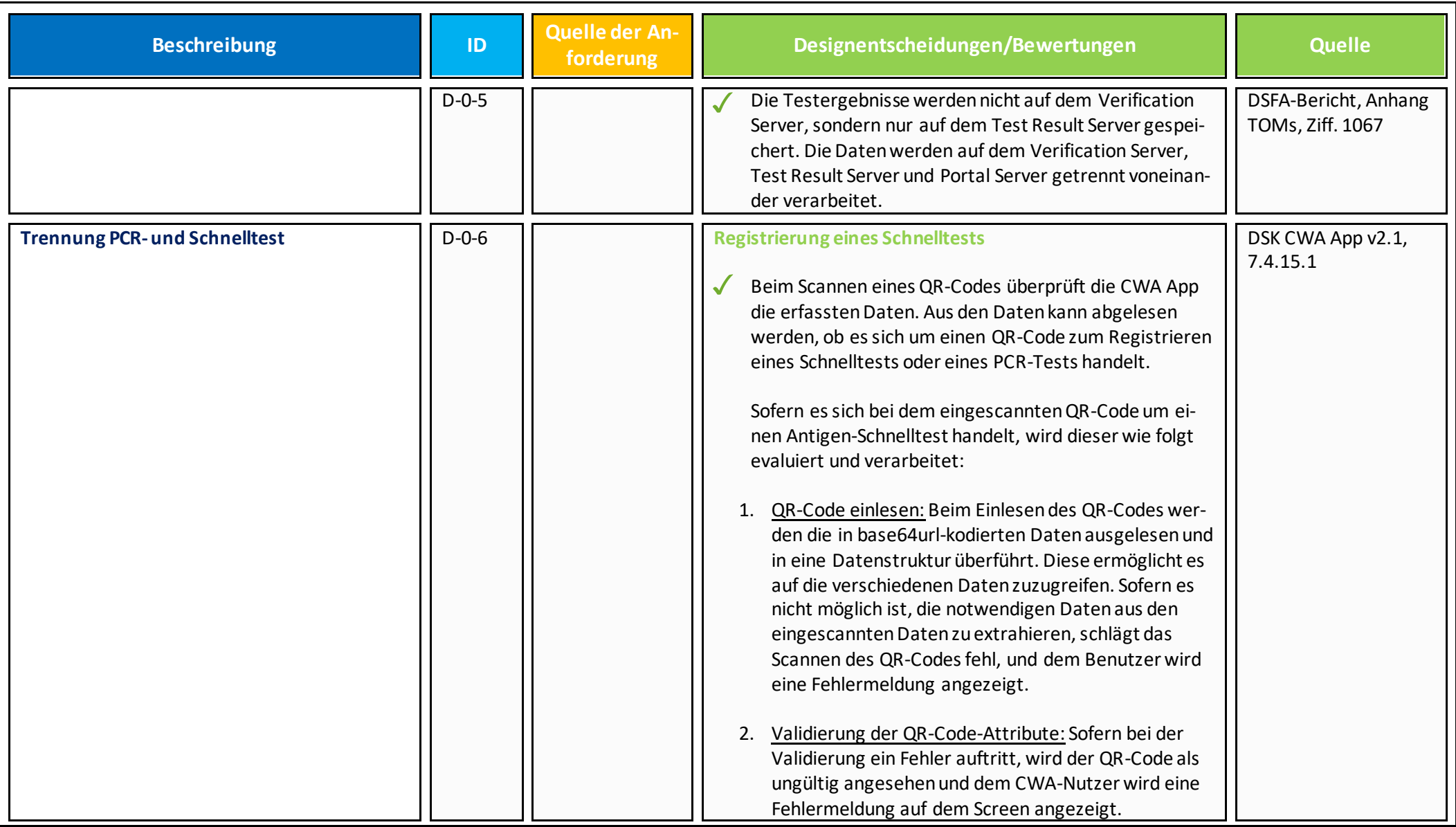

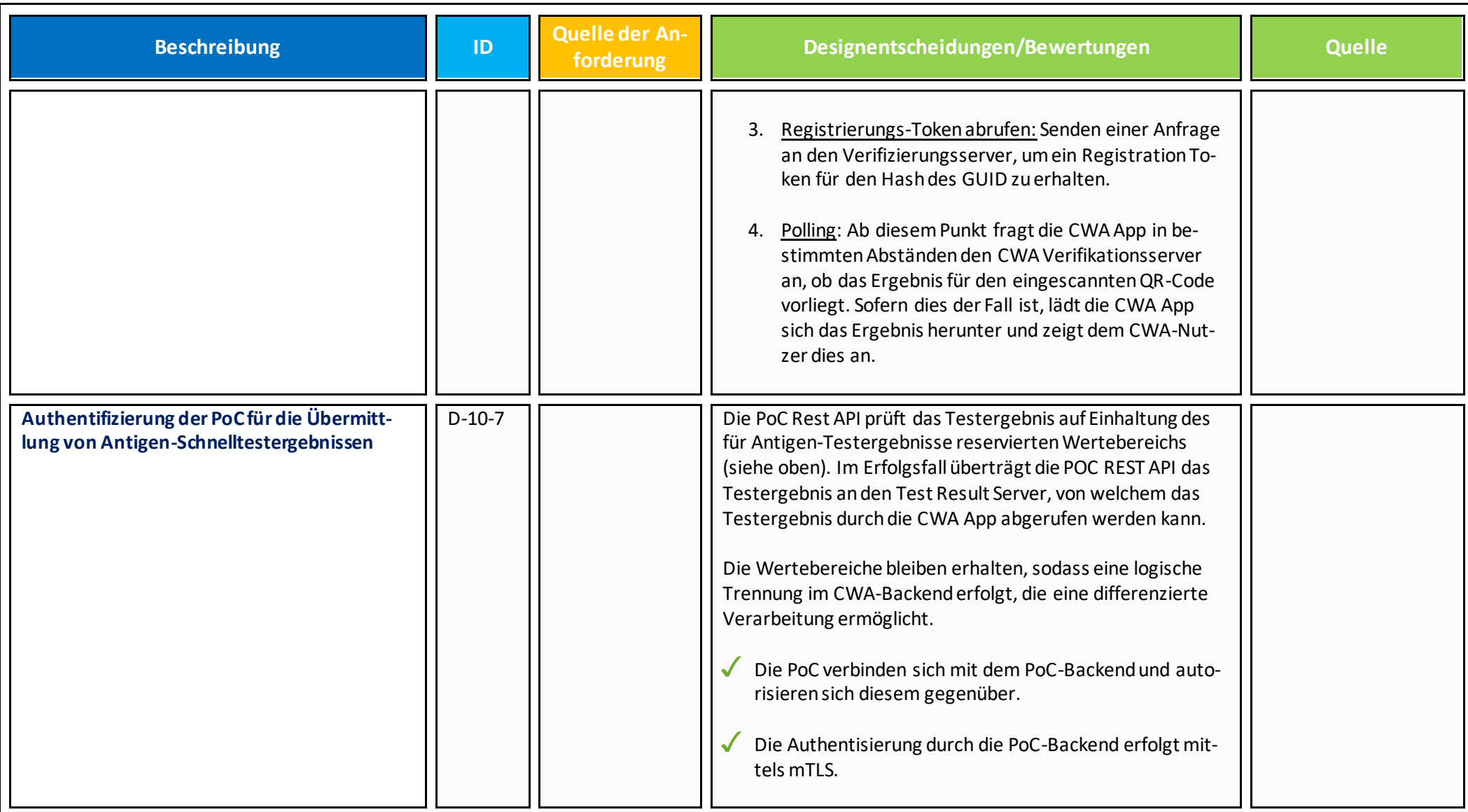

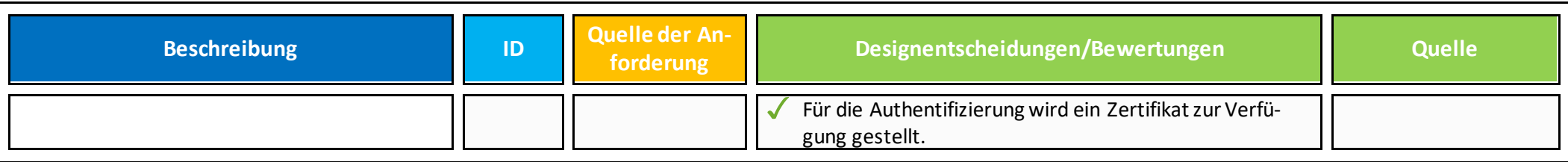

## <span id="page-74-0"></span>**11. Vertragsverhältnisse**

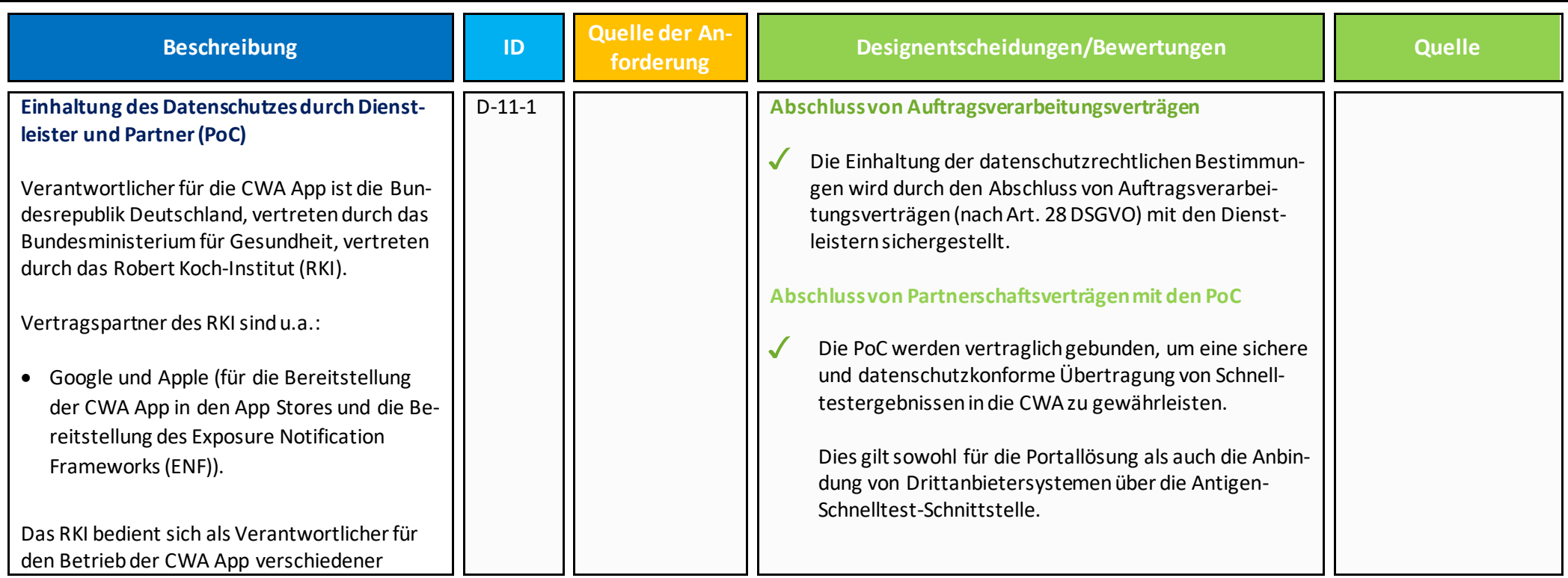

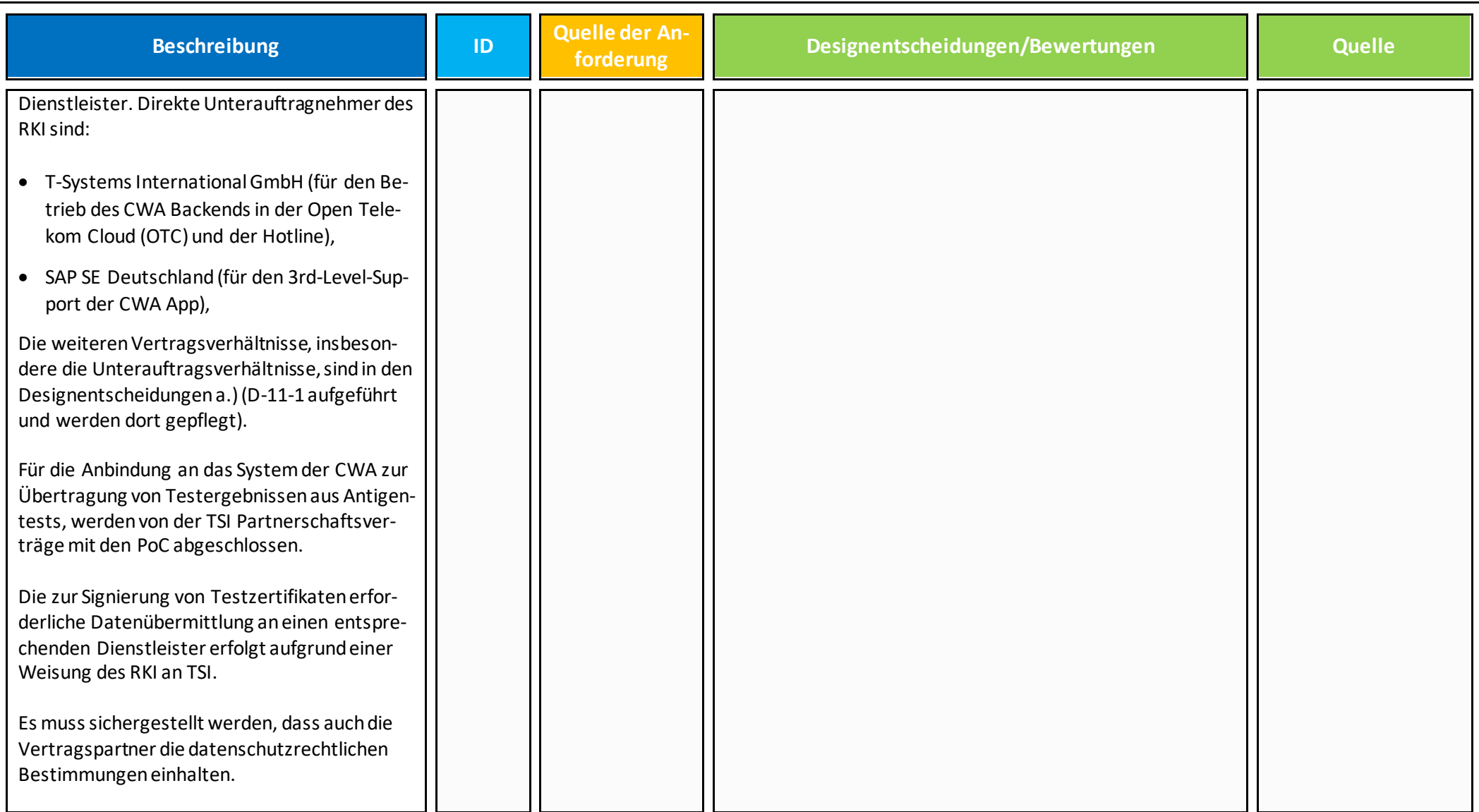

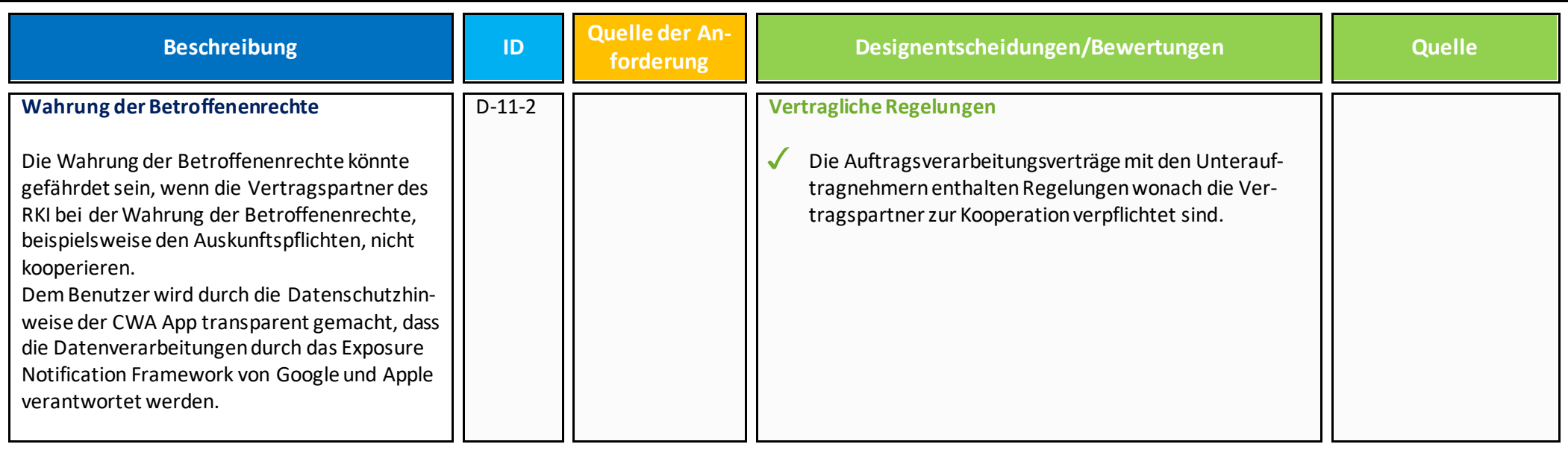

## II. Bedrohungen durch Hacker, Trolle, Stalker und Einzelpersonen (STRIDE)

Das folgende Kapitel erläutert auszugsweise, welche Sicherheitsbedrohungen erkannt wurden und durch welche Maßnahmen den Sicherheitsrisiken durch Designentscheidungen bei der Entwicklung der CWA App begegnet wurde. Schutzziele der IT-Sicherheit sind die Vertraulichkeit, Integrität und Verfügbarkeit. Die Vertraulichkeit schützt, dass nur berechtigte Personen Zugriff auf die Daten haben. Authentizität und Integrität schützen, dass der Empfänger sicher sein kann, dass die Informationen tatsächlich von dem Absender stammen, von dem er glaubt, sie erhalten zu haben (Authentizität, z.B. gesendete E-Mail oder gespeicherte Datei) und die Daten nicht zwischenzeitlich durch einen Dritten verändert wurden (Integrität). Verfügbarkeit schützt, dass jederzeit auf die Daten zugegriffen werden kann. Im Rahmen des Releasezyklus 2.1 wurde ein ThreatModelling Workshop durchgeführt, der diese Methode berücksichtigt.

Das Kapitel ist entsprechend der Threat Modeling Methode STRIDE aufgebaut. Threat Modeling ist eine Methode, durch die potenzielle Bedrohungen, wie z.B. strukturelle Schwachstellen oder das Fehlen geeigneter Schutzmaßnahmen, identifiziert, aufgezählt und die Prioritäten für Abhilfemaßnahmen festgelegt werden können. Das Threat Modeling beantwortet Fragen wie: "Wo bin ich am anfälligsten für Angriffe? Was sind die relevantesten Bedrohungen? Was muss ich tun, um mich gegen diese Bedrohungen zu schützen?"

Eine Methode für das Threat Modeling ist die sogenannte STRIDE Methode. Diese ordnet die Bedrohung sechs verschiedenen Kategorien zu. Dabei steht jeder Buchstabe der Methode für eine Bedrohung:

- **S** Spoofing (Angreifer verschleiert seine Identität; Schutzziel: Authentizität)
- **T** Tampering (Angreifer verändert Daten; Schutzziel: Integrität)
- **R** Repudiation (Angreifer bestreitet Identität; Schutzziel: Nichtabstreitbarkeit)
- **I** Information Disclosure (Angreifer verursacht Datenleck; Schutzziel: Vertraulichkeit)
- **D** Denial of Service (Angreifer überlastet das System mutwillig; Schutzziel: Verfügbarkeit)
- **E** Elevation of Privilege (Angreifer weitet seine Rechte aus; Schutzziel Authentizität)

## <span id="page-78-0"></span>**1. Spoofing (Identität verschleiern)**

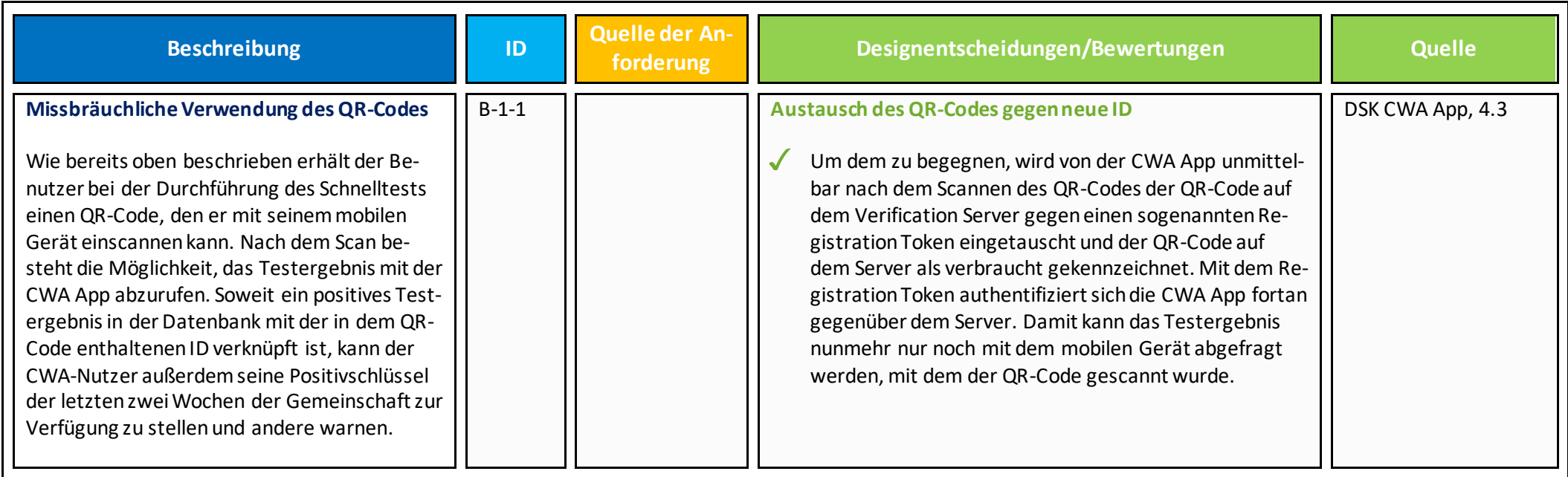

## <span id="page-78-1"></span>**2. Tampering (Daten verändern)**

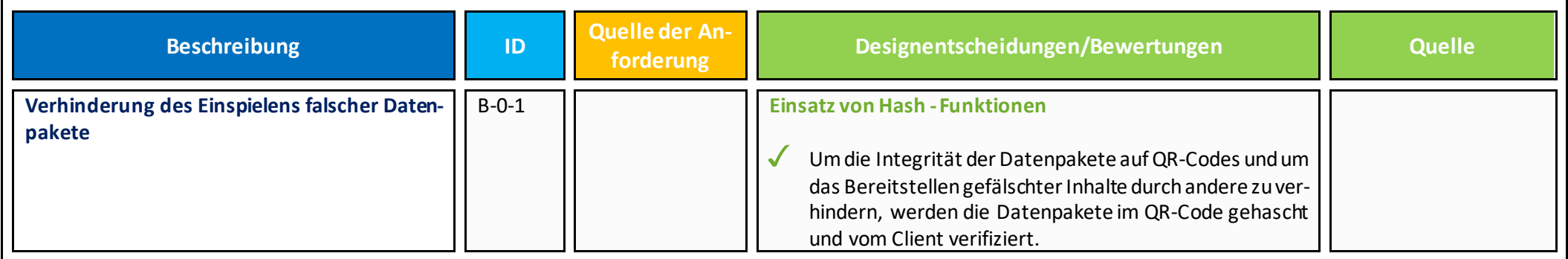

- **3. Repudiation (Abstreiten)- keine Besonderheiten für PoC-Anbindung und Nachweisfunktion**
- **4. Information Disclosure (Datenleck) - keine Besonderheiten für PoC-Anbindung und Nachweisfunktion**
- **5. Denial of Service (Mutwillige Überlastung) – keine Besonderheiten für PoC-Anbindung und Nachweisfunktion**
- **6. Elevation of Privilege (Ausweiten der Rechte) - keine Besonderheiten für PoC-Anbindung und Nachweisfunktion**